## **UNIVERSIDADE DE SÃO PAULO ESCOLA DE ENGENHARIA DE SÃO CARLOS**

**Thiago Liquita Sávio**

**Aplicação de Redes Neurais em um Manipulador Paralelo de Elos Flexíveis para a Extração de Modelos**

**São Carlos**

**2023**

## **Thiago Liquita Sávio**

# **Aplicação de Redes Neurais em um Manipulador Paralelo de Elos Flexíveis para a Extração de Modelos**

Dissertação apresentada à Escola de Engenharia de São Carlos da Universidade de São Paulo, como parte dos requisitos para obtenção do título de Mestre em Ciências - Programa de Pós-Graduação em Engenharia Mecânica.

Área de concentração: Dinâmica e Mecatrônica

Orientador: Profa. Dra. Maíra Martins da Silva

## **VERSÃO CORRIGIDA**

**São Carlos 2023**

#### AUTORIZO A REPRODUÇÃO TOTAL OU PARCIAL DESTE TRABALHO, POR QUALQUER MEIO CONVENCIONAL OU ELETRÔNICO, PARA FINS DE ESTUDO E PESQUISA, DESDE QUE CITADA A FONTE.

Ficha catalográfica elaborada pela Biblioteca Prof. Dr. Sérgio Rodrigues Fontes da EESC/USP com os dados inseridos pelo(a) autor(a).

Sávio, Thiago Liquita S267a Aplicação de Redes Neurais em um Manipulador Paralelo de Elos Flexíveis para a Extração de Modelos / Thiago Liquita Sávio; orientadora Maíra Martins da Silva. São Carlos, 2023. Dissertação (Mestrado) - Programa de Pós-Graduação em Engenharia Mecânica e Área de Concentração em Dinâmica e Mecatrônica -- Escola de Engenharia de São Carlos da Universidade de São Paulo, 2023. 1. Manipuladores paralelos flexíveis. 2. Redes Neurais Artificiais (RNA). 3. 3RRR. 4. TLFN. I. Título.

Eduardo Graziosi Silva - CRB - 8/8907

## **FOLHA DE JULGAMENTO**

Candidato: Engenheiro THIAGO LIQUITA SÁVIO.

Título da dissertação: "Aplicação de redes neurais em um manipulador paralelo de elos flexíveis para a extração de modelos".

Data da defesa: 24/03/2023

### Comissão Julgadora

Profa. Associada Maíra Martins da Silva (Orientadora) (Escola de Engenharia de São Carlos - EESC/USP)

APROVADO Prof. Dr. Wesley Angelino de Souza (Universidade Tecnológica Federal do Paraná/UTFPR)

Prof. Dr. Rodrigo Elias Bianchi (Instituto Federal de Educação, Ciência e Tecnologia de São Paulo/IFSP)

Coordenador do Programa de Pós-Graduação em Engenharia Mecânica:

Prof. Associado Adriano Almeida Gonçalves Siqueira

Presidente da Comissão de Pós-Graduação:

Prof. Titular Carlos De Marqui Junior

### APPOVADO

Resultado

## APROVADO

*Dedico este trabalho a todas as pessoas que me ajudaram em minha jornada até aqui.*

#### **AGRADECIMENTOS**

Primeiramente agradeço a minha orientadora Profa. Dra. Maíra Martins da Silva por ter me auxiliado durante todo o desenvolvimento do projeto.

Agradeço a minha mãe Gercilia A. L. Sávio e ao meu pai José C. Sávio por me darem todo o apoio necessário para que fosse possível chegar até aqui. E também a minha irmã Tatiane L. Sávio.

Agradeço ao Prof. Dr. Wesley Angelino de Souza e ao Prof. Dr. Rodrigo Elias Bianchi pelas contribuições dadas a esse trabalho.

Agradeço também a todos os meus parentes e amigos.

O presente trabalho foi realizado com apoio da Coordenação de Aperfeiçoamento de Pessoal de Nível Superior – Brasil (CAPES). Por meio do programa de demanda social. Dessa forma para essa agência também vão meus agradecimentos.

*"O estudo, a busca da verdade e da beleza são domínios em que nos é consentido sermos crianças por toda a vida." Albert Einstein*

#### **RESUMO**

Sávio, T.L. **Aplicação de Redes Neurais em um Manipulador Paralelo de Elos Flexíveis para a Extração de Modelos**. 2023. [126p](#page-127-0). Dissertação - Escola de Engenharia de São Carlos, Universidade de São Paulo, São Carlos, 2023.

Os Manipuladores Paralelos (*P arallel M anipulator* - PM) estão sendo mais utilizados a cada dia, como uma alternativa viável de projeto para aplicações industriais. Fatores que contribuem para isso, são algumas vantagens provenientes desse tipo de manipulador, como: a leveza, elevadas relações velocidades/acelerações, rigidez elevada, capacidade de carga e alta compactação. No entanto, esta opção de projeto pode gerar vibrações indesejadas devido à flexibilidade de seus componentes, exigindo a implementação de novas estratégias de controle de juntas e espaço de tarefas. Dois desafios principais surgem ao projetar uma estratégia de controle para um PM: a falta de uma medição direta da pose do efetuador final e sua dinâmica de acoplamento. Este trabalho propõe um estimador para avaliar a pose do efetuador final de um PM usando Redes Neurais Artificiais (RNAs) estáticas (*multilayer perceptron* - MLP) e com atraso de tempo (*focused time lagged feedforward network* - TLFN focada, e *distributed time lagged feedforward network* - TLFN distribuída). Encoders, extensômetros e câmera foram utilizados para realizar as medições, os encoders medem o deslocamento angular das juntas ativas do manipulador, os extensômetros a deformação dos elos e a câmera a posição do efetuador final. A proposta é validada usando dados experimentais de um PM 3RRR com elos flexíveis. No trabalho em questão foi possível treinar uma RNA com 22 trajetórias que foi capaz de prever o posicionamento de uma trajetória que não participou do treinamento, através dos dados de entrada, com uma média do MAPE (*mean absolute percentage error*) para as 3 saídas do efetuador final de 6,53 % para uma MLP, 3,43 % para uma TLFN focada e 6,52 % para uma TLFN distribuída, a média do MSE (*mean aquare error*) foram respectivamente,  $1, 0 * 10^{-3}m^2$ ,  $1, 6 * 10^{-4}m^2$  e  $7, 4 * 10^{-4}m^2$ .

Palavras-chave: Manipuladores paralelos flexíveis. Redes Neurais Artificiais (RNA). 3RRR. TLFN.

#### **ABSTRACT**

Sávio, T.L. **Application of Neural Networks in a Parallel Flexible Link Manipulator for Model Extraction**. 2023. [126p](#page-127-0). Dissertação - Escola de Engenharia de São Carlos, Universidade de São Paulo, São Carlos, 2023.

Parallel Manipulators (*Parallel Manipulator* - PM) are being used more daily, as a viable design alternative for industrial applications. Factors that contribute to this are some advantages of this type of manipulator, such as: lightness, high speed/acceleration ratios, high rigidity, load capacity and high compaction. However, this design option can generate unwanted vibrations due to the flexibility of its components, requiring the implementation of new joint control strategies and task space. Two main challenges arise when designing a control strategy for a PM: the lack of a direct measurement of the end-effector pose and its coupling dynamics. This work proposes an estimator to evaluate the final effector pose of a PM using Artificial Neural Networks (ANNs) static (*multilayer perceptron* - MLP) and with time delay (*focused time lagged feedforward network* - focused TLFN, and *distributed time lagged feedforward network* - distributed TLFN). Encoders, strain gauges and a camera were used to perform the measurements, the encoders measure the angular displacement of the active joints of the manipulator, the strain gauges the deformation of the links and the camera the position of the end effector. The proposal is validated using experimental data from a PM 3RRR with flexible links. In the work in question, it was possible to train an ANN with 22 trajectories that was able to predict the positioning of a trajectory that did not participate in the training, through the input data, with an average of the MAPE (*mean absolute percentage error*) for the 3 end-effector outputs of 6.53  $\%$  for an MLP, 3.43  $\%$  for a focused TLFN, and 6.52  $\%$ for a distributed TLFN, the mean of the MSE (*mean square error*) were, respectively,  $1.0 * 10^{-3}m^2$ ,  $1.6 * 10^{-4}m^2$  and  $7.4 * 10^{-4}m^2$ .

**Keywords**: Flexible parallel manipulators. Artificial Neural Networks (ANN). 3RRR. TLFN.

## **LISTA DE FIGURAS**

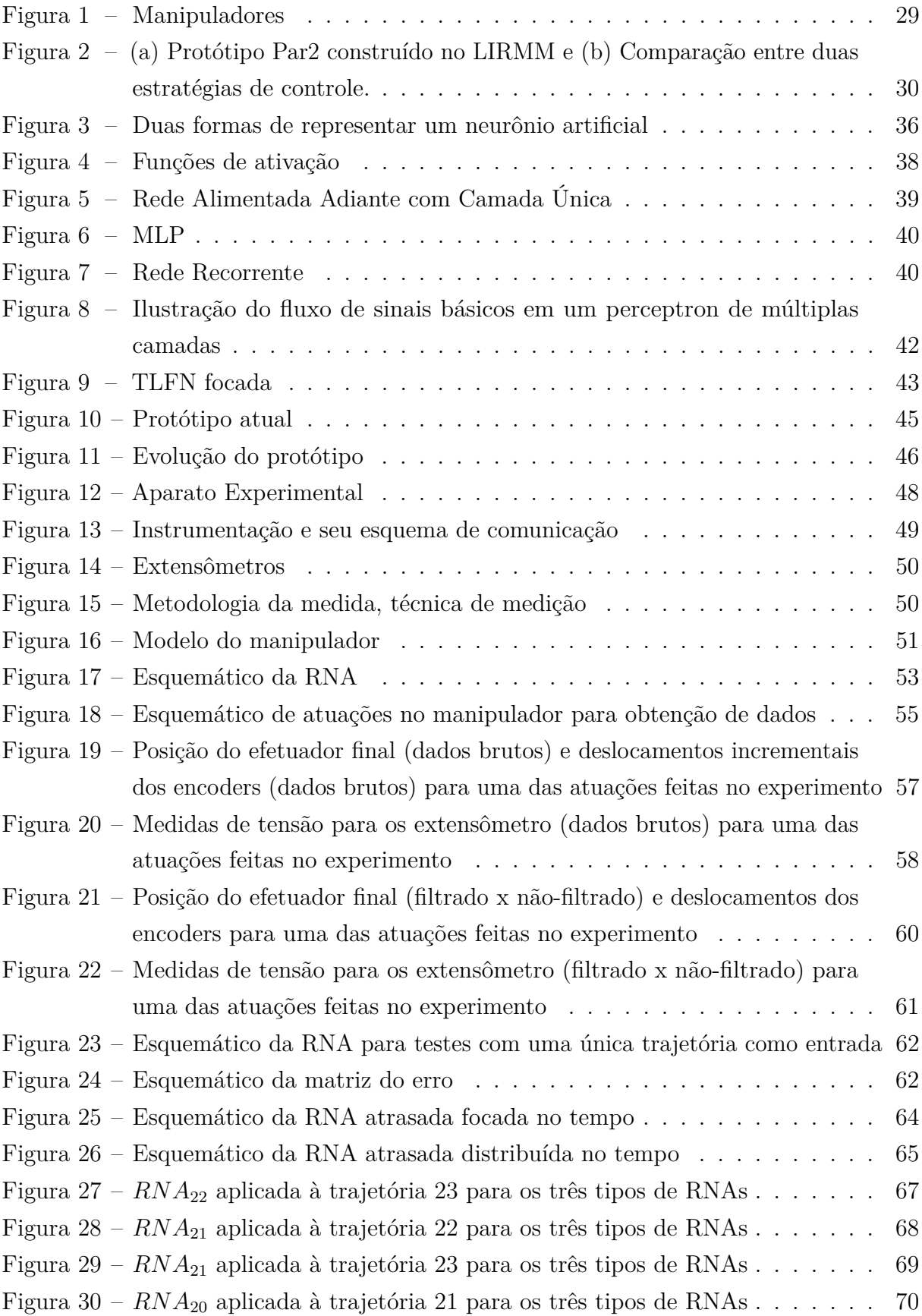

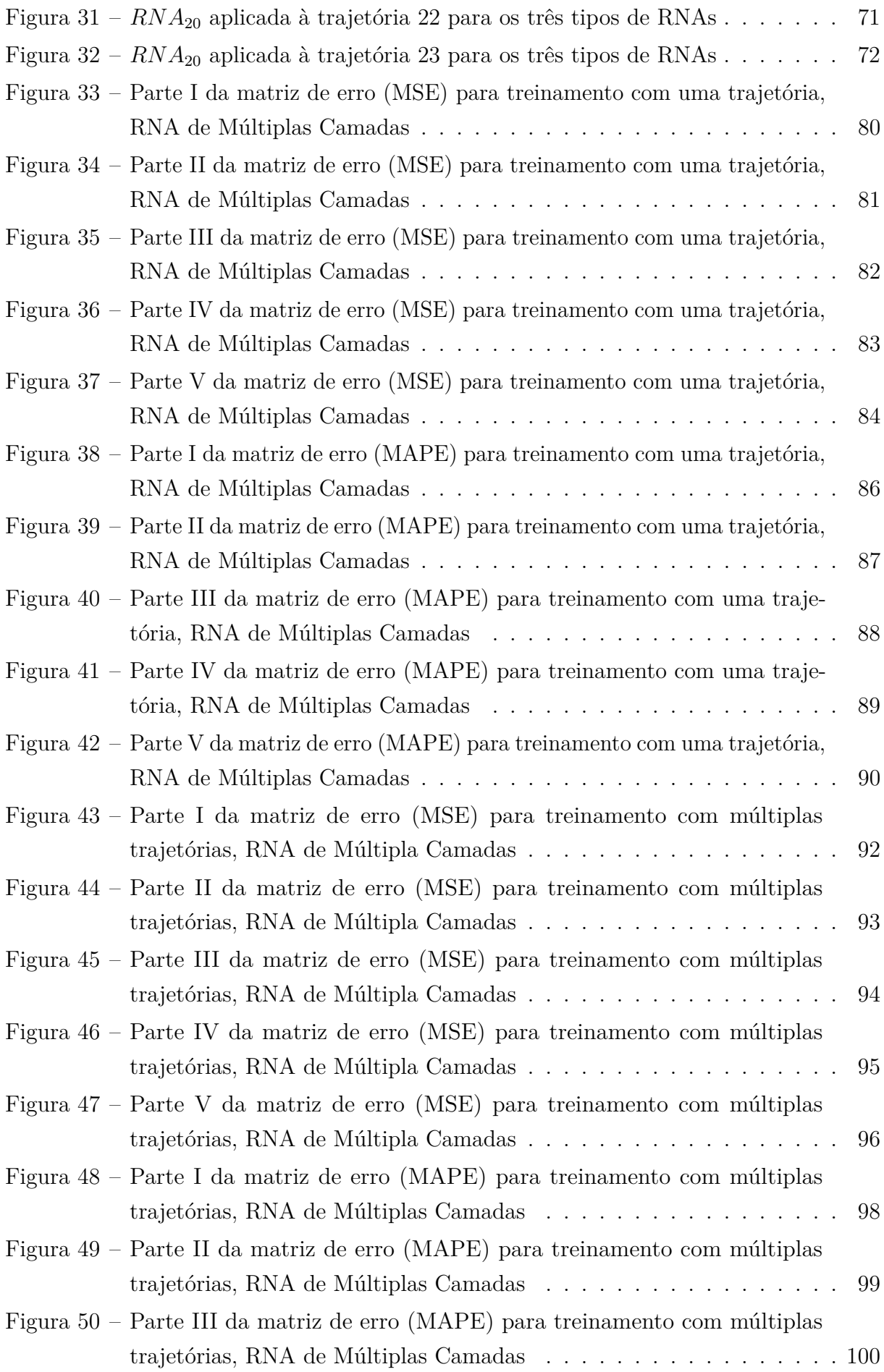

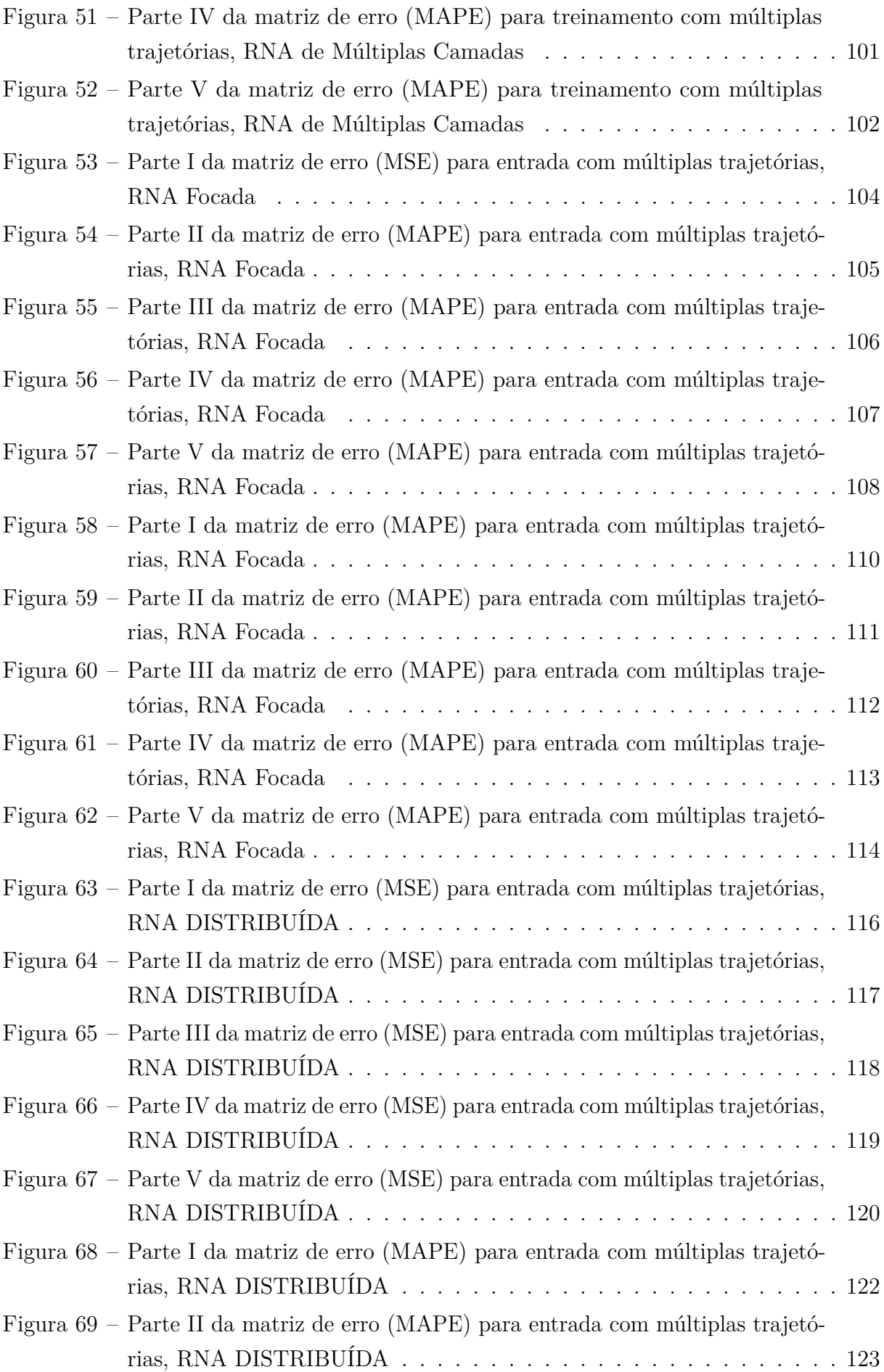

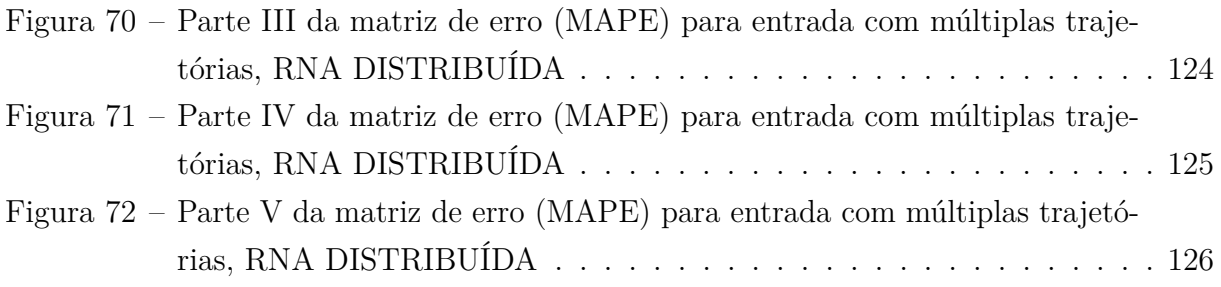

## **LISTA DE TABELAS**

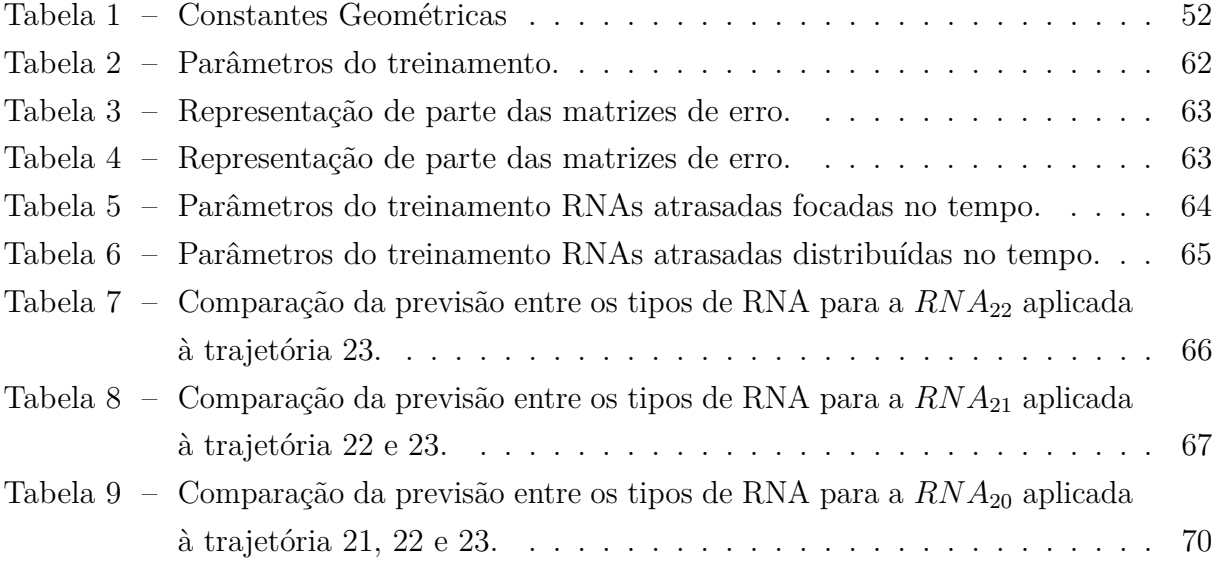

## **LISTA DE QUADROS**

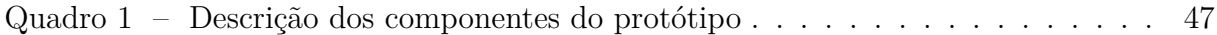

### **LISTA DE ABREVIATURAS E SIGLAS**

- PM *P arallel M achines*
- RNA Redes Neurais Artificiais
- MSE *Mean Squared Error*
- MAPE *Mean Absolute Percentage Error*
- TLFN *f cused time lagged feedforward network*
- MLP *Multilayer Perceptron*
- ECU *Eletronic Control Unity*
- EESC-USP Escola de Engenharia de São Carlos São Paulo
- CAPES Coordenação de Aperfeiçoamento de Pessoal de Nível Superior

## **LISTA DE SÍMBOLOS**

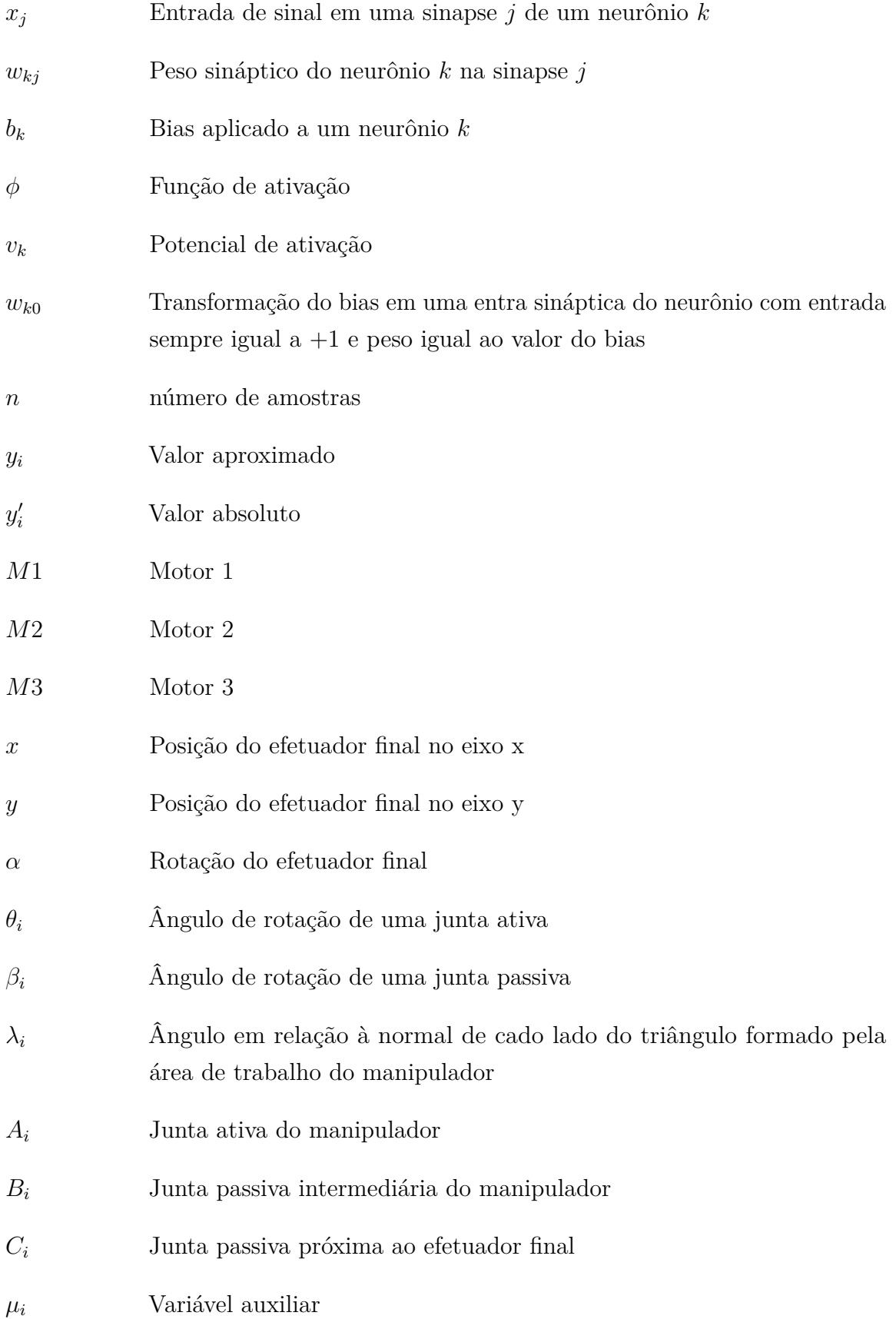

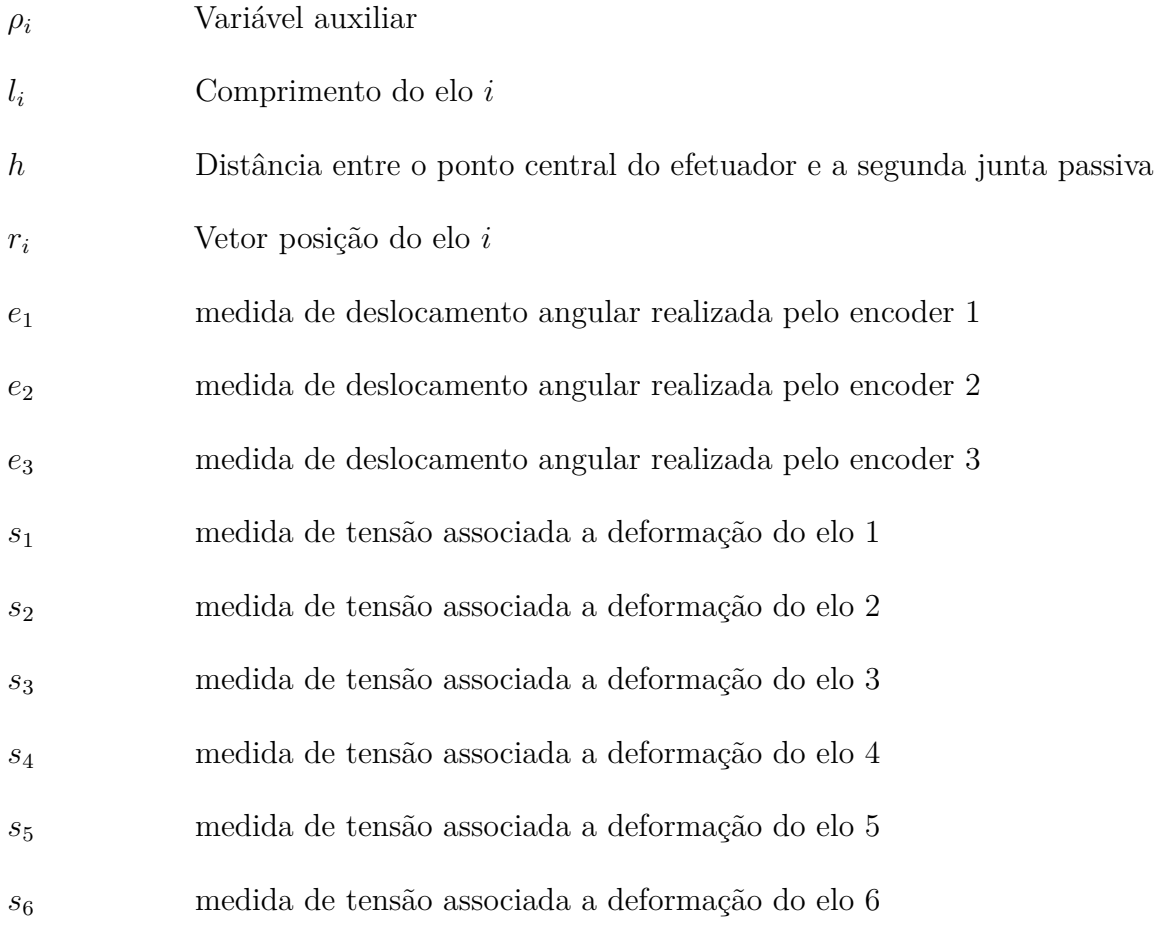

## **SUMÁRIO**

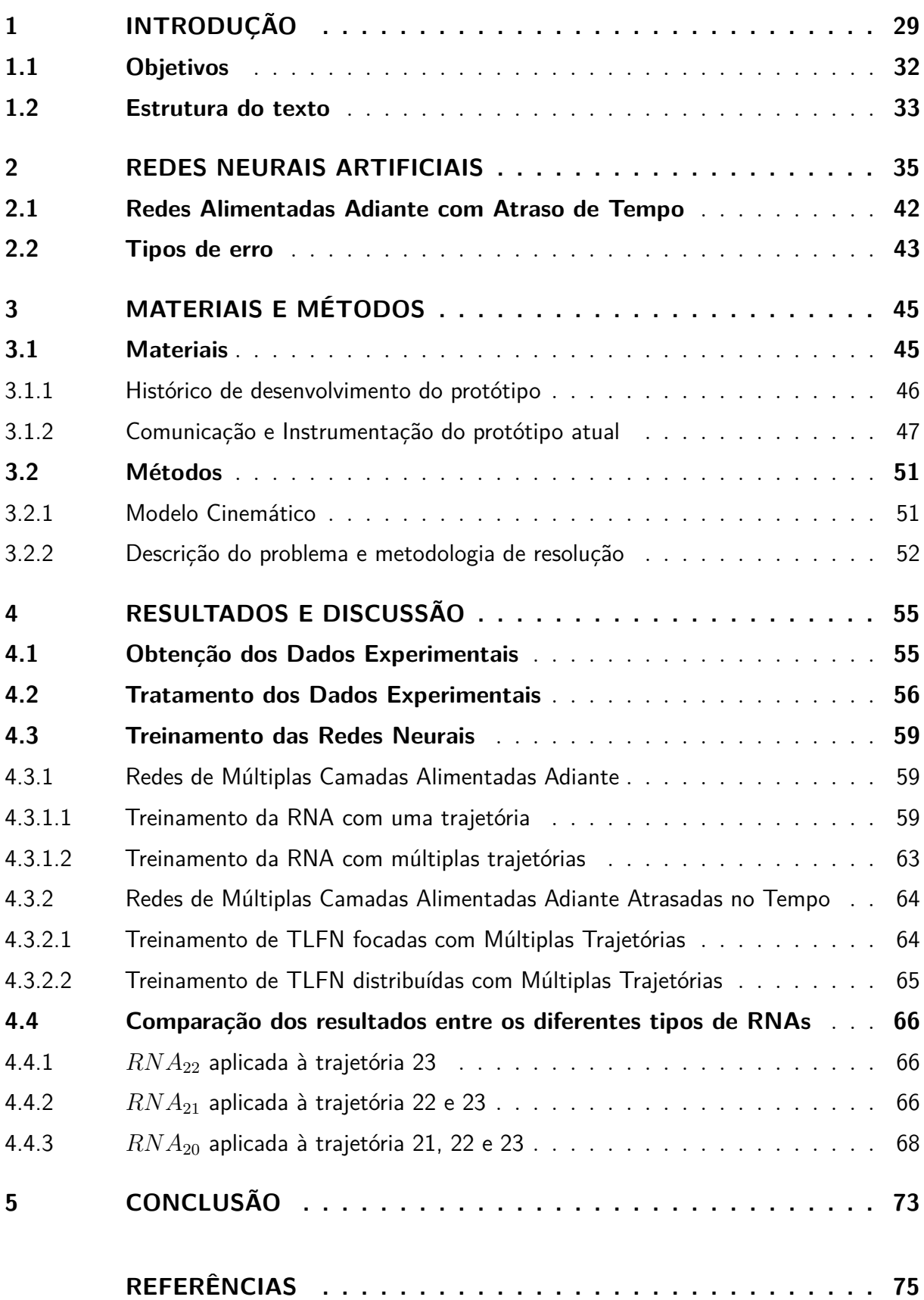

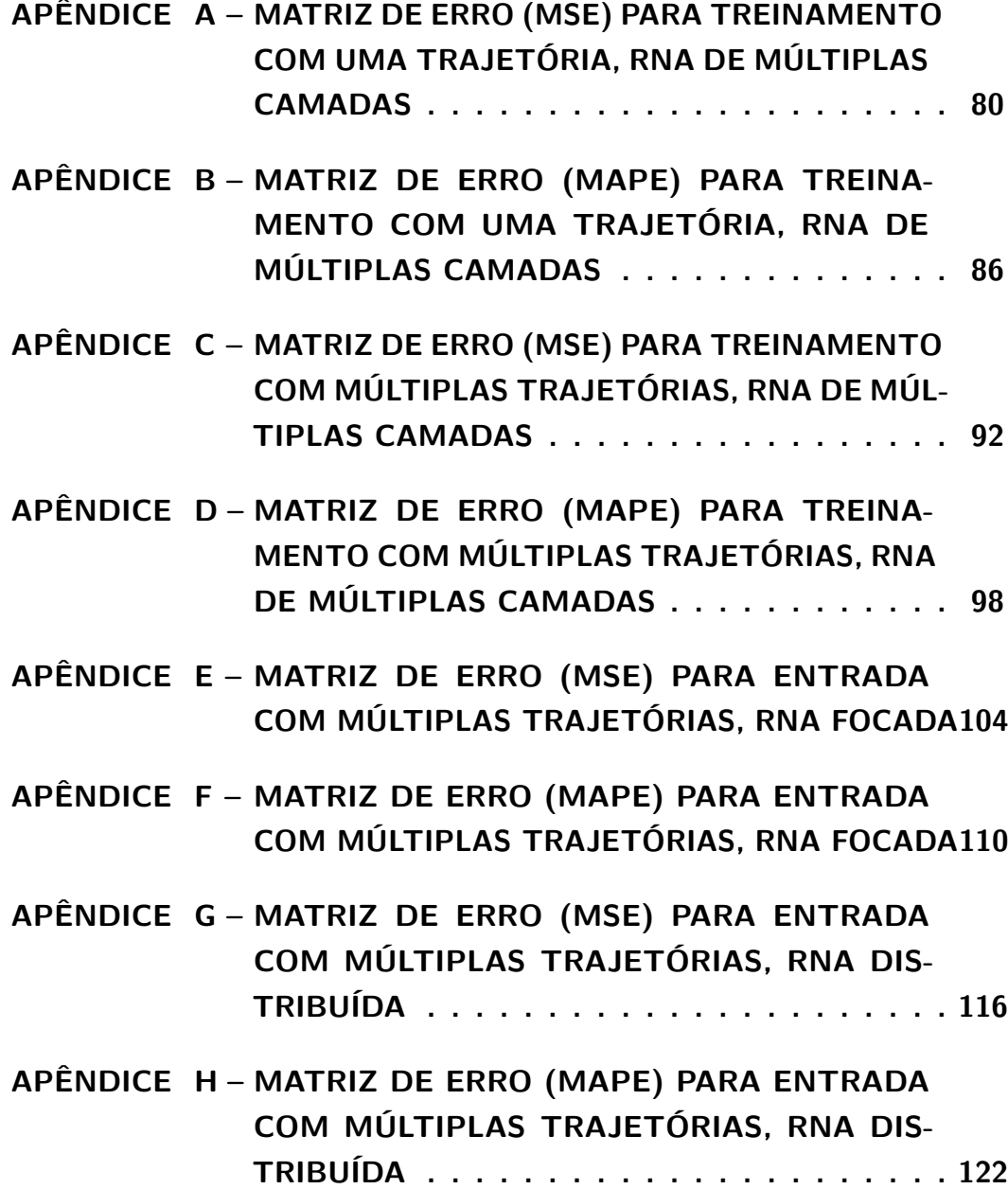

#### <span id="page-30-1"></span>**1 INTRODUÇÃO**

Os manipuladores são constituídos por um conjunto de corpos denominados elos, que quando unidos por juntas adquirem a condição de cadeia cinemática, ou seja, cadeia cinemática pode ser interpretada como um conjunto de elos e juntas. Um manipulador de arquitetura cinemática serial apresenta uma única cadeia cinemática, e esta se encontra conectada à base. Um exemplo desse tipo de manipulador é apresentado na Fig. [1a](#page-30-0), enquanto que um manipulador de arquitetura cinemática paralela é aquele que possui mais de uma cadeia cinemática conectada ao efetuador final, um exemplo deste tipo de manipulador é apresentado na Fig. [1b](#page-30-0).

<span id="page-30-0"></span>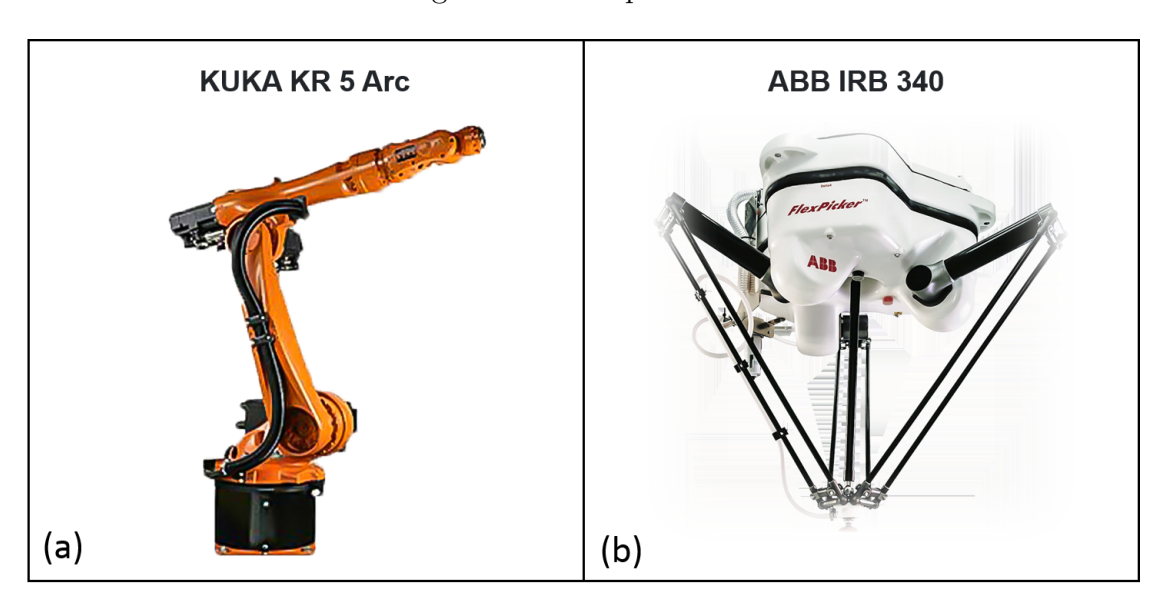

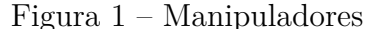

Fonte: (a) https://www.robots.com/robots/kuka-kr-5-arc e (b) https://www.robots.com/robots/abb-irb-340

Os manipuladores de arquitetura cinemática paralela, também conhecidos como manipuladores paralelos (*P arallel M achines* - PM) apresentam diversas vantagens em relação às arquiteturas tradicionais de robôs manipuladores [\(MERLET,](#page-76-1) [2005\)](#page-76-1). Dentre essas vantagens pode-se citar a leveza, rigidez elevada, capacidade de carga, elevadas relações velocidades/aceleração e alta compactação. Com isso, esse tipo de arquitetura vem se mostrando uma ótima escolha, quando se trata de projeto de manipuladores de alto desempenho dinâmico e elevada eficiência energética [\(LI; BONE,](#page-76-2) [2001\)](#page-76-2). Entretanto, como é de se esperar fazer uso dessas vantagens no projeto de manipuladores, também acarreta certas desvantagens, e essas tratam-se da presença de singularidades no espaço de trabalho [\(MERLET,](#page-76-1) [2005\)](#page-76-1) e dificuldades com relação ao projeto de sistemas de controle

do mecanismo [\(PACCOT; ANDREFF; MARTINET,](#page-76-3) [2009\)](#page-76-3).

Alguns trabalhos foram desenvolvidos com o objetivo de se obter um manipulador cinemático e paralelo que tivesse elevada capacidade dinâmica e alta eficiência energética, além de resolver os problemas mencionados acima. Os temas mais recorrentes nesses trabalhos serão apresentados adiante, e suas ideias principias podem ser listadas, abaixo:

- Redução da inércia dos componentes móveis;
- Uso de modelos cinemáticos e dinâmicos para a realização do controle;
- Uso de visão computacional;
- Uso de Redes Neurais Artificiais (RNAs).

Segundo os autores [Nabat](#page-76-4) *et al.* [\(2005\)](#page-76-4) e [Zhang](#page-77-0) *et al.* [\(2015\)](#page-77-0), o projeto de manipuladores de alto desempenho dinâmico e alta eficiência energética pode ser beneficiado pela redução da inércia de componentes móveis. Uma estratégia desse tipo foi adotada para o desenvolvimento de um manipulador paralelo de alto desempenho dinâmico, denominado Par2, construído no LIRMM/Montpellier. Nesse trabalho, dois controladores são projetados para o manipulador, sendo um PID e um PID+*feedfoward* nas juntas ativas. Para a obtenção do sinal de *feedfoward*, implementou-se um modelo multicorpos flexível, no entanto, esse modelo não apresentou um desempenho satisfatório. Ao implementar-se o PID+*feedfoward*, ele obteve um resultado melhor para a mesma trajetória do primeiro, porém ainda insatisfatória [\(SILVA](#page-77-1) *et al.*, [2010\)](#page-77-1). Na Figura [2](#page-31-0) é apresenta uma imagem que sintetiza essa ideia.

<span id="page-31-0"></span>Figura 2 – (a) Protótipo Par2 construído no LIRMM e (b) Comparação entre duas estratégias de controle.

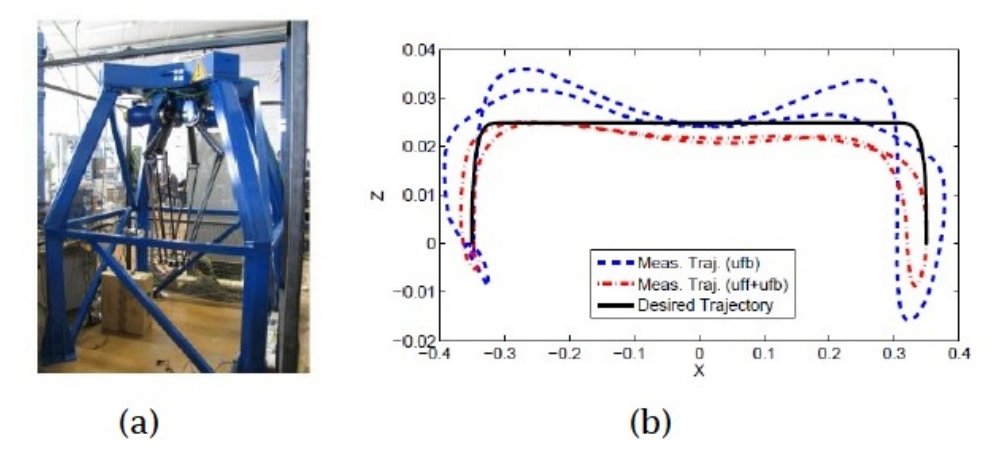

Fonte: [\(SILVA](#page-77-1) *et al.*, [2010\)](#page-77-1)

Utilizar de modelos cinemáticos e dinâmicos no sistema de controle é de extrema importância, uma vez que adicionando esses modelos à malha de controle, contribui-se para o sistema apresentar um alto desempenho dinâmico e uma elevada precisão. No entanto, quando o objeto de estudo são manipuladores paralelos, os modelos desses sistemas são muito complexos, e essa complexidade se torna ainda maior quando esses modelos são flexíveis. Abordando esse tipo de problema, foram encontrados trabalhos dos autores [Zhang](#page-77-0) *et al.* [\(2015\)](#page-77-0), Silva *[et al.](#page-77-1)* [\(2010\)](#page-77-1) e [Wang](#page-77-2) *et al.* [\(2009\)](#page-77-2). Os trabalhos possuem em comum, o fato de utilizar modelos dinâmicos de manipuladores paralelos com a finalidade de obter sinais de *feedforward* que auxiliam na precisão e no desempenho desse tipo de manipulador. Esses autores utilizaram como estratégia a implementação de modelos dinâmicos reduzidos para o cálculo das entradas necessárias para a atuação do manipulador que estava sendo estudado. A técnica de Parametrização Global, que leva em consideração termos não-lineares foi utilizada no trabalho de Silva *[et al.](#page-77-1)* [\(2010\)](#page-77-1), enquanto [Zhang](#page-77-0) *et al.* [\(2015\)](#page-77-0) e [Wang](#page-77-2) *et al.* [\(2009\)](#page-77-2) utilizaram a técnica dos Métodos dos Modos Assumidos. Esses modelos, quanto mais preciso forem, mais ajudam para que os sinais *feedfoward* que são calculados contribuam efetivamente para o aumento do desempenho dinâmico do sistema.

Conforme já foi mencionado, os modelos cinemáticos e dinâmicos apresentam um certo nível de complexidade, buscando contornar esse problema foram desenvolvidos trabalhos que fazem o uso de visão computacional. Com isso é possível medir a posição do efetuador final de maneira direta, dessa forma são feitos projetos de sistemas de controle retroalimentados para manipuladores paralelos implementados no espaço das juntas. [Paccot, Andreff e Martinet](#page-76-3) [\(2009\)](#page-76-3), [Colombo, Fontes e Silva](#page-76-5) [\(2019\)](#page-76-5) e Yu *[et al.](#page-77-3)* [\(2011\)](#page-77-3) utilizaram métodos de visão computacional para a medição direta da postura do efetuador de manipuladores de elos rígidos. O trabalho de [Paccot, Andreff e Martinet](#page-76-3) [\(2009\)](#page-76-3) exigiu que a taxa de aquisição e processamento de imagens garanta a largura de banda do controlador, no entanto o trabalho realizado por [Colombo, Fontes e Silva](#page-76-5) [\(2019\)](#page-76-5) fez o uso de redundância de medidas para que esse tipo de exigência fosse aliviada. Por fim, a estratégia adotada por Yu *[et al.](#page-77-3)* [\(2011\)](#page-77-3) fez o uso de um controle descentralizado e não baseado em um modelo, para isso utilizou um sensor de deslocamento atuado por cabo para a medição atual de um manipulador paralelo flexível 3RRR.

No trabalho de [Colombo, Fontes e Silva](#page-76-5) [\(2019\)](#page-76-5), implementou-se uma estratégia de controle por torque calculado no espaço de tarefa, usando servo visão para mapear a postura do efetuador final. A câmera utilizada foi capaz de medir a postura do efetuador final de maneira adequada. A câmera foi suficiente para adquirir 20 imagens por segundo (20 fps), no entanto essa taxa de aquisição não se mostrou adequada para fornecer a largura de banda necessária para realizar o projeto de um controlador para um manipulador de alta capacidade dinâmica. Então, fez-se necessário a utilização de estratégias de controle com diferentes níveis de autoridade e redundância de medidas, para isso fez-se o uso de *encoder* e câmera, a estratégia se mostrou eficaz para o controle de um manipulador paralelo de elos rígidos. Este trabalho deixou claro que fazer medidas diretas e indiretas do efetuador final é essencial para o projeto de um controlador para um manipulador de alto desempenho dinâmico.

Outros estudos que tentam contornar o problema acarretado pela complexidade dos modelos cinemático e dinâmico dos manipuladores são os estudos que fazem uso de Redes Neurais Artificiais (RNAs). Nestes trabalhos, os autores procuram deduzir os modelos de estudo com base no aprendizado de máquina. No trabalho de [Bidokhti e Enferadi](#page-76-0) [\(2015\)](#page-76-0) é tratado o problema da cinemática direta de um manipulador robótico planar 3RRR, esse problema é resolvido usando dois métodos diferentes de RNAs, um trata-se de uma Rede Neural de de Múltiplas Camadas, enquanto o outro uma Rede Neural de Base radial. Ambas as redes utilizaram como conjunto de dados de treinamento a resolução da cinemática inversa do robô, no trabalho a eficácia de solução é demonstrada comparando um caminho simulado em espiral com um caminho real, e para ambas as redes o erro total durante o caminho simulado foi aceitável, o que confirma a confiabilidade dos métodos.

As aplicações de RNAs também são feitas para se obter a cinemática inversa de robôs. O trabalho de [Moori, Khoramdel e Moosavian](#page-76-6) [\(2019\)](#page-76-6) que trata-se de um robô paralelo 3RRR esférico tem como um de seus objetivos fazer cálculos rápidos e superar as incertezas de fabricação presentes no robô. Para isso as equações cinemáticas inversas presentes no problema são resolvidas por uma RNA de Múltiplas Camadas. Os autores [Csiszar, Eilers e Verl](#page-76-7) [\(2017\)](#page-76-7) realizaram um trabalho propondo uma abordagem supervisionada para resolver o problema da cinemática inversa e da calibração. Neste trabalho foi proposto que ao invés de se criar um modelo ideal para cada robô, e depois calibrar cada um individualmente, treiná-lo através de uma RNA para aprender a função da cinemática inversa, uma vez que essa já viria incluindo os erros devido às tolerâncias de fabricação e/ou montagem.

No trabalho de [Félix](#page-76-8) [\(2021\)](#page-76-8) é feito o estudo de um manipulador planar 3RRR de elos flexíveis, nesse estudo dados experimentais são extraídos usando encoders, extensômetros e uma câmera, durante a execução de tarefas pré-determinadas. Para estimar a pose do efetuador final, neste trabalho, é feito o uso de três RNAs de Múltiplas Camadas, uma para cada coordenada da posição do efetuador final. Os resultados obtidos foram satisfatórios.

#### <span id="page-33-0"></span>**1.1 Objetivos**

O presente trabalho tem como objetivo obter um modelo por intermédio de RNAs que auxilie na construção de sistemas de controle para o manipulador paralelo flexível 3RRR. Espera-se que esse modelo funcione como um estimador que seja capaz de prever a postura do efetuador final, a ponto de que obtido esse modelo seja possível dispensar o uso da câmera para a realização de medições da posição do efetuador final. Para a obtenção desse modelo é feito o uso de encoders, câmera e extensômetros. Os dados dos enconders

e dos extensômetros funcionam como entrada para o modelo, enquanto que os dados da câmera como os dados de saída para o modelo. Afim de alcançar esse objetivo é necessário a realização dos seguintes objetivos secundários, abaixo:

- Realizar coleta de dados do manipulador paralelo flexível 3RRR, presente no Labotatório de Dinâmica da EESC, para produção de um dataset;
- Utilizar Redes Neurais Artificiais (RNAs) (MLP, TLFN focada e TLFN distribuída) para aplicar as trajetórias do manipulador;
- Encontrar uma RNA que seja suficiente para modelar qualquer trajetória do 3RRR, dados os dados de entrada.

### <span id="page-34-0"></span>**1.2 Estrutura do texto**

O presente trabalho se divide da seguinte forma:

- O Capítulo 2 apresenta uma breve revisão sobre RNAs para facilitar o entendimento do trabalho;
- O Capítulo 3 apresenta os materiais e os métodos utilizados no projeto, além de fazer uma descrição do problema em questão;
- O Capítulo 4 descreve como foram adquiridos os dados utilizados no trabalho, como foi o seu tratamento e quais foram os resultados obtidos após realizar os treinamentos com as RNAs;
- O Capítulo 5 apresenta as conclusões do trabalho, além de propor sugestões para trabalhos futuros.
# **2 REDES NEURAIS ARTIFICIAIS**

As Redes Neurais Artificiais (RNAs) tem como inspiração a estrutura e o funcionamento do sistema nervoso, buscando com isso a capacidade de simular a forma como o cérebro humano adquire conhecimento [\(FACELI,](#page-76-0) [2021\)](#page-76-0). Segundo [Haykin](#page-76-1) [\(2009\)](#page-76-1) uma rede neural trata-se de um processador maciçamente paralelamente distribuído que possui uma unidade de processamento simples e tem como função natural armazenar o conhecimento adquirido através da experiência e torná-lo disponível para uso. Ele afirma que uma RNA se assemelha ao cérebro em dois aspectos, sendo que o primeiro é relativo ao fato da rede adquirir conhecimento do ambiente a sua volta, a partir de um processo de aprendizagem. O segundo aspecto está relacionado ao fato da RNA possuir forças de conexão entre os neurônios que são conhecidas como pesos sinápticos, utilizadas para armazenar o conhecimento adquirido.

A RNA possui como unidade básica uma estrutura chamada de neurônio que é fundamental para o seu funcionamento. Na Fig. [3a](#page-37-0) está presente em forma de diagrama de blocos um modelo do neurônio. Esse modelo é composto basicamente por três elementos, segundo [Haykin](#page-76-1) [\(2009\)](#page-76-1):

- Um conjunto de sinapses ou elos de conexão: cada uma possuí um peso ou força própria. Pode-se dizer que uma entrada *x<sup>j</sup>* na sinapse *j* que está presente em um neurônio *k* é multiplicada pelo peso sináptico *wkj* .
- Um somador: os sinais de entrada são ponderados pelas respectivas sinapses do neurônio, o somador é responsável por somá-los. Essas operações constituem um combinador linear.
- Uma função de ativação: restringe a amplitude da saída de um neurônio, ou seja, o intervalo permissível de amplitude do sinal de saída é limitado a um valor finito. Normalmente, o intervalo normalizado de saída do neurônio pode ser escrito como o intervalo unitário fechado [0,1] ou de uma maneira alternativa [-1,1].

Ao observar a Fig. [3a](#page-37-0) é possível perceber a existência de um *bias* que é aplicado externamente, representado por *bk*. A presença do *bias* tem como efeito aumentar (*bias* positivo) ou diminuir (*bias* negativo) a entrada líquida de uma função de ativação.

Matematicamente, é possível equacionar um determinado neurônio *k*, através do par de equações:

<span id="page-36-0"></span>
$$
u_k = \sum_{j=1}^{m} w_{kj} x_j
$$
 (2.1)

<span id="page-37-0"></span>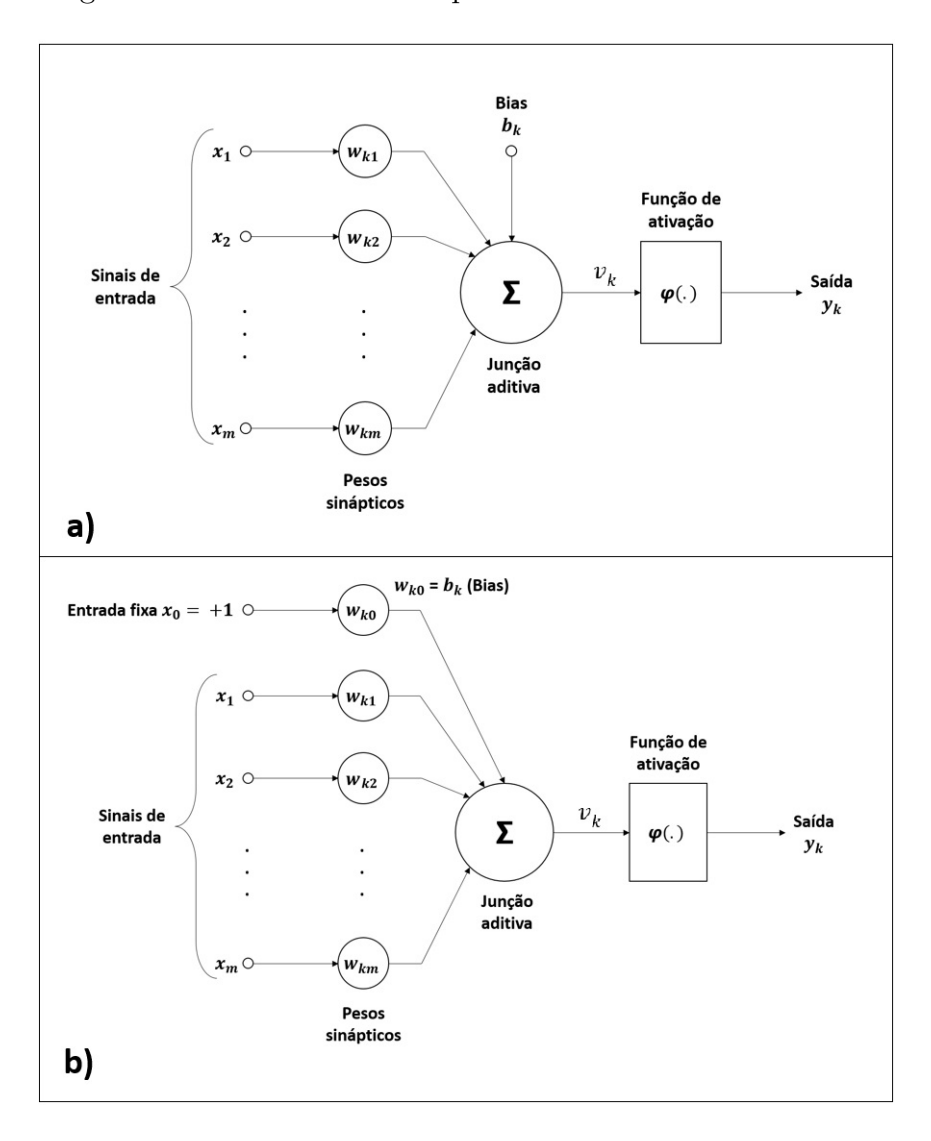

Figura 3 – Duas formas de representar um neurônio artificial

Fonte: adaptado [\(HAYKIN,](#page-76-1) [2009\)](#page-76-1)

<span id="page-37-1"></span>
$$
y_k = \phi(u_k + b_k) \tag{2.2}
$$

Na Eq. [2.1](#page-36-0)  $x_1, x_2, \ldots, x_m$  tratam-se dos sinais de entrada;  $w_{k1}, w_{k2}, \ldots, w_{km}$  são os pesos sinápticos do neurônio *k*; a saída do combinador linear devido aos sinais de entrada é *uk*; o bias é *bk*; a função de ativação é denotada por *ϕ*(*.*); e *y<sup>k</sup>* é o sinal de saída do neurônio. O bias possuí o efeito de aplicar uma transformação afim à saída *uk*, ao somar o *bias* com a saída, temos o potencial de ativação *vk*, como mostrado por:

$$
v_k = u_k + b_k \tag{2.3}
$$

O *bias* pode ser modelado como uma entrada (Fig. [3b](#page-37-0)). Para isso adicionamos uma

$$
v_k = \sum_{j=0}^{m} w_{kj} x_j \tag{2.4}
$$

$$
y_k = \phi(v_k) \tag{2.5}
$$

As funções de ativação *ϕ*(*.*) presentes nos neurônios da RNA possuem três tipos básicos [\(HAYKIN,](#page-76-1) [2009\)](#page-76-1):

- Função de Limiar: Esse tipo de função pode assumir apenas dois valores 0 ou 1, assume valor 0 se *v <* 0 e 1 se *v* ≥ 0. Essa função pode ser visualizada na Fig. [4a](#page-39-0).
- Função Linear por Partes: Essa função assume valores entre 0 e 1 para  $\frac{1}{2} > v > -\frac{1}{2}$  $\frac{1}{2}$ assume valor 1 para  $v \geq \frac{1}{2}$  $\frac{1}{2}$ e valor 0 para  $v \le -\frac{1}{2}$ . Essa função pode ser visualizada na Figura [4b](#page-39-0).
- Função Sigmóide: Este tipo de função possuí um formato que se assemelha a letra "s", sendo de longe a forma mais comum de função de ativação, usada no projeto de RNA. Trata-se de uma função estritamente crescente que exibe um balanceamento adequado entre comportamento linear e não-linear. Como exemplo de função sigmóide (Fig. [4c](#page-39-0)), pode-se citar a função logística, essa função possuí um parâmetro *a* que é denominado parâmetro de inclinação, responsável por fazer a função apresentar diferentes inclinações. Uma outra forma correspondente de uma função sigmóide é uma função tangente hiperbólica, ambas as funções apresentadas aqui são diferenciáveis e apresentam saídas no espectro contínuo, as duas equações são apresentadas, abaixo:

$$
\phi(v) = \frac{1}{1 + exp(-av)}\tag{2.6}
$$

$$
\phi(v) = \tanh(v) \tag{2.7}
$$

Além desses tipos de funções de ativação existem outros tipos, tais como: ReLU, Leaky ReLU, PReLU, ReLU6, ELU, SELU, Swish e Mish. Detalhes sobre essas funções são apresentados no artigo de [Rasamoelina, Adjailia e Sinčák](#page-77-0) [\(2020\)](#page-77-0).

Quando se trata de RNAs, dois princípios básicos da construção dessas redes devem vir a mente: arquitetura e aprendizado. A arquitetura de uma RNA diz respeito ao tipo, número de unidades de processamento, e por fim a forma com que os neurônios estão

<span id="page-39-0"></span>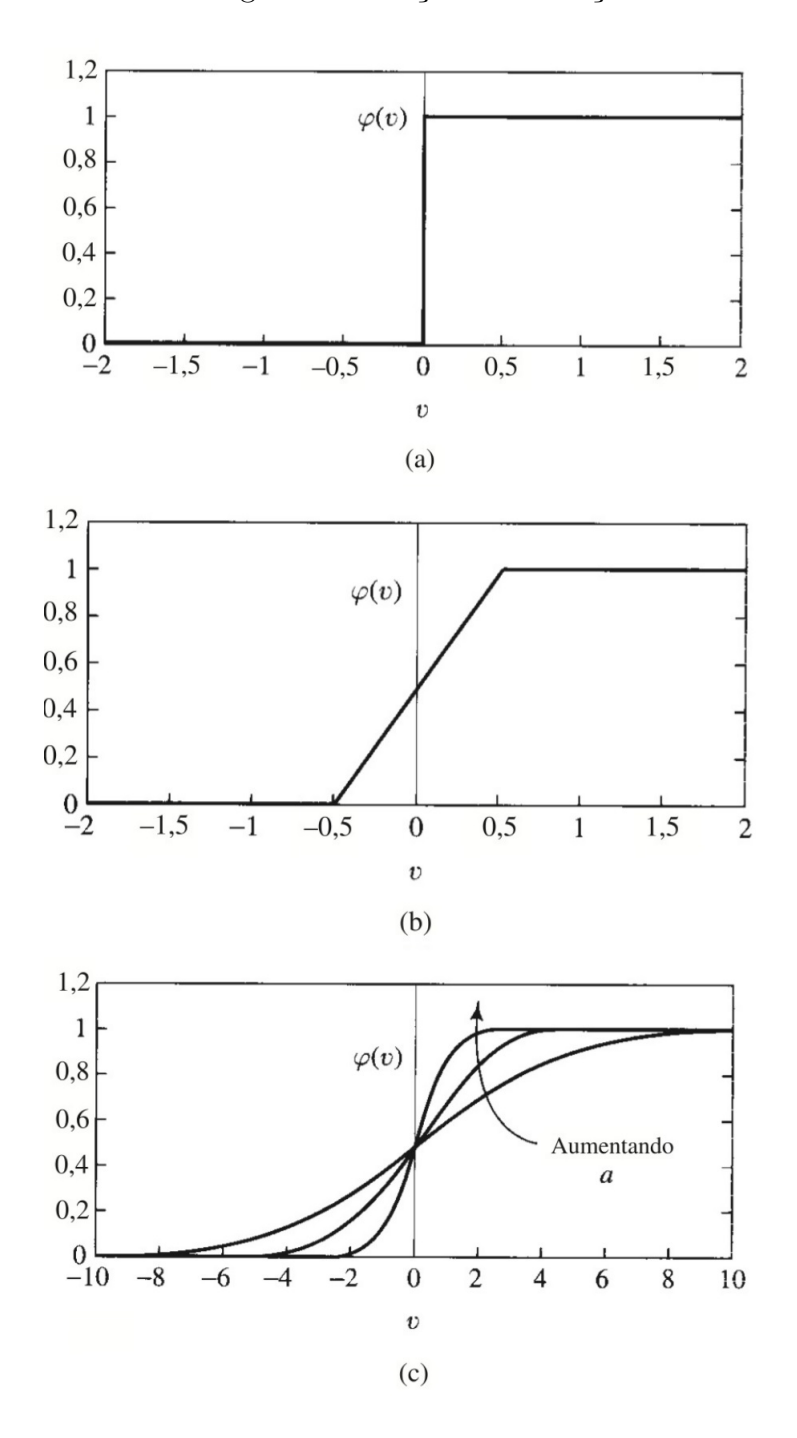

Figura 4 – Funções de ativação

Fonte: adaptado [\(HAYKIN,](#page-76-1) [2009\)](#page-76-1)

ligados, enquanto o aprendizado está relacionada às regras que são utilizadas para o ajuste de pesos nas RNAs, e qual a informação é utilizada pelas regras [\(FACELI,](#page-76-0) [2021\)](#page-76-0).

Em relação a arquitetura de RNAs pode-se geralmente identificar três tipos [\(HAY-](#page-76-1)[KIN,](#page-76-1) [2009\)](#page-76-1):

• Redes Alimentadas Adiante com Camada Única: Essa é a forma mais simples de uma rede de camadas, esse tipo de rede tem esse nome justamente por ser organizada em camadas. Em uma rede de camada única há uma camada de entrada de nós de fonte que é conectada a uma camada de saída de neurônios (nós computacionais), o contrário não acontece. É dito que a rede é estritamente do tipo alimentada adiante ou acíclica. Um fato importante de frisar aqui é que apesar da rede possuir duas camadas (nós de fonte e nós computacionais) ela é nomeada como de camada única, isso acontece pelo fato dos nós de fonte não realizarem nenhum tipo de computação, dessa forma ela não é levada em consideração. Esse tipo de RNA pode ser visualizado na Figura [5.](#page-40-0)

<span id="page-40-0"></span>Figura 5 – Rede Alimentada Adiante com Camada Única

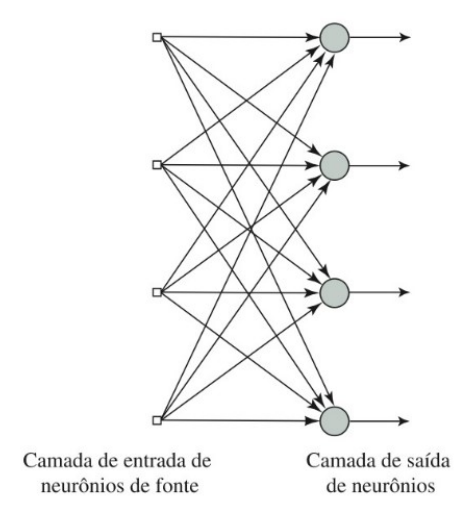

Fonte: adaptado [\(HAYKIN,](#page-76-1) [2009\)](#page-76-1)

- Redes Alimentadas Diretamente com Múltiplas Camadas (*multilayer perceptron* - MLP): Esse tipo de rede se difere da anterior pelo fato de possuir uma ou mais camadas ocultas, os nós computacionais dessas camadas são chamados de neurônios ocultos ou unidades ocultas. Eles têm como função intervir de uma maneira útil entre a entrada e a saída de uma RNA, com uma ou mais camadas desses neurônios é possível fazer com que a rede extraia estatísticas de ordem elevada. Nessa arquitetura de rede os nós de fonte são ligados a primeira camada oculta, as saídas dessa camada são utilizadas de entrada para a próxima camada, e assim sucessivamente até chegar na camada de saída. Os sinais de entrada dos neurônios em cada camada de rede provem da camada precedente, os sinais de saída da última camada da rede correspondem a resposta global da rede. Esse tipo de RNA pode ser visualizado na Figura [6.](#page-41-0)
- Redes Recorrentes: Esse tipo de rede se difere de uma rede alimentada adiante

<span id="page-41-0"></span>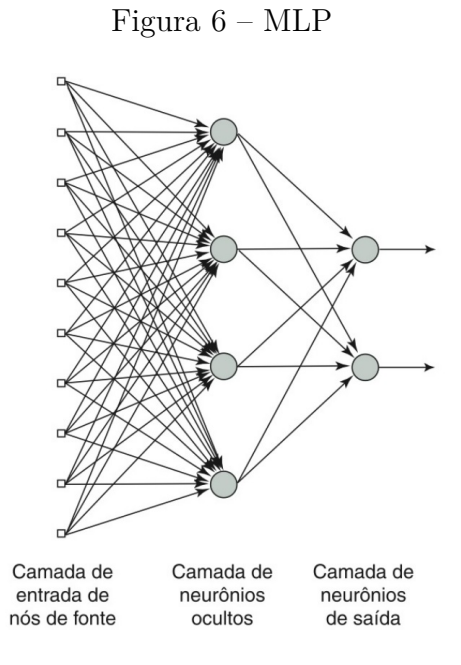

Fonte: adaptado [\(HAYKIN,](#page-76-1) [2009\)](#page-76-1)

<span id="page-41-1"></span>porque possuí no mínimo um laço de retroalimentação, e podem ter de uma a várias camadas. Quando elas possuem uma camada única, a saída de um neurônio pode realimentar os outros neurônios da mesma camada. Além disso, um neurônio pode realimentar ele mesmo, esse processo se chama auto-realimentação. Esse tipo de RNA pode ser visualizado na Figura [7.](#page-41-1)

Figura 7 – Rede Recorrente

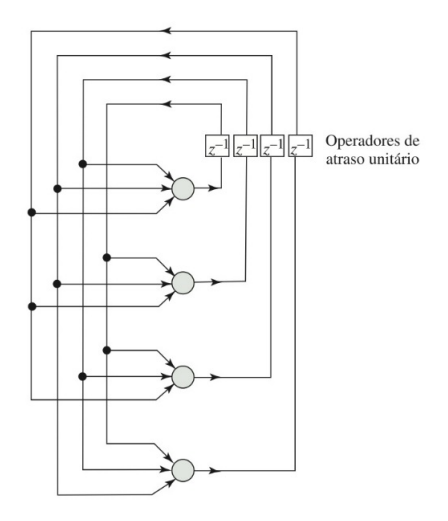

Fonte: adaptado [\(HAYKIN,](#page-76-1) [2009\)](#page-76-1)

Dos tipos de arquitetura de rede aqui mencionados, um tipo que certamente não

foi utilizado neste projeto é o dito como Redes Alimentadas Adiante com Camada Única, pois segundo [Faceli](#page-76-0) [\(2021\)](#page-76-0) esse tipo de rede não serve para resolver problemas não-lineares e o problema de estudo desse projeto é de natureza não-linear.

Definida a arquitetura da rede é necessário fazê-la aprender. Segundo [Haykin](#page-76-1) [\(2009\)](#page-76-1) o aprendizado é feito por meio dos ajustes de parâmetros de uma RNA, principalmente pela definição dos pesos que estão associados às conexões da rede que fazem com que o modelo obtenha melhor desempenho. Algoritmos que executam essa função podem ser chamados de algoritmos de treinamento, esses são formados por um conjunto de regras bem específicas que ditam como e quando devem ser alterados os valores de cada peso. Esse tipo de algoritmo pode ser dividido em quatro grupos:

- Correção de erro: Os erros cometidos pela rede são reduzidos, para isso procurase ajustar os pesos da RNA. Esse tipo é geralmente utilizado em aprendizado supervisionado;
- Hebbiano: Esse tipo é usado frequentemente em aprendizado não-supervisionado, aqui faz-se o uso da regra de hebe que sugere que se dois neurônios se encontram simultaneamente ativos, a conexão entre eles deve ser reforçada;
- Competitivo: Esse tipo é usado para aprendizado não-supervisionado. Neste tipo é feita uma competição entre neurônios, assim é definido qual ou quais neurônios devem ter seus pesos ajustados;
- Termodinâmico: Tratam-se de algoritmos estocásticos que possuem seus princípios baseados na metalurgia.

Neste trabalho, o aprendizado é supervisionado, sendo assim foi utilizado um algoritmo de aprendizagem de correção de erro. O algoritmo de aprendizado desse tipo mais utilizado é o *Backpropagation*. Segundo [Parker](#page-77-1) [\(1987\)](#page-77-1), dois tipos de sinais são identificados na rede para esse tipo de treinamento. Um é dito como Sinal Funcional, sendo este um sinal de entrada (estímulo), este incide no terminal de entrada da rede e propaga para frente (neurônio por neurônio), até emergir no terminal de saída da rede. O outro é dito como Sinal de Erro, este se origina em um neurônio de saída da rede e se propaga para trás (camada por camada). Na Figura [8](#page-43-0) são ilustrados os dois tipos de sinais, em um perceptron de múltiplas camadas.

O Sinal Funcional ao atravessar a rede gera uma resposta com base nos seus pesos sinápticos atuais, está fase é conhecida como "propagação adiante" (*forward*). A saída encontrada é comparada com uma resposta desejada, e o Sinal de Erro é propagado para trás corrigindo os pesos sinápticos, está fase é conhecida como "propagação reversa" (*backward*). Este processo é repetido até que o erro na saída esteja dentro da faixa

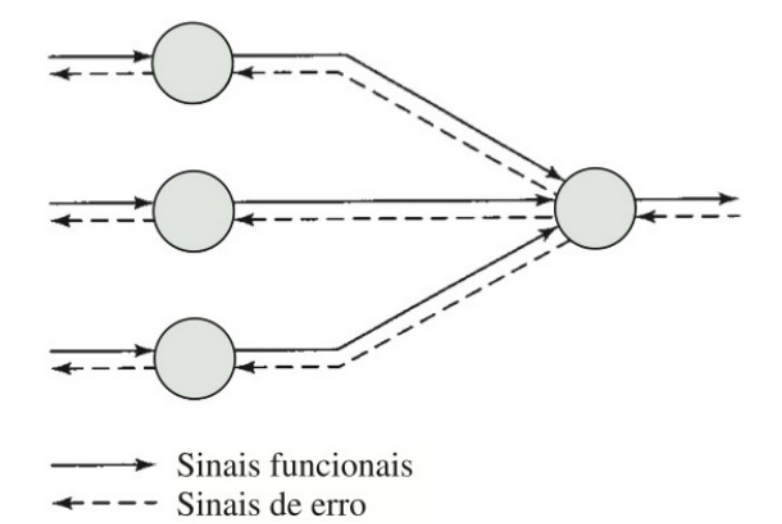

<span id="page-43-0"></span>Figura 8 – Ilustração do fluxo de sinais básicos em um perceptron de múltiplas camadas

Fonte: Adaptado [\(HAYKIN,](#page-76-1) [2009\)](#page-76-1)

imposta no início do processo de treinamento. Os pesos sinápticos finais obtidos pela rede, equivalem a rede treinada, neste ponto espera-se que ao entrar com uma determinada entrada, obtenha-se a resposta desejada.

### **2.1 Redes Alimentadas Adiante com Atraso de Tempo**

Quando os problemas em questão apresentam variações temporais, uma forma interessante de se utilizar as RNAs é adicionar atrasos de tempo. Uma maneira de se trabalhar com esses atrasos é utilizar as Redes Alimentadas Adiante Focadas Atrasadas no Tempo (*focused time lagged feedforward network* - TLFN focada) e outra as Redes Alimentadas Adiante Atrasadas no Tempo Distribuídas (*distributed time lagged feedforward network* - TLFN distribuída).

Uma TLFN focada concentra todos os seus atrasos de tempo na camada de entrada, enquanto que uma TLFN distribuída tem os seus atrasos distribuídos ao longo da rede. Um esquemático de uma TLFN focada pode ser visualizado na Fig. [9](#page-44-0) e [25,](#page-65-0) um exemplo de TLFN distribuída pode ser visualizado na Fig. [26.](#page-66-0) Segundo [Haykin](#page-76-1) [\(2009\)](#page-76-1) é através da incorporação do tempo em uma RNA que é possível suprir uma rede estática, como a rede MLP, com características dinâmicas. As TLFNs utilizam como base um RNA estática, como as MLPs, por exemplo.

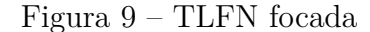

<span id="page-44-0"></span>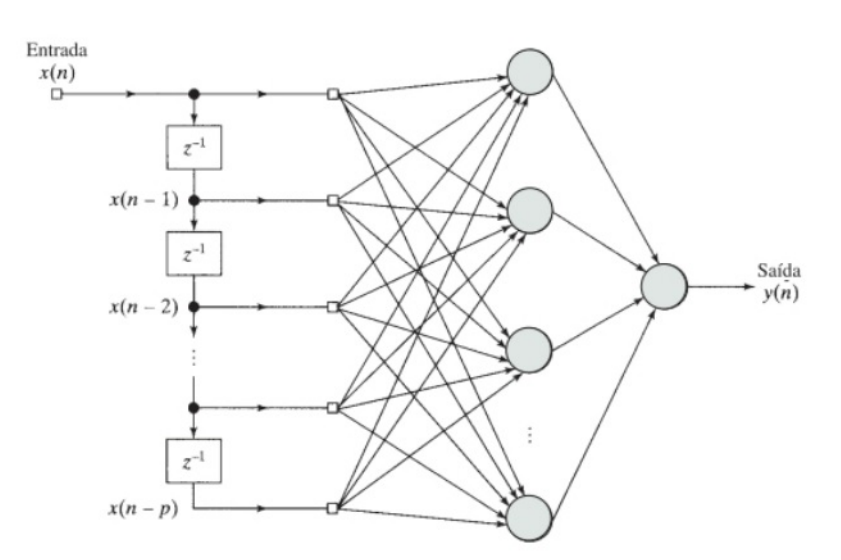

Fonte: Adaptado [\(HAYKIN,](#page-76-1) [2009\)](#page-76-1)

## **2.2 Tipos de erro**

Para verificar as performances das RNAs são utilizados erros. Nesse trabalho foram utilizados erros de dois tipos: o erro quadrático médio (*mean square erros* - MSE) e a média do erro percentual absoluto médio (*mean absolute percentual error* - MAPE). O MSE é dado pela eq. [2.8,](#page-44-1) enquanto o MAPE é dado pela eq. [2.9.](#page-44-2)

<span id="page-44-1"></span>
$$
MSE = \frac{1}{n} \sum_{i=1}^{n} (y_i - y_i')^2
$$
\n(2.8)

<span id="page-44-2"></span>
$$
MAPE = \frac{1}{n} \sum_{i=1}^{n} \frac{|(y_i - y_i')|}{|y_i|}
$$
\n(2.9)

Para a eq. [2.8](#page-44-1) e eq. [2.9,](#page-44-2)  $y_i$  trata-se do valor aproximado,  $y_i'$  o valor absoluto e  $n$  do número de amostras. Como o problema em questão apresenta 3 saídas de dados, o erro utilizado para avaliar o desempenho foi uma média simples tanto do valor do MAPE para as três saídas como do valor do MSE.

# **3 MATERIAIS E MÉTODOS**

Neste capítulo são discutidos os materiais e os métodos envolvidos no presente trabalho. Em materiais é feita uma breve abordagem sobre o histórico de desenvolvimento do protótipo em estudo, além da comunicação e instrumentação do protótipo. Em métodos são mostradas as principais teorias envolvidas no trabalho.

### **3.1 Materiais**

O manipulador em estudo trata-se do  $3(P)RRR$  (Fig. [10\)](#page-46-0), presente no laboratório de Dinâmica da EESC-USP. Este é um manipulador paralelo planar de cadeia cinemática fechada que possui três cadeias cinemáticas idênticas que são ligadas ao efetuador final, sendo que cada uma dessas cadeias possui quatro juntas, uma delas prismática e ativa (P) e as três outras (RRR) rotacionais, sendo a junta mais distante do efetuador final, ativa, e as outras duas passivas. A presença de sublinhado abaixo das letras indica que a junta é ativa, enquanto sua ausência indica que a junta é passiva. Para esse trabalho, apesar do manipulador em questão poder ser utilizado como 3(P)RRR, isso não é feito, uma vez que as juntas prismáticas estão bloqueadas. Dessa forma para esse trabalho o manipulador em questão pode ser tratado como 3RRR. Nas subseções a seguir são tratados, o histórico de desenvolvimento do protótipo e a comunicação e instrumentação necessárias para se trabalhar com um manipulador flexível.

<span id="page-46-0"></span>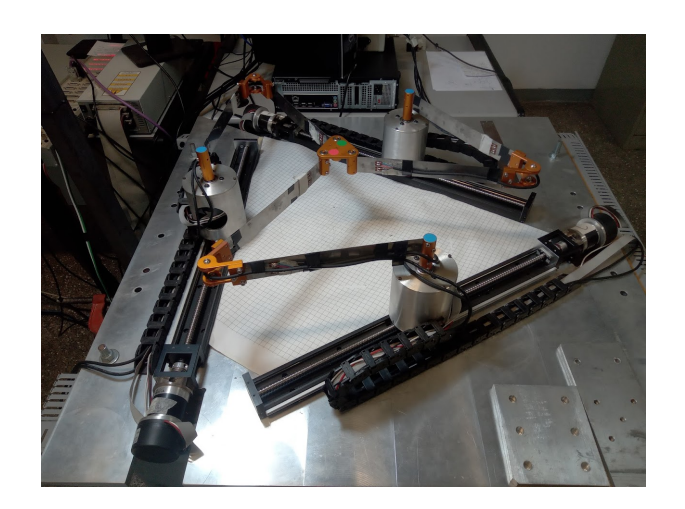

Figura 10 – Protótipo atual

Fonte: Próprio Autor

# 3.1.1 Histórico de desenvolvimento do protótipo

O protótipo do manipulador 3RRR inicialmente era constituído por elos rígidos, o que impossibilitava a modelagem de um manipulador flexível e ocasionava um aumento de inércia do sistema, dificultando a aplicação de sistemas de controle. Com a presença desses empecilhos, modificações foram feitas no protótipo, os elos rígidos foram substituídos por elos de PLA, fabricados por meio do processo de impressão 3D. Ocorreu com essa modificação, uma redução da inércia do sistema e um aumento da flexibilidade, no entanto, houve o aparecimento de folga no manipulador. Atualmente, trocou-se os elos flexíveis de PLA por réguas metálicas de alumínio, com isso o sistema adquiriu a inércia e a flexibilidade adequada para a realização do estudo. Na Fig. [11](#page-47-0) a evolução do protótipo é sintetizada.

<span id="page-47-0"></span>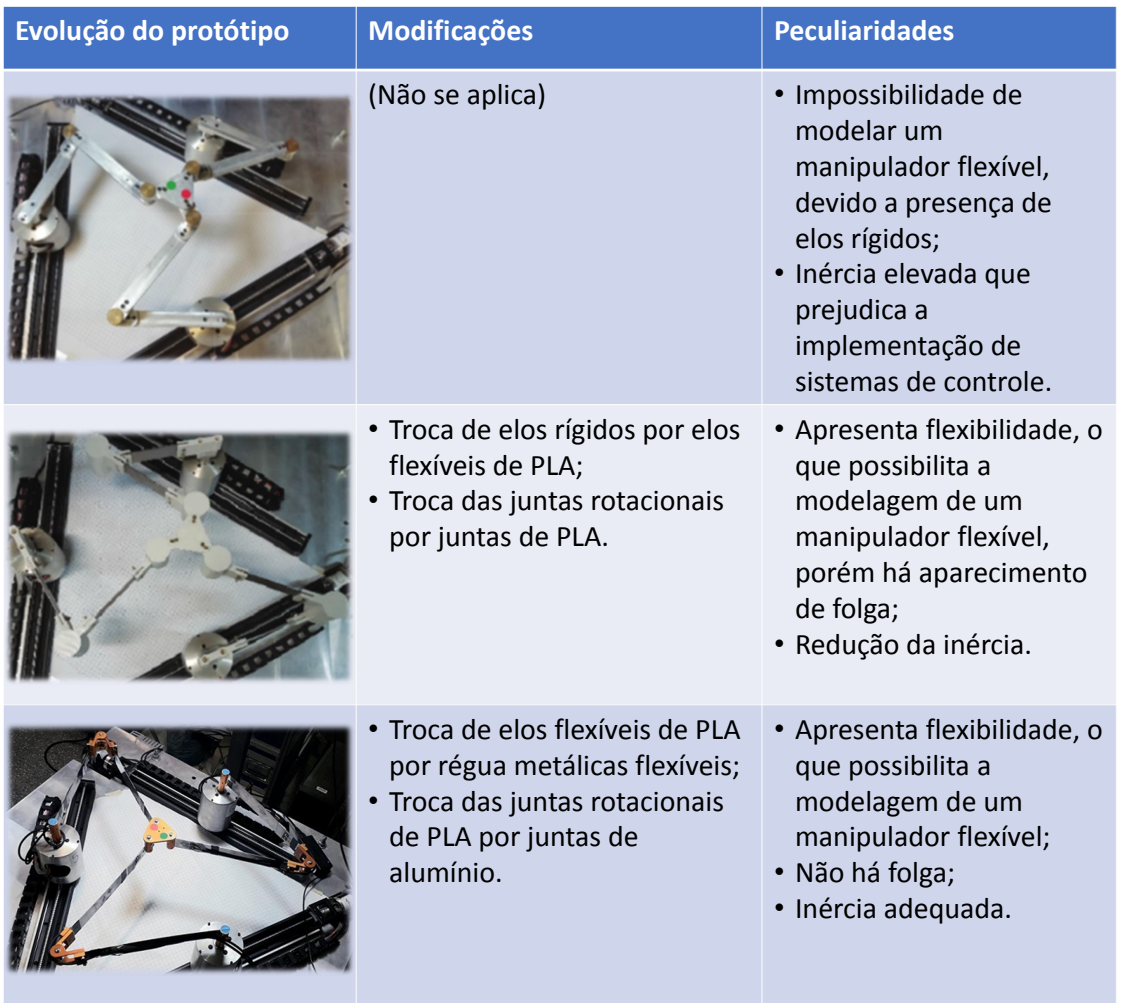

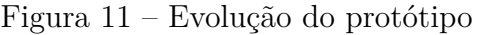

Fonte: Próprio autor

#### 3.1.2 Comunicação e Instrumentação do protótipo atual

Nesta seção são descritos a comunicação e instrumentação do protótipo atual, no Quadro [1](#page-48-0) é apresentada a descrição dos componentes aqui mencionados e na Fig. [12](#page-49-0) é apresentado o aparato experimental utilizado com a indicação de cada um dos seus componentes. Como este trabalho utilizará apenas o modo 3RRR do protótipo, os únicos motores ativos são *M*1, *M*2 e *M*3 (Fig. [13\)](#page-50-0). Estes motores são os responsáveis por fornecer movimento às articulações motoras, e para o seu correto funcionamento eles possuem controladores.

<span id="page-48-0"></span>

| Componente       | Descrição                                                               |  |  |
|------------------|-------------------------------------------------------------------------|--|--|
| Motores<br>(M1,  | <i>EC</i> 60 <i>flat da Maxon</i> sem escova, com 100W de potência e um |  |  |
| $M2$ e $M3)$     | valor nominal de corrente de 2, 3A, acoplados a redutores planetários   |  |  |
|                  | $G P52C$ com uma redução de 3,5 : 1, proporcionando uma rotação         |  |  |
|                  | nominal de $1200RPM$ e torque nominal de 0,82 $Nm$ .                    |  |  |
| Controlador      | Maxon $EPOS250/5$ , alimentação de até $50Vdc$ e corrente de 5A.        |  |  |
| Placa de aquisi- | Placa do tipo ECU (Eletronic Controller Unity), modelo DSPACE           |  |  |
| ção de dados     | 1103                                                                    |  |  |
| Extensômetros    | HBM 1-LA11K3/350-E                                                      |  |  |
| Amplificador de  | HBM BM40                                                                |  |  |
| sinal            |                                                                         |  |  |
| Câmera           | $oCam - 5CRO - U$ , interface USB 3.0, sensor de imagem CMOS            |  |  |
|                  | e rolling shutter, com resolução de 640x480 pixels e framerate          |  |  |
|                  | máximo de 120 fps                                                       |  |  |

Quadro 1 – Descrição dos componentes do protótipo

Fonte: Próprio Autor

Na Fig. [13](#page-50-0) pode ser visto um diagrama da comunicação. A comunicação dos motores com a placa de aquisição de dados é feita via protocolo CAN, com uma taxa de transmissão de 250 *kbit/s*. Este protocolo é responsável tanto pelo acionamento do motor, quanto pela aquisição de dados do codificador. Para medida de tensão são utilizados extensômetros (Fig. [14a](#page-51-0)) em uma configuração de ponte cheia (Fig. [14c](#page-51-0)), esses são anexados a cada elo do manipulador, conforme a Fig. [14b](#page-51-0) para realizar as medidas de tensão relativas a deformação. Os sinais colhidos pela ponte de extensômetros precisam ser lidos pelas entradas A/D da placa de aquisição de dados, no entanto, para que isso seja possível precisam passar por um amplificador de sinal.

O manipulador atual possui marcações, as quais com o auxílio da câmera são responsáveis pelo monitoramento da posição do efetuador final. Para que isso seja possível, as marcações em azul (Fig. [10\)](#page-46-0) feitas nos atuadores são utilizadas para encontrar o centro do espaço de trabalho. Enquanto que as marcações em vermelho e verde (Fig. [10\)](#page-46-0) estão relacionadas a encontrar a posição (*x, y, α*) em relação ao centro, isso é feito com uma

<span id="page-49-0"></span>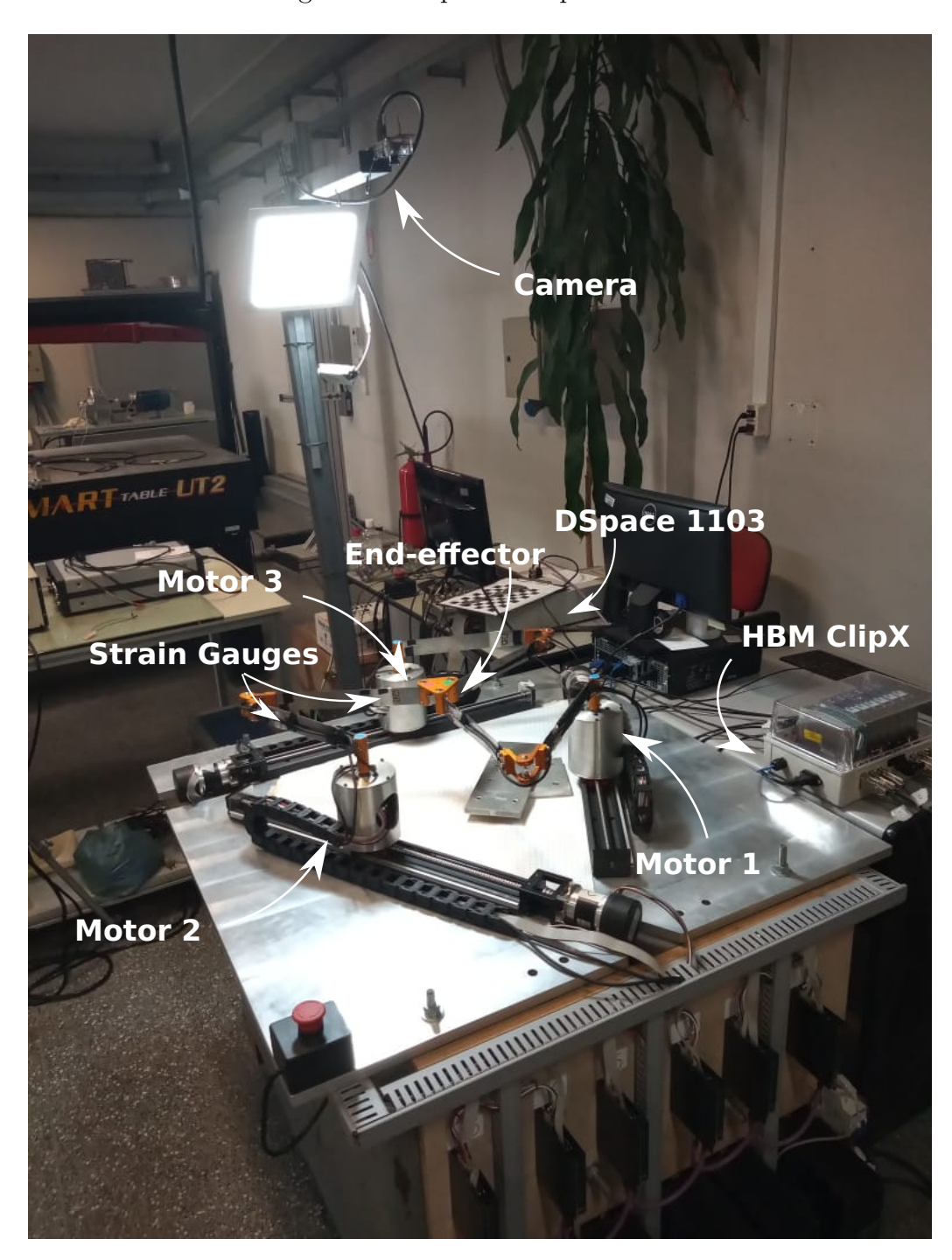

Figura 12 – Aparato Experimental

Fonte: Silva, 2023

técnica de Visão Computacional. Na Figura [15](#page-51-1) é possível visualizar um esquemático ilustrando o processo. Nos itens abaixo estão listados os principais pontos desse processo:

- (A) Tirar várias fotografias da imagem do xadrez;
- (B) Extrair as matrizes dos parâmetros extrínsecos e intrínsecos;

<span id="page-50-0"></span>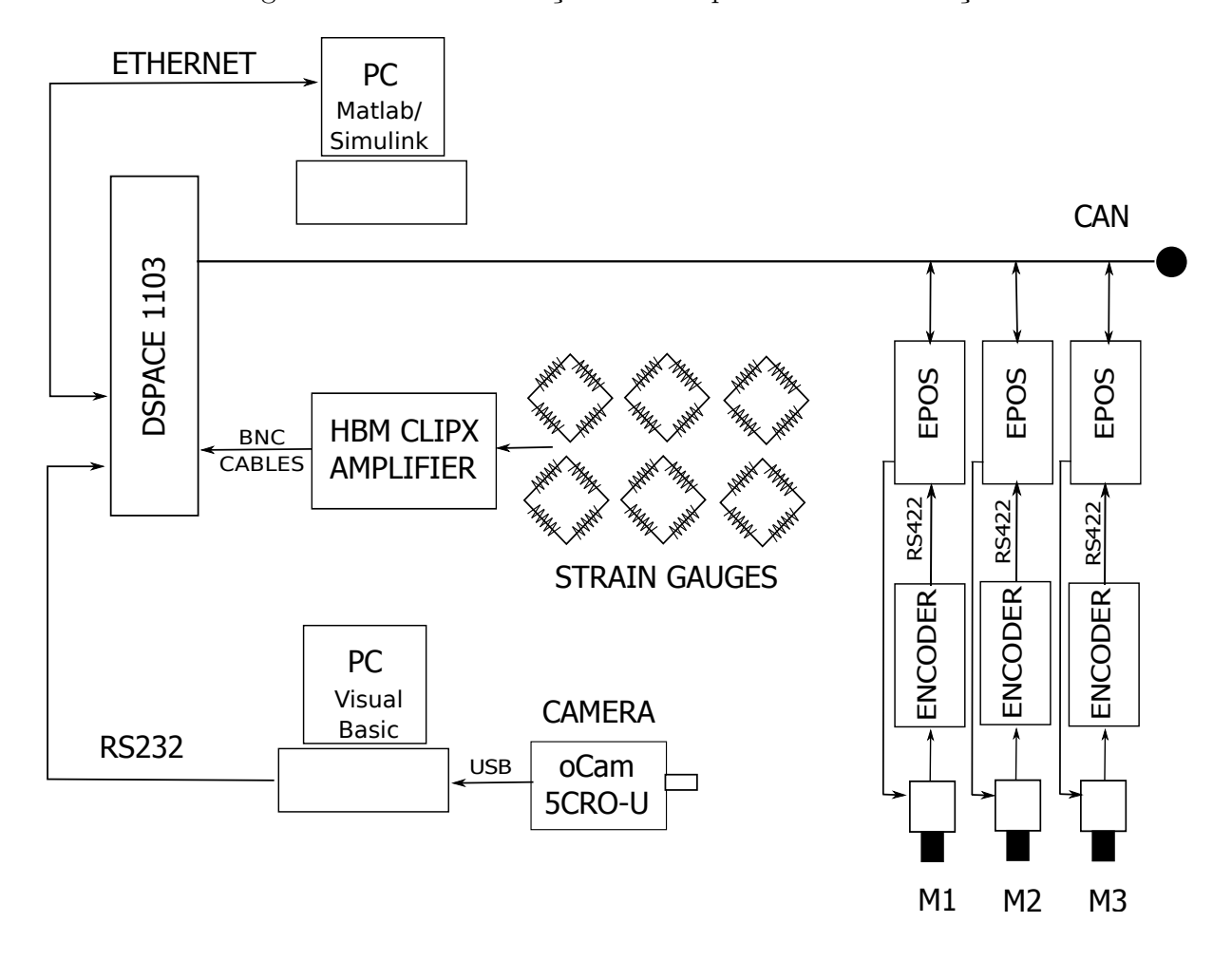

Figura 13 – Instrumentação e seu esquema de comunicação

Fonte: Silva, 2023

- (C) Medir tamanho dos quadrados do xadrez manualmente, e encontrar a relação real com a imagem, entrando no sistema com a medida encontrada manualmente;
- (D) carregar OpenCV;
- (E) Habilitar USB da câmera;
- (F) Adquirir imagem da câmera;
- (G) Aplicar filtros para encontrar as cores vermelho, verde e azul (decomposição em RGB ou HSM);
- (H) Encontrar o centro do contorno azul esse é o zero;
- (I) Ligar os pontos verde e vermelho, encontrar o centro, e consequentemente, as coordenadas do efetuador final.

<span id="page-51-0"></span>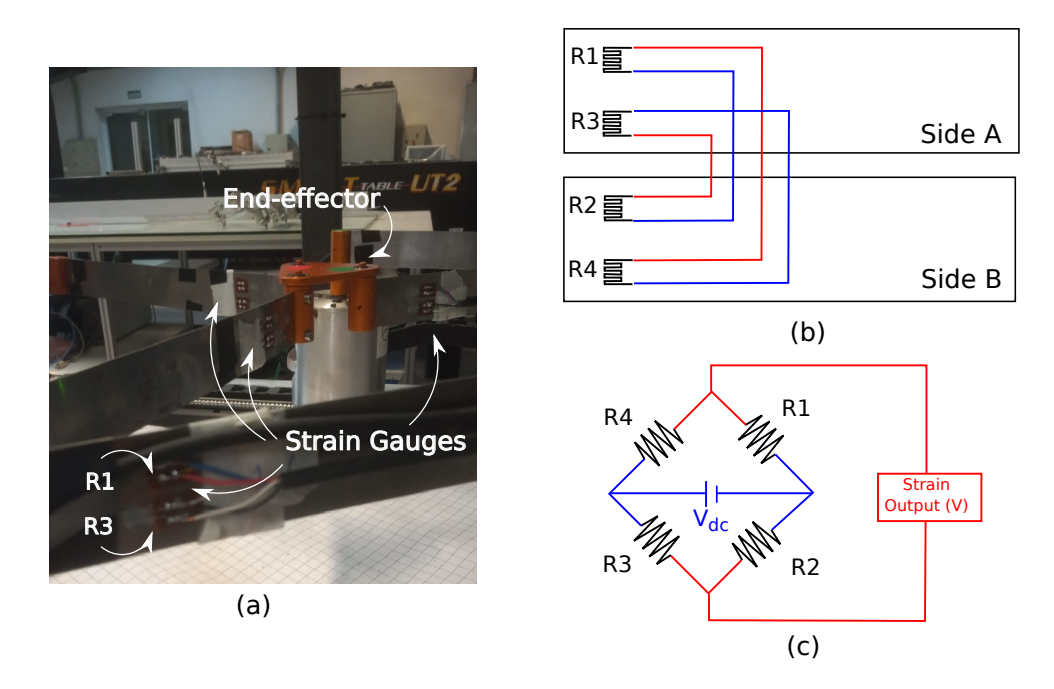

Fonte: Silva, 2023

Figura 15 – Metodologia da medida, técnica de medição

<span id="page-51-1"></span>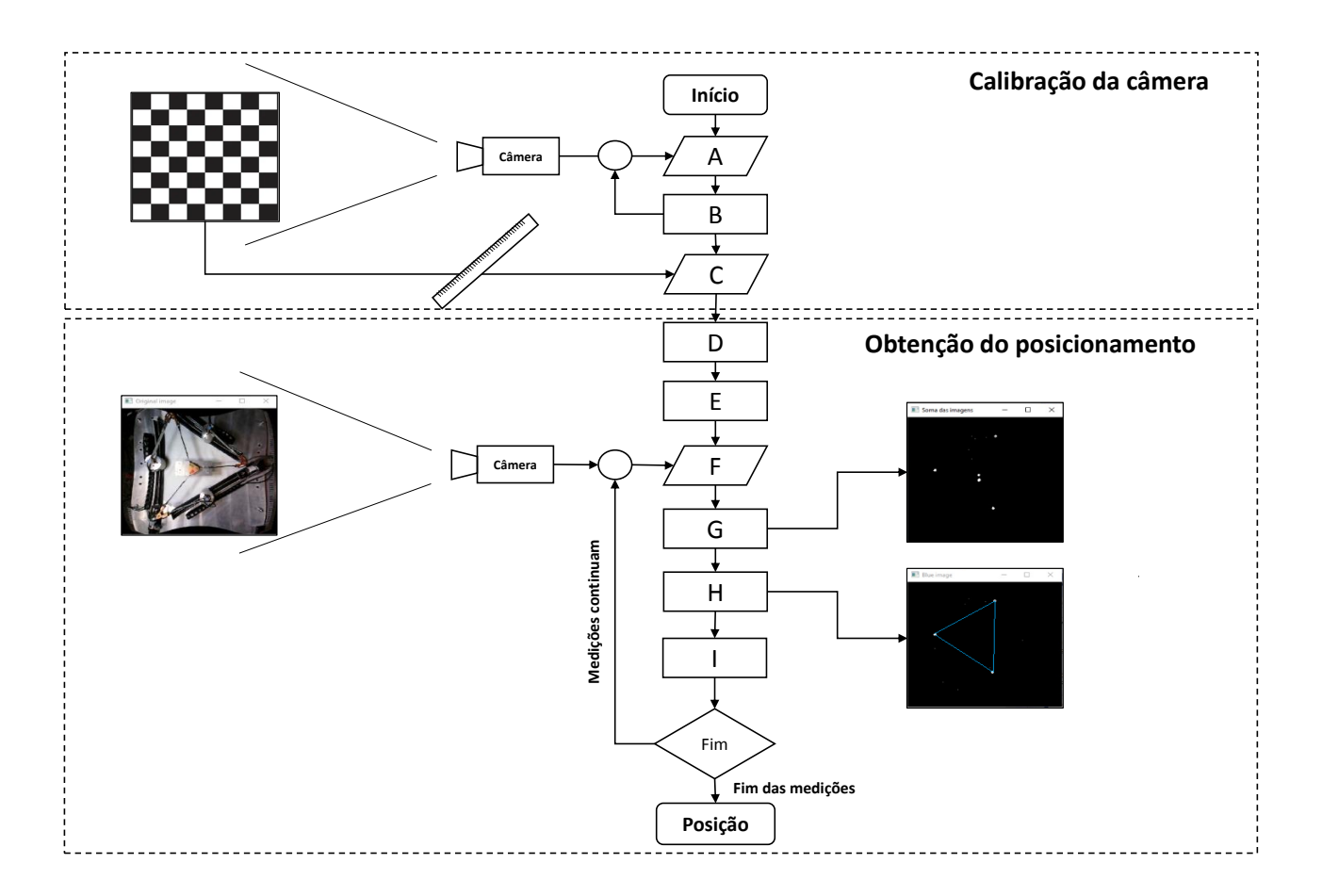

### **3.2 Métodos**

Nesta seção são apresentados os métodos que são utilizados durante a pesquisa.

### <span id="page-52-1"></span>3.2.1 Modelo Cinemático

O modelo de um manipulador paralelo de elos rígidos pode ser visualizado na Figura [16.](#page-52-0) A origem do sistema de coordenadas [*x, y, z*], coincide com centro geométrico *O* do triângulo equilátero que compreende a área de trabalho do manipulador. Para o braço  $A_i B_i$ , o comprimento de cada elo é definido por  $l_1$  e o ângulo de rotação por  $\theta_i$ , enquanto para o braço *BiC<sup>i</sup>* o comprimento do elo é *l*<sup>2</sup> e o ângulo de rotação é *β<sup>i</sup>* , sendo para ambos os casos *i* = 1*,* 2*,* 3 que corresponde a cada uma das cadeias cinemáticas do manipulador. O efetuador, também trata-se de um triângulo equilátero, ele possui um centro P que coincide com seu centro geométrico, e sua translação é definida pela posição do ponto *P* em relação ao ponto *O*, através do sistema de coordenadas [*x, y, z*], sendo *z* = 0 sempre, por se tratar de um manipulador planar, enquanto sua rotação é medida pelo ângulo *α* entre o lado  $C_2C_3$  e o eixo *x* de referência. Dessa forma, a posição do efetuador final pode ser completamente definida por *x, y, α*. O comprimento entre a origem do sistema de coordenadas *Oxyz* e as juntas ativas *A<sup>i</sup>* é definida por *a*, *h* trata-se da distância entre o ponto *P* e as juntas passivas *C<sup>i</sup>* , e por fim *λ<sup>i</sup>* trata-se dos ângulos em relação à normal de cada lado do triângulo formado pela área de trabalho.

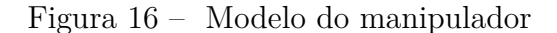

<span id="page-52-0"></span>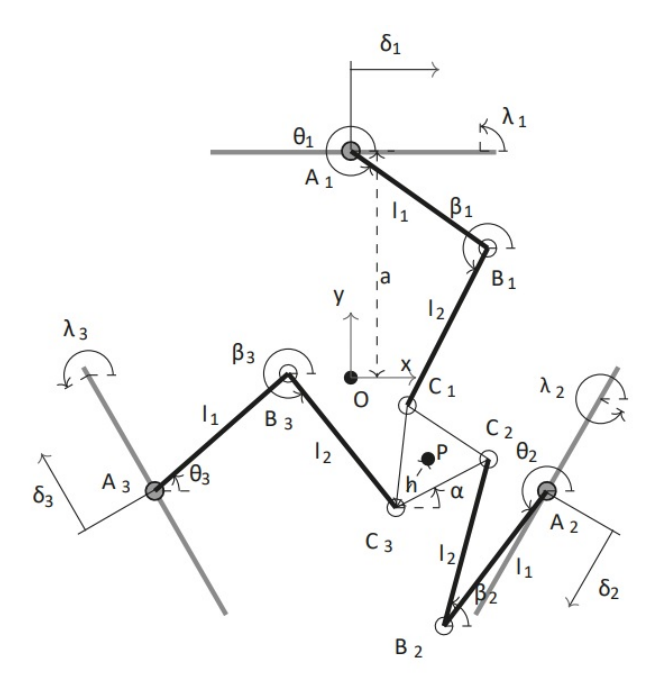

Fonte: [Fontes](#page-76-2) [\(2019\)](#page-76-2)

Segundo [Fontes](#page-76-3) [\(2015\)](#page-76-3), o manipulador 3RRR com elos rígidos pode ser modelado  $\overline{C}$ <sup>2</sup>  $\overline{C}$ <sup>2</sup>  $\overline{$ e *r<sup>B</sup><sup>i</sup>* são os vetores de posição das juntas passivas *C<sup>i</sup>* e *B<sup>i</sup>* . Essa restrição impõe:

$$
\left\| \begin{bmatrix} \mu_i - l_1 \cos(\theta_i) \\ \rho_i - l_1 \sin(\theta_i) \end{bmatrix} \right\| = \left\| l_2 \begin{bmatrix} \cos(\beta_i) \\ \sin(\beta_i) \end{bmatrix} \right\| = l_2,
$$
\n(3.1)

sendo  $\mu_i$  e  $\rho_i$  definidos a seguir como

$$
\begin{bmatrix} \mu_i \\ \rho_i \end{bmatrix} = \begin{bmatrix} x \\ y \end{bmatrix} - h_i \begin{bmatrix} \cos(\alpha + \eta_i) \\ \sin(\alpha + \eta_i) \end{bmatrix} - a_i \begin{bmatrix} \cos(\lambda_i) \\ \sin(\lambda_i) \end{bmatrix} - \delta_i \begin{bmatrix} \cos(\gamma_i) \\ \sin(\gamma_i) \end{bmatrix}.
$$
 (3.2)

Dessa forma *θ<sup>i</sup>* pode ser calculado como

$$
\theta_i = 2 \arctan\left(\frac{-e_{i1} \pm \sqrt{e_{i1}^2 + e_{i2}^2 - e_{i3}^2}}{e_{i3} - e_{i2}}\right),\tag{3.3}
$$

em que  $e_{i1} = -2l_{1i}\rho_i$ ,  $e_{i2} = -2l_{1i}\mu_i$  e  $e_{i3} = \mu_i^2 + \rho_i^2 + l_{1i}^2 - l_{2i}^2$ .

E também temos que *β<sup>i</sup>* pode ser dado por

$$
\beta_i = \arctan(\frac{\rho_i - l_1 \sin \theta_i}{\mu_i - l_i \cos \theta_i}),\tag{3.4}
$$

O modelo cinemático inverso para um manipulador rígido é necessário para este trabalho, devido à necessidade de referenciar a posição dos encoders, uma vez que esses registram apenas a variação do deslocamento angular. Na Tabela [1,](#page-53-0) se encontram os valores das constantes do manipulador.

<span id="page-53-0"></span>

|          | $Tablea 1 - Constantes Ge-$<br>ométricas |
|----------|------------------------------------------|
| Variável | Valor $[m]$                              |
| h        | $34,9133*10-3$                           |
| a.       | 259,8076*10 <sup>-3</sup>                |
| $_{1}$   | 0,3188                                   |
| <b>l</b> | 0,3188                                   |

Fonte: Próprio Autor

#### 3.2.2 Descrição do problema e metodologia de resolução

O problema em questão consiste em encontrar um modelo para o manipulador paralelo flexível 3RRR. Esse modelo tem como objetivo funcionar como um previsor para a postura do efetuador final. Para isso foi utilizado um sistema de controle em malha aberta para a aquisição dos dados (Fig. [13\)](#page-50-0), onde a câmera foi responsável pela aquisição da postura do efetuador final, os encoders pela variação angular das juntas ativas e os extensômetros por capturar a deformação dos elos. Matematicamente podemos descrever o problema pela eq. [3.5.](#page-54-0)

<span id="page-54-0"></span>
$$
(x, y, \alpha) = F(e_1, e_2, e_3, s_1, s_2, s_3, s_4, s_5, s_6)
$$
\n
$$
(3.5)
$$

<span id="page-54-1"></span>As variáveis *e*1, *e*<sup>2</sup> e *e*<sup>3</sup> são referentes a variação angular nos encoders, enquanto que *s*1, *s*2, *s*3, *s*4, *s*<sup>5</sup> e *s*<sup>6</sup> são referentes as deformações nos extensômetros, e por fim *x*, *y*, *α* se referem a posição do efetuador final. A função *F* que prevê a posição do efetuador final, quando dados os valores dos encoders e dos extensômetros, foi modelada com o auxílio de uma RNA (Fig. [17\)](#page-54-1), detalhes sobre a estrutura da RNA são apresentados na Seção [4.3.](#page-60-0) O software MATLAB foi utilizado para modelar essa RNA.

Figura 17 – Esquemático da RNA

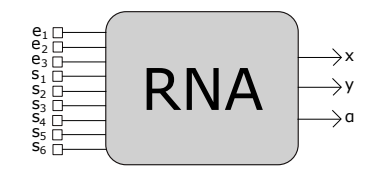

Fonte: Próprio Autor

A metodologia que foi utilizada afim de encontrar essa RNA é dividida em três etapas:

- Obtenção dos dados experimentais;
- Tratamento dos dados experimentais;
- Treinamento das RNAs.

Cada uma dessas três etapas é tratada em detalhes na Seção [4.](#page-56-0)

### <span id="page-56-0"></span>**4 RESULTADOS E DISCUSSÃO**

### <span id="page-56-2"></span>**4.1 Obtenção dos Dados Experimentais**

Para a obtenção dos dados experimentais foi feito o uso do aparato experimental apresentado na Fig. [13.](#page-50-0) Esses dados foram obtidos submetendo o manipulador a um esquema de malha aberta, onde foram realizadas atuações nos motores. As atuações eram feitas acionando um motor, dois motores simultaneamente, ou os três motores simultaneamente. As entradas nos motores eram dadas em deslocamento angular, os módulos e direções utilizados para esse procedimento poderiam ser: 10°, -10°, 20°, -20° (Fig. [18\)](#page-56-1). Essas entradas foram escolhidas porque na prática, verificou-se que aplicando deslocamentos dessa magnitude e direção, e com o efetuador final próximo a origem do sistema de coordenadas, o manipulador entrava mais raramente em regiões de singularidades que poderiam danificar o aparato experimental em questão, quando o manipulador atingia essa região uma parada imediata era necessária.

<span id="page-56-1"></span>Figura 18 – Esquemático de atuações no manipulador para obtenção de dados

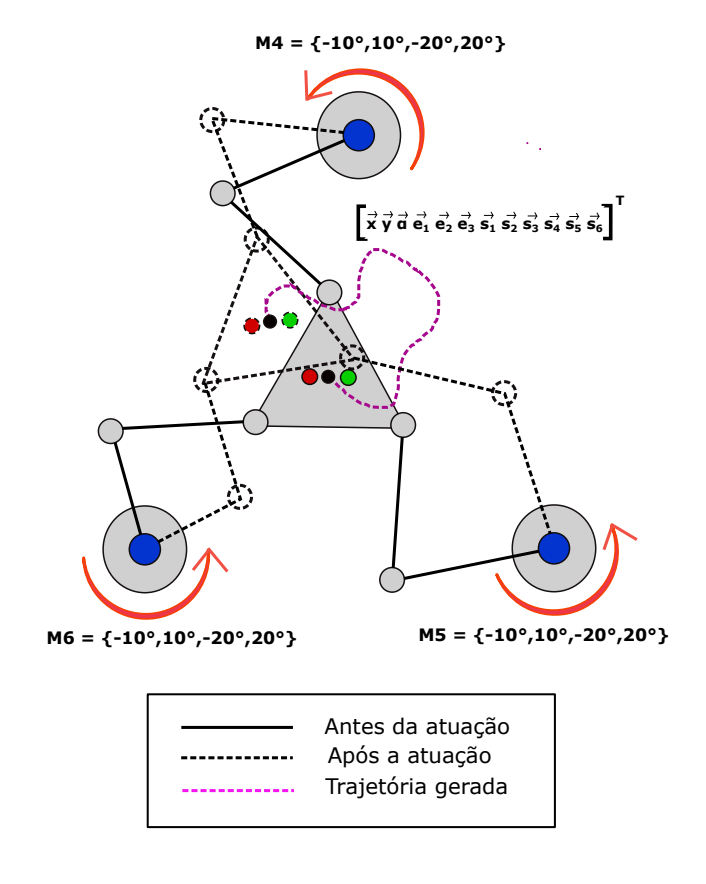

Fonte: Próprio Autor

A escolha do número de motores a serem acionados, e os valores de deslocamento

angulares desses, foram feitos de maneira aleatória pelo operador. Uma escolha possível poderia ser 10°*M*1 -10°*M*2 0°*M*3. Para essa ação era gerado um arquivo, onde eram registrados os valores de deslocamento angular incremental nos encoders, valores de tensão nos extensômetros e valores de posição para as coordenadas do efetuador final. Esse registro não era feito de forma automática pelo sistema, antes do início da atuação, o operador deveria iniciar a gravação que duraria por um período pré-determinado de 10*,* 001*s*. Ao todo para esse projeto foram feitas 18 atuações (dessas 10 foram válidas), cada uma contando com 10001 pontos de captura de dados, cada captura era feita a cada 1 *ms* para os encoders e extensômetros, e a 20 *fps* pela câmera. Por fim, o arquivo era trabalho e convertido em outro arquivo, esse arquivo foi o utilizado na etapa de Tratamento dos Dados Experimentais. Uma atuação, é apresentada na Fig. [19](#page-58-0) e [20](#page-59-0) em sua forma bruta.

As 10 trajetórias válidas coletada foram unidas a outras 13 trajetórias válidas (coletadas no trabalho de [Félix](#page-76-4) [\(2021\)](#page-76-4)), coletadas nesse mesmo manipulador, no entanto em um momento distinto. Para esse trabalho as coletas mais recentes de trajetórias são chamadas de Geração 2 (G2), enquanto que as trajetórias mais antigas de Geração 1 (G1). Juntando as duas gerações de trajetórias, obteve-se um conjunto com 23 trajetórias para estudo.

### **4.2 Tratamento dos Dados Experimentais**

Essa etapa tem como objetivo eliminar os ruídos presentes nos dados, retirar zonas de dados desnecessárias e adequar os dados aos fins desejados. Para isso cada trajetória foi analisada. Os dados em questão podem ser divididos em três zonas para cada trajetória: pré-operação, operação e pós-operação. Isso acontece devido a imprecisão no momento de gravar os dados, conforme descrito em [4.1.](#page-56-2) Abaixo, é feita uma breve descrição dessas três zonas.

- Pré-operação: compreende o momento em que o aparato experimental já começou a gravar os dados, no entanto, a atuação ainda não teve início. Em uma primeira análise, esses dados parecem apenas causar volume ao conjunto de dados, no entanto, eles são muito úteis para definir com mais precisão a posição angular dos encoders.
- Operação: é onde de fato a gravação coincide com a operação do manipulador e trata-se da zona de maior interesse, onde será feito o tratamento dos dados.
- Pós-operação: trata-se de uma zona morta, onde o manipulador já encerrou a sua atuação, no entanto, o sistema ainda segue gravando. Essa zona diferente das outras duas não possuí funcionalidade alguma, apenas faz volume nos dados, dessa forma ela é descartada.

<span id="page-58-0"></span>Figura 19 – Posição do efetuador final (dados brutos) e deslocamentos incrementais dos encoders (dados brutos) para uma das atuações feitas no experimento

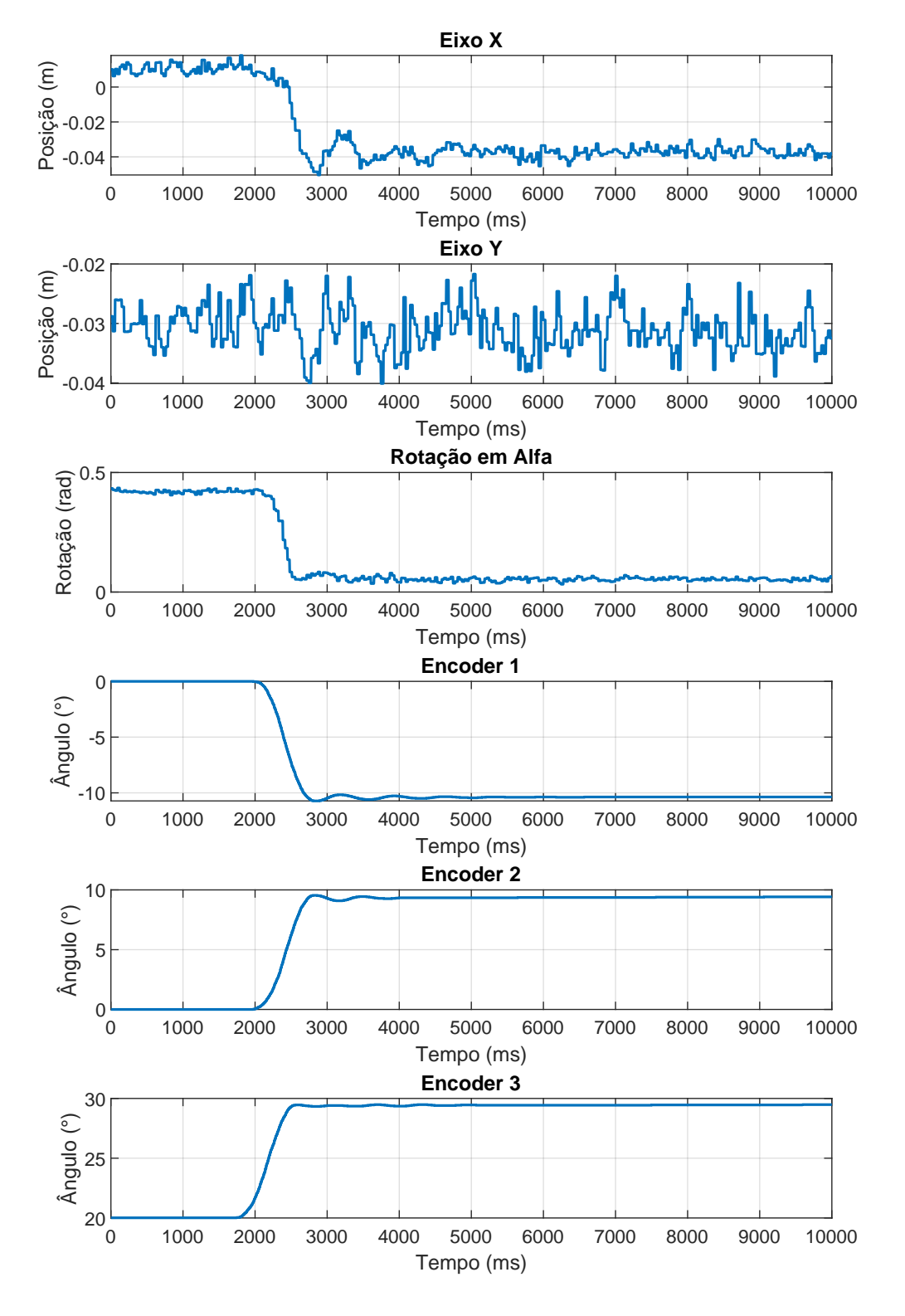

Fonte: Próprio Autor

Para o efetuador final e extensômetros, utilizou-se apenas a zona de operação, e aplicou-se a ela um filtro digital, seguindo os mesmos passos apresentados no trabalho de

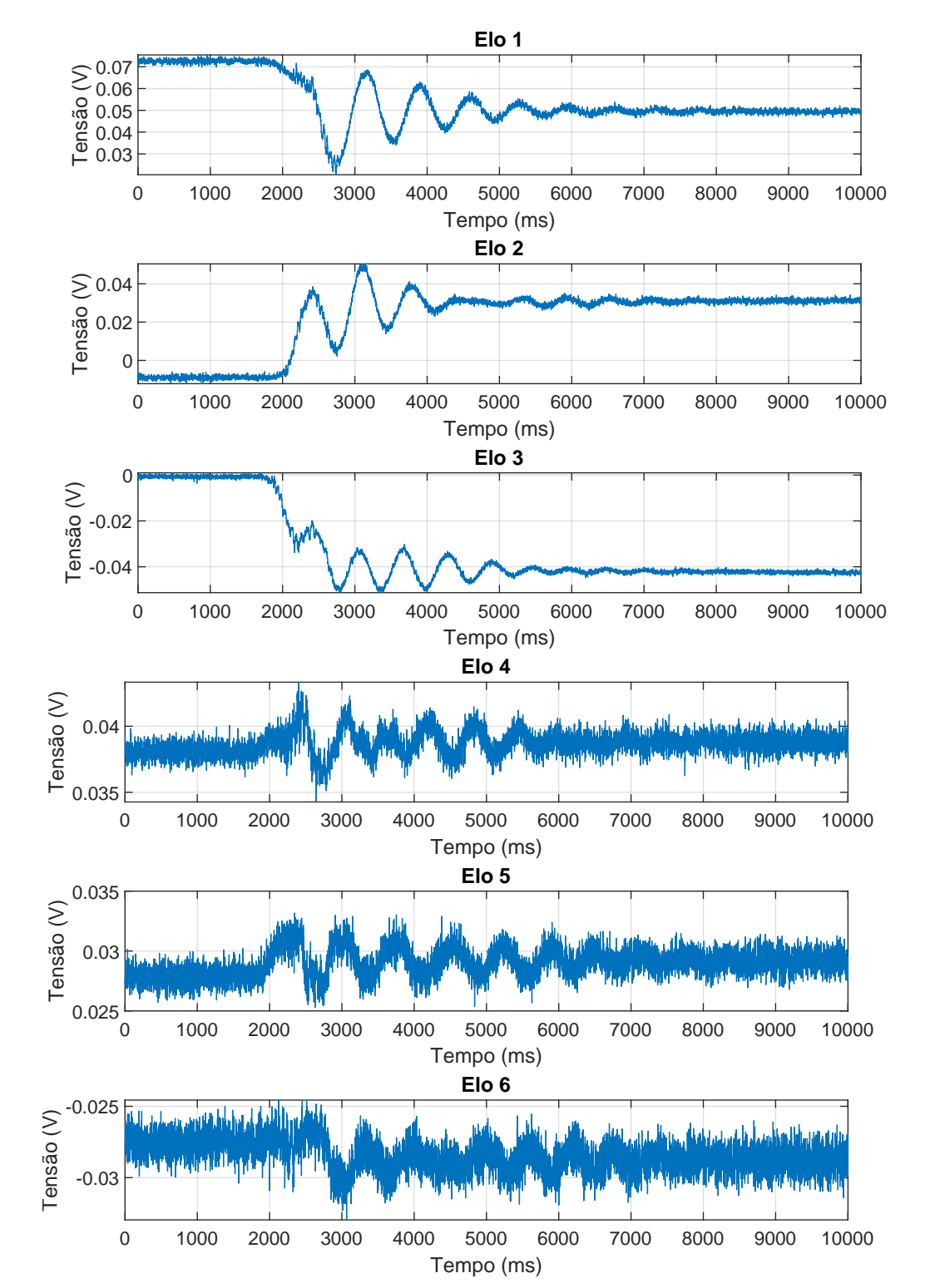

<span id="page-59-0"></span>Figura 20 – Medidas de tensão para os extensômetro (dados brutos) para uma das atuações feitas no experimento

Fonte: Próprio Autor

[Félix](#page-76-4) [\(2021\)](#page-76-4). Neste trabalho, o autor aplica filtros digitais usando uma função chamada de *designf ilt*, presente no MATLAB, utilizando essa função é necessário entrar com os parâmetros de ordem do filtro, frequência de corte e taxa de amostragem do filtro para com isso poder se obter os parâmetros do filtro.

Para os dados provenientes da câmera foi utilizado um filtro passa-baixa com os seguintes parâmetros: ordem do filtro de 35, frequência de corte de 2 *Hz* e taxa de amostragem de 0,001 s. Afim de eliminar a característica retangular presente nas curvas capturadas por esse aparelho, aspecto este que ocorre devido a taxa de *frames* por segundo (*fps*) da câmera ser inferior à taxa de aquisição de dados da DSPACE. Para os dados provenientes dos extensômetros os parâmetros se deram da seguinte forma: ordem do filtro de 150, frequência de corte de 2 *Hz* e taxa de amostragem de 0,001 s. Neste caso, o filtro tem como objetivo atuar na retirada dos ruídos presentes na medição.

Os encoders utilizados nesse trabalho, apenas registravam a variação incremental do deslocamento angular das juntas. Dessa maneira, foi necessário referenciar a posição inicial das juntas ativas, para isso, fez-se o uso da zona de pré-operação. Uma média aritmética foi feita com os pontos dessa zona, a cinemática inversa para um manipulador rígido [\(3.2.1\)](#page-52-1), foi aplicada a esse valor para poder encontrar a posição aproximada inicial dos encoders. Esse valor foi somado aos valores incrementais dos encoders.

Para aumentar o desempenho de treinamento da RNA tanto os dados de saída quanto os dados de entrada foram normalizados no intervalo [0,1]. A mesma atuação apresentada na Fig. [19](#page-58-0) e Fig. [20](#page-59-0) é apresentada com o tratamento na Fig. [21](#page-61-0) e Fig. [22,](#page-62-0) sem a normalização.

### <span id="page-60-0"></span>**4.3 Treinamento das Redes Neurais**

#### 4.3.1 Redes de Múltiplas Camadas Alimentadas Adiante

Para cada uma das RNAs foram utilizadas três camadas, sendo: duas dessas camadas internas e uma de saída (Fig. [23\)](#page-63-0), o motivo de se utilizar duas camadas internas para a RNA está no fato de que fazendo verificações experimentais, percebeu-se que a curva se ajusta melhor e de maneira mais suave quando utilizada com duas camadas internas.

Duas estratégias diferentes foram utilizadas para treinar as RNAs, a primeira estratégia consistiu em utilizar apenas uma trajetória como entrada para o treinamento, enquanto a outra em utilizar mais de uma trajetória como entrada para o treinamento, ambas a técnicas e os seus resultados são descritos nas subseções seguintes.

#### 4.3.1.1 Treinamento da RNA com uma trajetória

Essa estratégia funciona da seguinte maneira. Para cada trajetória foi treinada uma RNA com os parâmetros apresentados na Tab. [2.](#page-63-1) Realizados os treinamentos era feita a verificação se alguma das RNAs obtidas era suficiente para generalizar todas as

<span id="page-61-0"></span>Figura 21 – Posição do efetuador final (filtrado x não-filtrado) e deslocamentos dos encoders para uma das atuações feitas no experimento

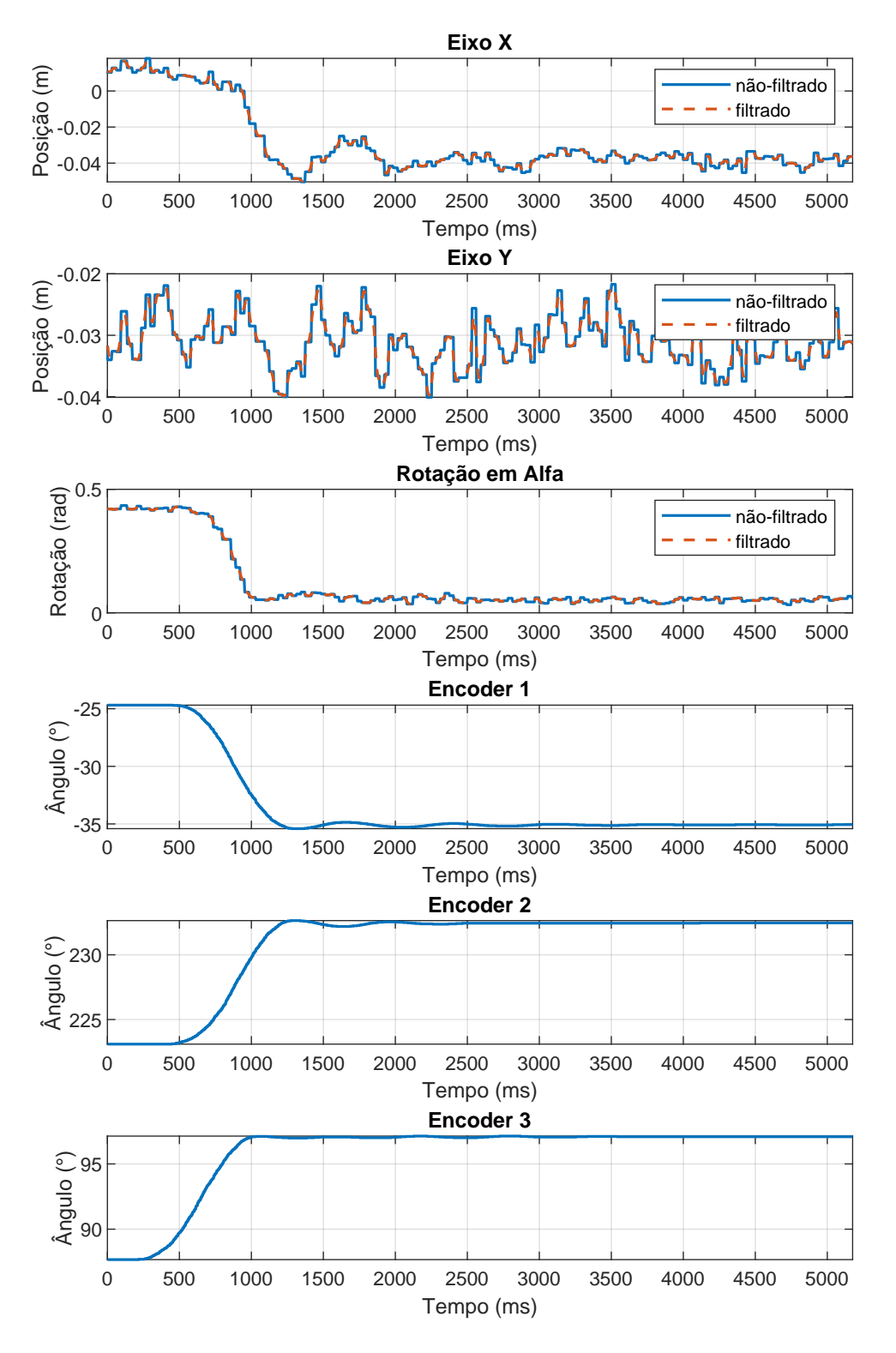

Fonte: Próprio Autor

trajetórias, a verificação foi realizada através da média do MSE das três saídas da rede, e também com a média do MAPE. Os erros foram todos organizados em uma matriz,

0 500 1000 1500 2000 2500 3000 3500 4000 4500 5000 Tempo (ms)  $0.03$  $0.04$  $0.05$ 0.06  $\begin{array}{r} \textcircled{\scriptsize{0.07}} \ \textcircled{\scriptsize{0.06}} \ \textcircled{\scriptsize{0.06}} \ \textcircled{\scriptsize{0.05}} \ \textcircled{\scriptsize{0.04}} \ \textcircled{\scriptsize{0.03}} \end{array}$ **Elo 1** não-filtrado filtrado 0 500 1000 1500 2000 2500 3000 3500 4000 4500 5000 Tempo (ms) 0  $0.02$  $\begin{bmatrix} 0.04 \\ 0.02 \\ 0.02 \end{bmatrix}$ **Elo 2** não-filtrado filtrado 0 500 1000 1500 2000 2500 3000 3500 4000 4500 5000 Tempo (ms) -0.04 -0.02  $Tens\approx 0$ <br> $\frac{1}{2}$ <br> $-0.04$ **Elo 3** não-filtrado filtrado 0 500 1000 1500 2000 2500 3000 3500 4000 4500 5000 Tempo (ms) 0.035 0.04 Tensão (V) **Elo 4** não-filtrado filtrado 0 500 1000 1500 2000 2500 3000 3500 4000 4500 5000 Tempo (ms)  $0.025\frac{1}{0}$ 0.03 0.035 Tensão (V) **Elo 5** não-filtrado filtrado 0 500 1000 1500 2000 2500 3000 3500 4000 4500 5000 Tempo (ms) -0.03 -0.025 Tensão (V) **Elo 6** não-filtrado filtrado

<span id="page-62-0"></span>Figura 22 – Medidas de tensão para os extensômetro (filtrado x não-filtrado) para uma das atuações feitas no experimento

Fonte: Próprio Autor

denominada matriz de erro, onde a cada coluna é atribuída uma RNA obtida durante os treinamentos, enquanto que em cada linha é atribuída uma trajetória, dessa forma cada <span id="page-63-0"></span>Figura 23 – Esquemático da RNA para testes com uma única trajetória como entrada

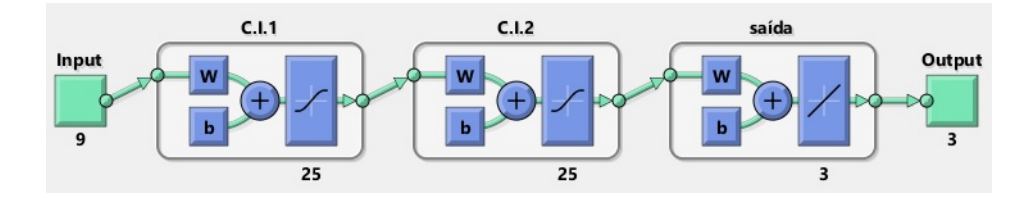

### Fonte: Próprio Autor

<span id="page-63-1"></span>

| Parâmetro                           | Tipo/Valor |
|-------------------------------------|------------|
| Treinamento                         | trainlm    |
| Performance                         | mse        |
| Divisão dos dados                   | dividerand |
| Função de ativação camadas internas | tansiq     |
| Função de ativação camada de saída  | purelin    |
| Dados de treinamento                | 70 %       |
| Dados de validação                  | $15\%$     |
| Dados de teste                      | $15\%$     |
| n° de camadas                       | 2          |
| nº de neurônios por camada          | 25         |
| $n^{\circ}$ de épocas               |            |

Tabela 2 – Parâmetros do treinamento.

<span id="page-63-2"></span>entrada da matriz se refere ao erro obtido, aplicando-se uma determinada RNA a uma determinada trajetória. O esquemático ilustrado na Fig. [24](#page-63-2) ajuda a entender como os dados são organizados e seu significado.

Figura 24 – Esquemático da matriz do erro

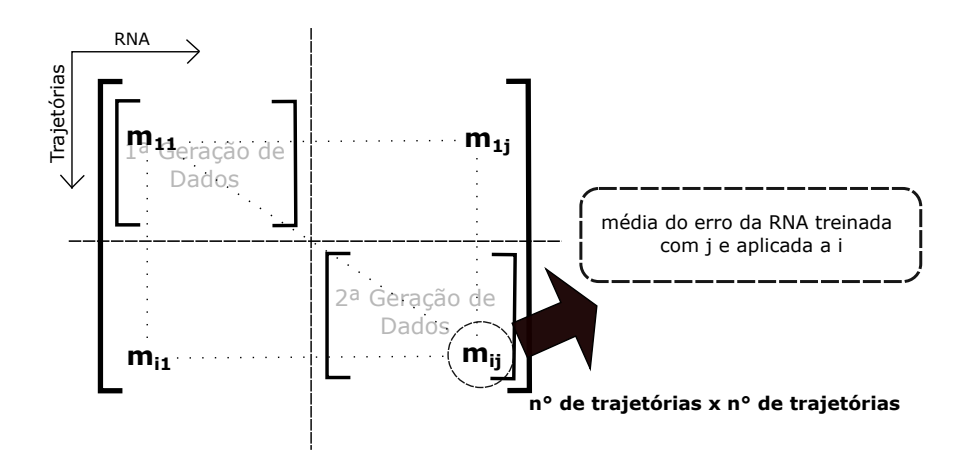

Fonte: Próprio Autor

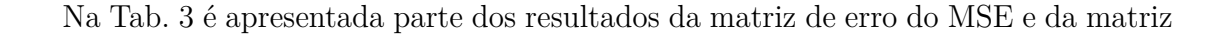

do erro do MAPE. Os resultados de ambas as medidas de erro são fornecidos lado a lado separados por uma barra vertical. A matriz completa de ambos os tipos de erro pode ser apreciada no Apêndice [A](#page-80-0) e [B.](#page-86-0)

<span id="page-64-0"></span>

| Traj.               | $RNA_1 \; [m^2 \%]$       | $RNA_2 \ [m^2 \%]$        | $RNA_3 \ [m^2 \%]$   | $RNA_4 \ [m^2 \%]$       |
|---------------------|---------------------------|---------------------------|----------------------|--------------------------|
| $1^{\underline{a}}$ | $4,7*10^{-8}$ [0,03]      | $6, 5 * 10^{-2}   27, 40$ | $9,4*10^{-1}$ 63, 66 | $8,4*10^{-1}$ [59, 41    |
| $2^{\underline{a}}$ | $3,71*10^-2 32,62$        | $5,3*10^{-8}$ [0,05       | 3,9 93,53            | $4, 2 * 10^{-1}$ [57, 13 |
| $3^{\underline{a}}$ | $1, 3 * 10^{-1}   47, 10$ | $5, 9 * 10^{-2}   41, 13$ | $5,3*10^{-5}$  1,49  | $4,9*10^{-1}$ 62, 81     |
| $4^{\underline{a}}$ | $2, 1 * 10^{-1}   34, 71$ | $3, 6 * 10 - 2 33, 25$    | $7, 8*10^-1 124, 88$ | $1, 2 * 10^{-6}   0, 06$ |

Tabela 3 – Representação de parte das matrizes de erro.

Analisando apenas os resultados apresentados na Tab. [3](#page-64-0) é possível concluir que essa metodologia de entrada para os dados não foi suficiente, uma vez que apenas as trajetórias que participaram do treinamento apresentaram um bom resultado quando submetidas a RNA, as trajetórias que não participaram do treinamento apresentaram um média do MAPE que algumas vezes chega a ultrapassar a casa dos 100%.

#### 4.3.1.2 Treinamento da RNA com múltiplas trajetórias

Para essa segunda forma de análise dos dados foram treinadas 23 RNAs cada vez adicionando uma nova trajetória para treinar a RNA seguinte. Dessa forma, a *RNA*<sup>1</sup> foi treinada apenas com a trajetória 1, a *RNA*<sup>2</sup> foi treinada com as trajetórias 1 e 2, a *RNA*<sup>3</sup> coma as trajetórias 1, 2 e 3, e assim sucessivamente, até que a *RNA*<sup>23</sup> foi treinada com todas as trajetórias. Os parâmetros de treinamento são os mesmos apresentados na Tab. [2,](#page-63-1) a única diferença está no fato da rede possuir agora 15 neurônios por camada. Na Tab. [4](#page-64-1) é exibida parte da matriz do erro a partir da coluna 18, uma vez que é próximo a essa coluna que começam a ocorrer os melhores resultados. A matriz completa pode ser apreciada no Apêndice [C](#page-92-0) e [D.](#page-98-0)

Tabela 4 – Representação de parte das matrizes de erro.

<span id="page-64-1"></span>

| Traj.             | $RNA_{18} [m^2 \%]$       | $RNA_{19} [m^2 \%]$         | $RNA_{20}$ $[m^2 \%]$                                  | $RNA_{22}$ $[m^2]\%]$    |
|-------------------|---------------------------|-----------------------------|--------------------------------------------------------|--------------------------|
| $18^{\mathrm{a}}$ | $1, 4 * 10^{-5}   1, 30$  | $1, 1 * 10^{-5}   1, 43$    | $9, 9 * 10^{-6}   1, 15$                               | $1, 8 * 10^{-5}   1, 93$ |
| $19^{\rm a}$      | $2,3*10-4 7,10$           | $1,0*10^{-5} 2,16$          | $8, 1 * 10^{-6}   1, 4$                                | $5,0*10^{-6}$  1,14      |
| $20^{\rm a}$      | $5, 6 * 10^{-3}   36, 64$ | $1, 8 * 10^{-2}   43, 75$   | $5, 6 * 10^{-6}   2, 05$                               | $3, 9 * 10^{-6}   1, 44$ |
| $21^{\mathrm{a}}$ | $1, 1 * 10^{-4}   4, 44$  | $1, 4 * 10^{-4}   3, 29$    | $8,7*10^{-5}$ ]3, 18                                   | $6, 6 * 10^{-6}   0, 89$ |
| $22^{\mathrm{a}}$ | $2, 7 * 10^{-3}   17, 23$ | $3, 8 * 10^{-3}   28, 92$   | $3, 4 * 10^{-3}   15, 24$                              | $6, 5 * 10^{-6}   0, 63$ |
| $23^{\mathrm{a}}$ | $3,0*10^{-3}$ [19,23      | $4, 2 * 10 - 3 \mid 24, 31$ | $2, 6 * 10^{-3}   15, 48 \quad 1, 0 * 10^{-3}   6, 53$ |                          |

Analisando as matrizes de erro é possível perceber que trajetórias que participam do treinamento apresentam uma média do MAPE máxima entorno de 6% em raras exceções, a maioria dos erros são abaixo disso, e uma média do MSE máxima da ordem de 10<sup>−</sup><sup>4</sup>*m*<sup>2</sup> . Com isso, é possível concluir que as redes aprendem de maneira satisfatória os exemplos a ela submetidos, e conseguem reproduzi-los posteriormente. No entanto, a previsão de

trajetórias que não participaram do treinamento só começa a ficar interessantes após alimentar a RNA com 17 trajetórias, uma vez que a maior média do MAPE é de 43,75% e a menor é de 3,29% (Tab. [4\)](#page-64-1), esses resultados não satisfatórios e também não servem para o propósito desse projeto, no entanto mostra que ao inserir um número considerável de trajetórias é possível prever bem algumas trajetórias, dados os seus dados de entrada.

4.3.2 Redes de Múltiplas Camadas Alimentadas Adiante Atrasadas no Tempo

Para esses tipos de RNA somente aplicou-se a metodologia de entradas múltiplas, tendo como base os resultados desastrosos que se obteve com as MLPs aplicando apenas uma trajetória.

4.3.2.1 Treinamento de TLFN focadas com Múltiplas Trajetórias

Na Tab. [5](#page-65-1) podem ser visualizados os parâmetros utilizados para o treinamento desse tipo de rede, na Fig. [25](#page-65-0) a rede treinada, no Apêndice [E](#page-104-0) a matriz do erro para o MSE e no Apêndice [F](#page-110-0) a matriz do erro para o MAPE.

| Parâmetro                                 | Tipo/Valor |
|-------------------------------------------|------------|
| Treinamento                               | trainlm    |
| Performance                               | mse        |
| Divisão dos dados                         | dividerand |
| Função de ativação camadas internas       | tansiq     |
| Função de ativação camada de saída        | purelin    |
| Dados de treinamento                      | $70\%$     |
| Dados de validação                        | 15 %       |
| Dados de teste                            | $15\%$     |
| n° de camadas                             | 2          |
| n <sup>o</sup> de neurônios por camada    | 15         |
| Atrasos de tempo da 1 <sup>ª</sup> camada | 2          |
| Atrasos de tempo da 2 <sup>ª</sup> camada |            |
| Atrasos de tempo da camada de saída       |            |
| $n^{\circ}$ de épocas                     |            |
|                                           |            |

<span id="page-65-1"></span>Tabela 5 – Parâmetros do treinamento RNAs atrasadas focadas no tempo.

Figura 25 – Esquemático da RNA atrasada focada no tempo

<span id="page-65-0"></span>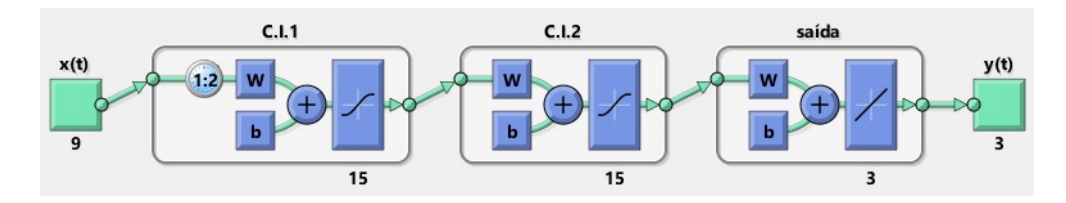

Esse tipo de RNA assim como as MLPs consegue reproduzir bem os exemplos que participaram do treinamento, no entanto só começam a exibir resultados de previsão abaixo de 50 %, após receber 17 trajetórias para treinamento. A melhor previsão a partir desse momento é de 2,5 % com MSE de 6*,* 5 ∗ 10<sup>−</sup><sup>5</sup>*m*<sup>2</sup> e a pior de 39,38 % e MSE de  $1,0*10^{-2}$ .

### 4.3.2.2 Treinamento de TLFN distribuídas com Múltiplas Trajetórias

Na Tab. [6](#page-66-1) podem ser visualizados os parâmetros utilizados para o treinamento desse tipo de rede, na Fig. [26](#page-66-0) a rede treinada, no Apêndice [G](#page-116-0) a matriz do erro para o MSE e no Apêndice [H](#page-122-0) a matriz do erro para o MAPE.

| Parâmetro                                 | Tipo/Valor     |
|-------------------------------------------|----------------|
| Treinamento                               | trainlm        |
| Performance                               | mse            |
| Divisão dos dados                         | divider and    |
| Função de ativação camadas internas       | tansiq         |
| Função de ativação camada de saída        | purelin        |
| Dados de treinamento                      | $70\%$         |
| Dados de validação                        | $15\%$         |
| Dados de teste                            | 15 %           |
| n° de camadas                             | 2              |
| n° de neurônios por camada                | 15             |
| Atrasos de tempo da 1 <sup>ª</sup> camada | 2              |
| Atrasos de tempo da 2 <sup>ª</sup> camada | $\overline{2}$ |
| Atrasos de tempo da camada de saída       | $\mathfrak{D}$ |
| $n^{\circ}$ de épocas                     |                |
|                                           |                |

<span id="page-66-1"></span>Tabela 6 – Parâmetros do treinamento RNAs atrasadas distribuídas no tempo.

Figura 26 – Esquemático da RNA atrasada distribuída no tempo

<span id="page-66-0"></span>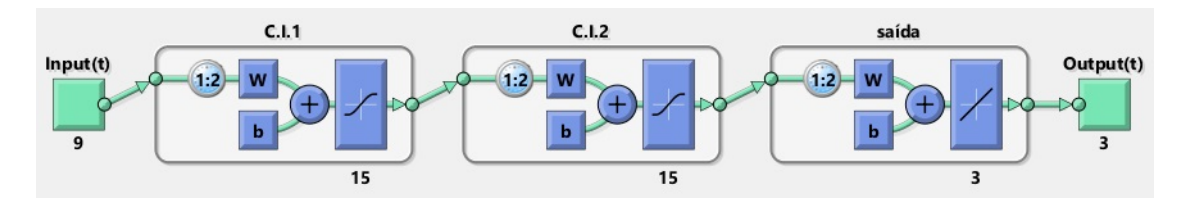

Fonte: Próprio Autor

Esse tipo de RNA assim como as MLPs e TLFN focadas conseguem reproduzir bem os exemplos que participaram do treinamento, no entanto só começam a exibir resultados de previsão abaixo de 50 %, após receber 16 trajetórias para treinamento. A melhor previsão a partir desse momento é de 4,3 % com MSE de 1*,* 4 ∗ 10<sup>−</sup><sup>4</sup>*m*<sup>2</sup> e a pior de 36,55 % e MSE de 1*,* 2 ∗ 10<sup>−</sup><sup>2</sup> .

### **4.4 Comparação dos resultados entre os diferentes tipos de RNAs**

Como pode ser verificado, as previsões das RNAs tem uma tendência a melhorar a cada nova trajetória que é adicionada ao treinamento, uma vez que para a MLP e TLFN focada as previsões começaram a ficar inferiores a 50 % a partir da trajetória 17 e para a TLFN distribuída a partir da trajetória 16. Observando essa tendência, é interessante analisar as últimas RNAs treinadas. Dessa forma, é feita uma análise das três últimas RNAs para cada um dos três tipos de RNAs.

#### 4.4.1 *RNA*<sup>22</sup> aplicada à trajetória 23

Na Tab. [7](#page-67-0) é apresentada a média dos erros quando os dados de entrada da trajetória 23 são submetidos a *RNA*<sup>22</sup> para as redes MLP, TLFN focada e TLFN distribuída.

<span id="page-67-0"></span>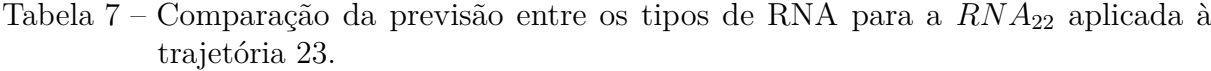

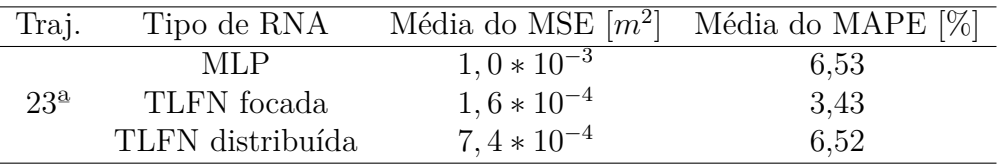

Na Fig. [27](#page-68-0) pode ser visualizada as curvas da  $RNA_{22}$  quando aplicada aos dados de entrada da trajetória 23 para os três tipos de RNA.

Levando em consideração tanto os valores de erro apresentados na Tab. [7,](#page-67-0) quanto as curvas apresentadas na Fig. [27.](#page-68-0) Para esse caso em específico é possível dizer que as TLFNs apresentam um desempenho superior a MLP, e TLFN focada o maior desempenho. No entanto, uma única trajetória é muito pouco para se chegar a uma conclusão do melhor tipo de rede. Dessa forma, é necessário continuar a análise para a  $RNA_{21}$ , com o uso dessa RNA fica disponível para análise de erro as trajetórias 22 e 23.

#### 4.4.2 *RNA*<sup>21</sup> aplicada à trajetória 22 e 23

Na Tab. [8](#page-68-1) é apresentada a média dos erros quando os dados de entrada da trajetória 22 e 23 são submetidos a *RNA*<sup>21</sup> para as redes MLP, TLFN focada e TLFN distribuída.

Na Fig. [28](#page-69-0) e Fig. [29](#page-70-0) podem ser visualizadas as curvas da  $RNA_{21}$  quando aplicada aos dados de entrada da trajetória 22 e 23 para os três tipos de RNA.

Com o uso *RNA*<sup>21</sup> é possível observar que o desempenho de todas as RNAs foi comprometido, no entanto as TLFNs continuam a apresentar um resultado superior a MLP, e para esse caso em específico a TLFN distribuída apresentou um melhor desempenho, como pode ser visualizado na Tab. [8](#page-68-1) e nas curvas da Fig. [28](#page-69-0) e [29.](#page-70-0)

<span id="page-68-0"></span>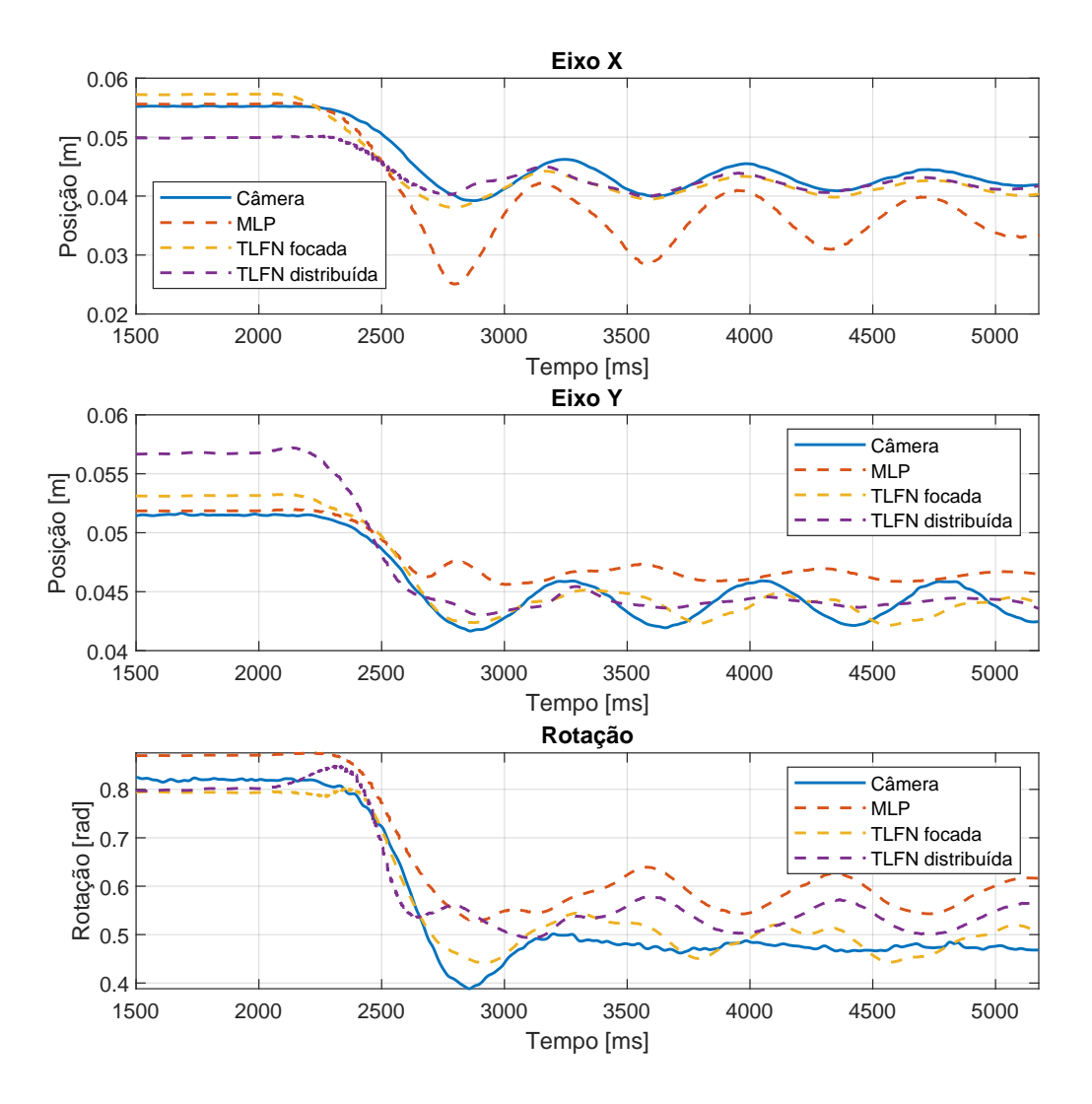

Figura 27 – *RNA*<sup>22</sup> aplicada à trajetória 23 para os três tipos de RNAs

Fonte: Próprio Autor

<span id="page-68-1"></span>Tabela 8 – Comparação da previsão entre os tipos de RNA para a $\mathit{RNA}_{21}$ aplicada à trajetória 22 e 23.

| Traj.             | Tipo de RNA      | Média do MSE $[m^2]$ | Média do MAPE [%] |
|-------------------|------------------|----------------------|-------------------|
|                   | <b>MLP</b>       | $5.4 * 10^{-3}$      | 29,43             |
| $22^{\mathrm{a}}$ | TLFN focada      | $1, 7 * 10^{-2}$     | 25,61             |
|                   | TLFN distribuída | $2,7*10^{-3}$        | 13,73             |
|                   | MLP              | $1, 4 * 10^{-2}$     | 31,73             |
| 23 <sup>a</sup>   | TLFN focada      | $2,9*10^{-3}$        | 14,95             |
|                   | TLFN distribuída | $1, 6 * 10^{-3}$     | 11,51             |

<span id="page-69-0"></span>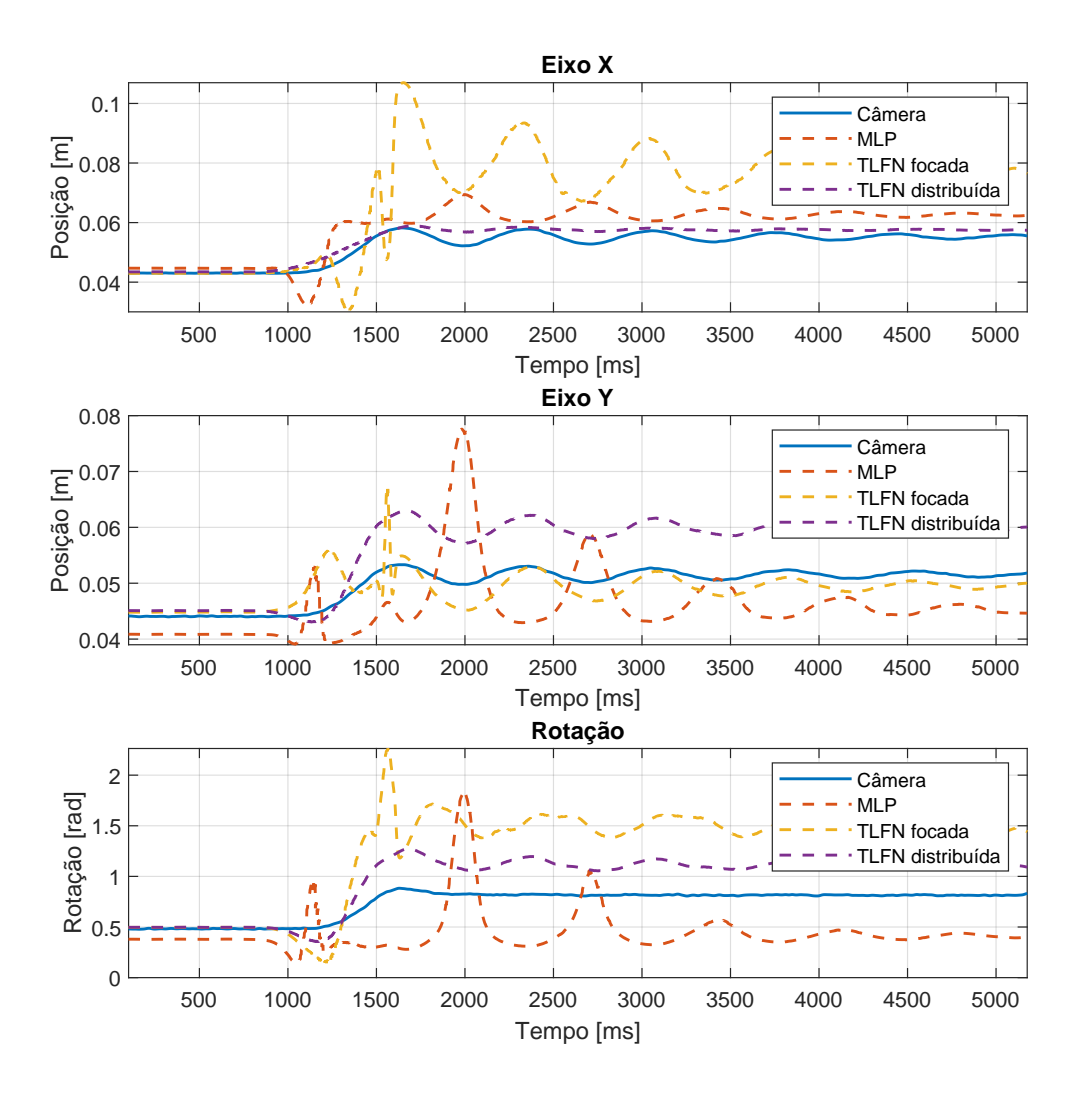

Figura 28 – *RNA*<sup>21</sup> aplicada à trajetória 22 para os três tipos de RNAs

Fonte: Próprio Autor

4.4.3 *RNA*<sup>20</sup> aplicada à trajetória 21, 22 e 23

Por fim, vamos retroceder mais um pouco e fazer as mesmas análises para a  $RNA_{20}$ , esta RNA apresenta disponíveis para comparação as trajetórias 21, 22 e 23. Na Tab. [9](#page-71-0) é apresentada a média dos erros quando os dados de entrada da trajetória 21, 22 e 23 são submetidos a  $RNA_{20}$  para as redes MLP, TLFN focada e TLFN distribuída.

Na Fig. [30,](#page-71-1) Fig. [31](#page-72-0) e [32](#page-73-0) podem ser visualizadas as curvas da  $RNA_{20}$  quando aplicada aos dados de entrada da trajetória 21, 22 e 23 para os três tipos de RNA.

Para a trajetória 21 todas as RNAs fizeram boas previsões se sobressaindo a MPL. A previsão da trajetória 22 e 23 não foram boas, as redes que obtiveram os melhores resultados nessa ocasião foram a MPL e TLFN distribuída.

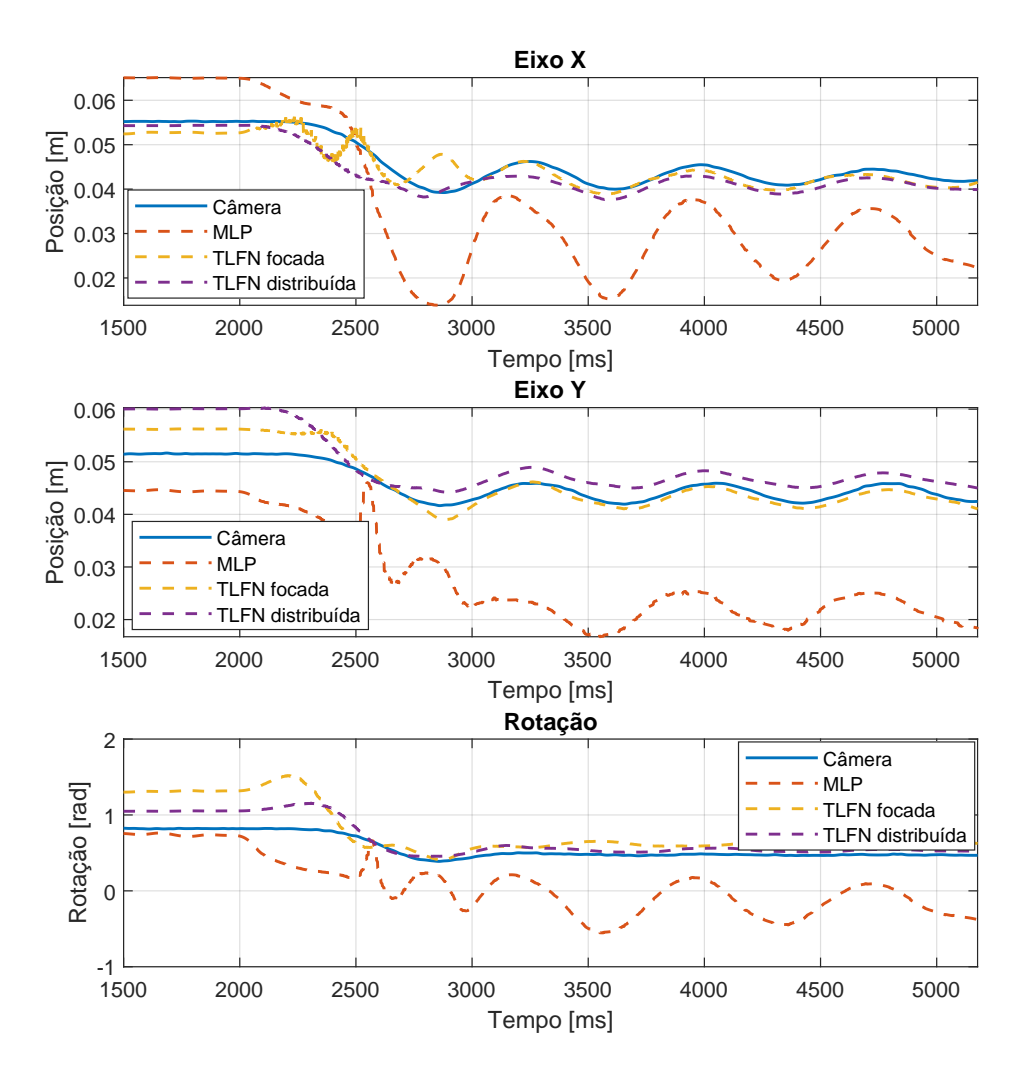

<span id="page-70-0"></span>Figura 29 – *RNA*<sup>21</sup> aplicada à trajetória 23 para os três tipos de RNAs

Fonte: Próprio Autor

Por fim, analisando os resultados apresentados da  $RNA_{20},\,RNA_{21}$  e  $RNA_{22}.$  O tipo de RNA que aparenta apresentar uma maior consistência em suas previsões é a TLFN distribuída, no entanto não é possível chegar a uma conclusão, uma vez que os resultados indicam que um número maior de trajetórias deveria ser coletado.

| Traj.             | Tipo de RNA      | Média do MSE $[m^2]$        | Média do MAPE [%] |
|-------------------|------------------|-----------------------------|-------------------|
|                   | <b>MLP</b>       | $8,7*10^{-5}$               | 3,18              |
| 21 <sup>a</sup>   | TLFN focada      | $6,1*10^{-5}$               | 3,48              |
|                   | TLFN distribuída | $2, 4 * 10^{-4}$            | 4,98              |
|                   | MLP              | $3, 4 * 10^{-3}$            | 15,24             |
| $22^{\mathrm{a}}$ | TLFN focada      | $6, 8 * 10^{-2}$            | 36,67             |
|                   | TLFN distribuída | $4,9*10^{-3}$               | 15,08             |
|                   | MLP              | $2, 6 * \overline{10^{-3}}$ | 15,48             |
| 23 <sup>a</sup>   | TLFN focada      | $1, 1 * 10^{-1}$            | 37,87             |
|                   | TLFN distribuída | $4,1*10^{-3}$               | 16,45             |
|                   |                  |                             |                   |

<span id="page-71-0"></span>Tabela 9 – Comparação da previsão entre os tipos de RNA para a *RNA*<sup>20</sup> aplicada à trajetória 21, 22 e 23.

Figura 30 –  $\mathit{RNA}_{20}$ aplicada à trajetória 21 para os três tipos de RNAs

<span id="page-71-1"></span>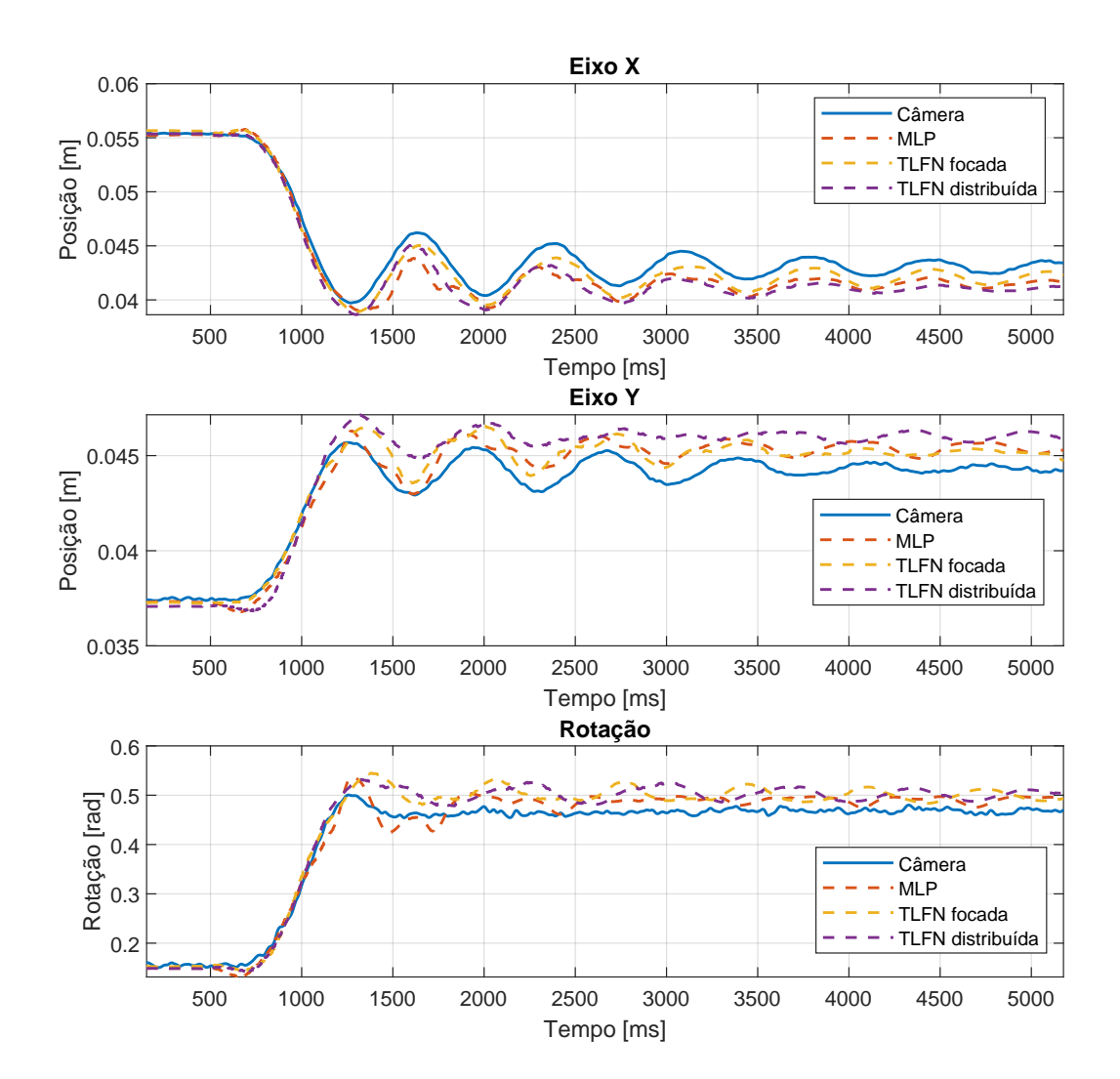

Fonte: Próprio Autor
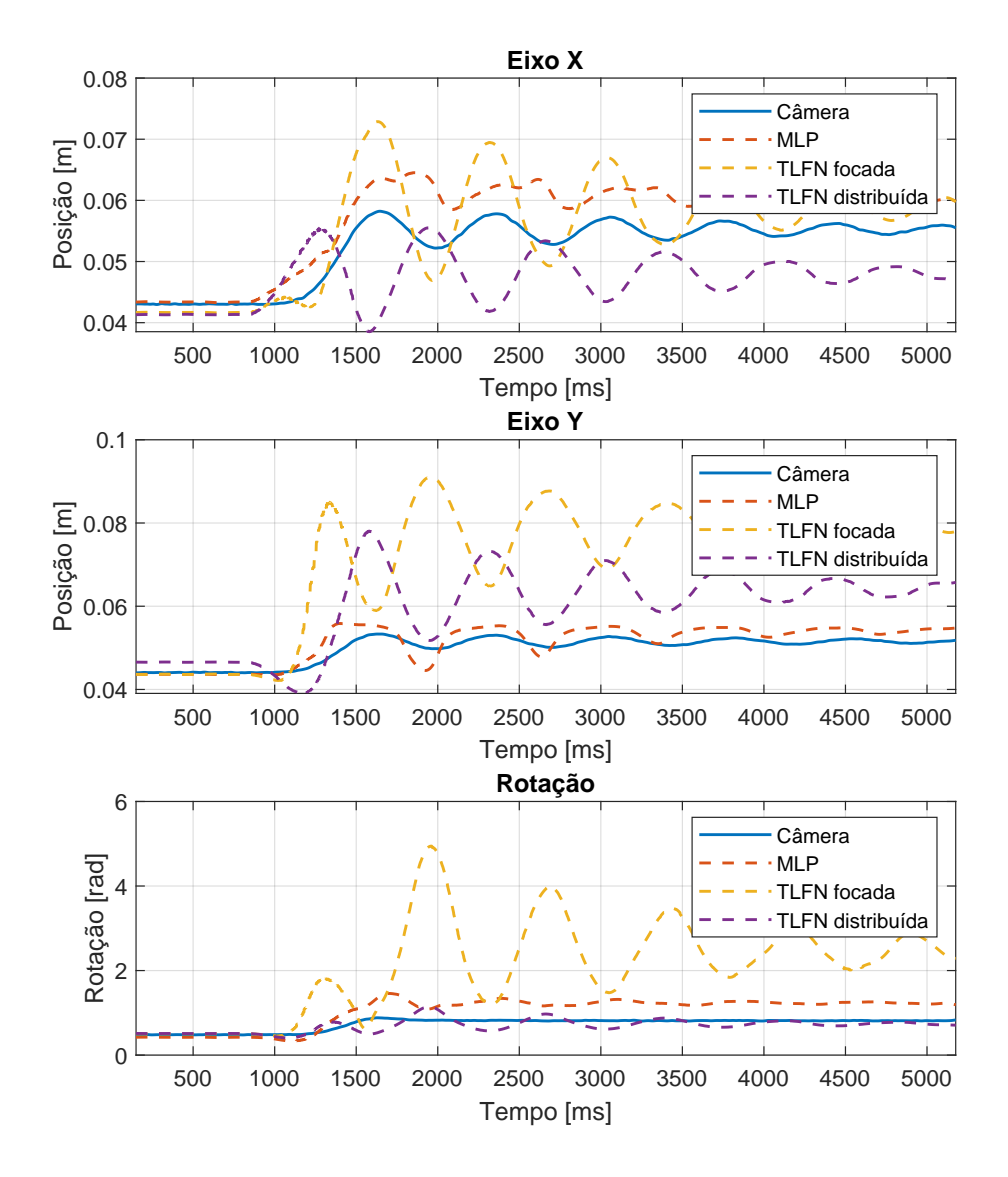

Figura 31 – *RNA*<sup>20</sup> aplicada à trajetória 22 para os três tipos de RNAs

Fonte: Próprio Autor

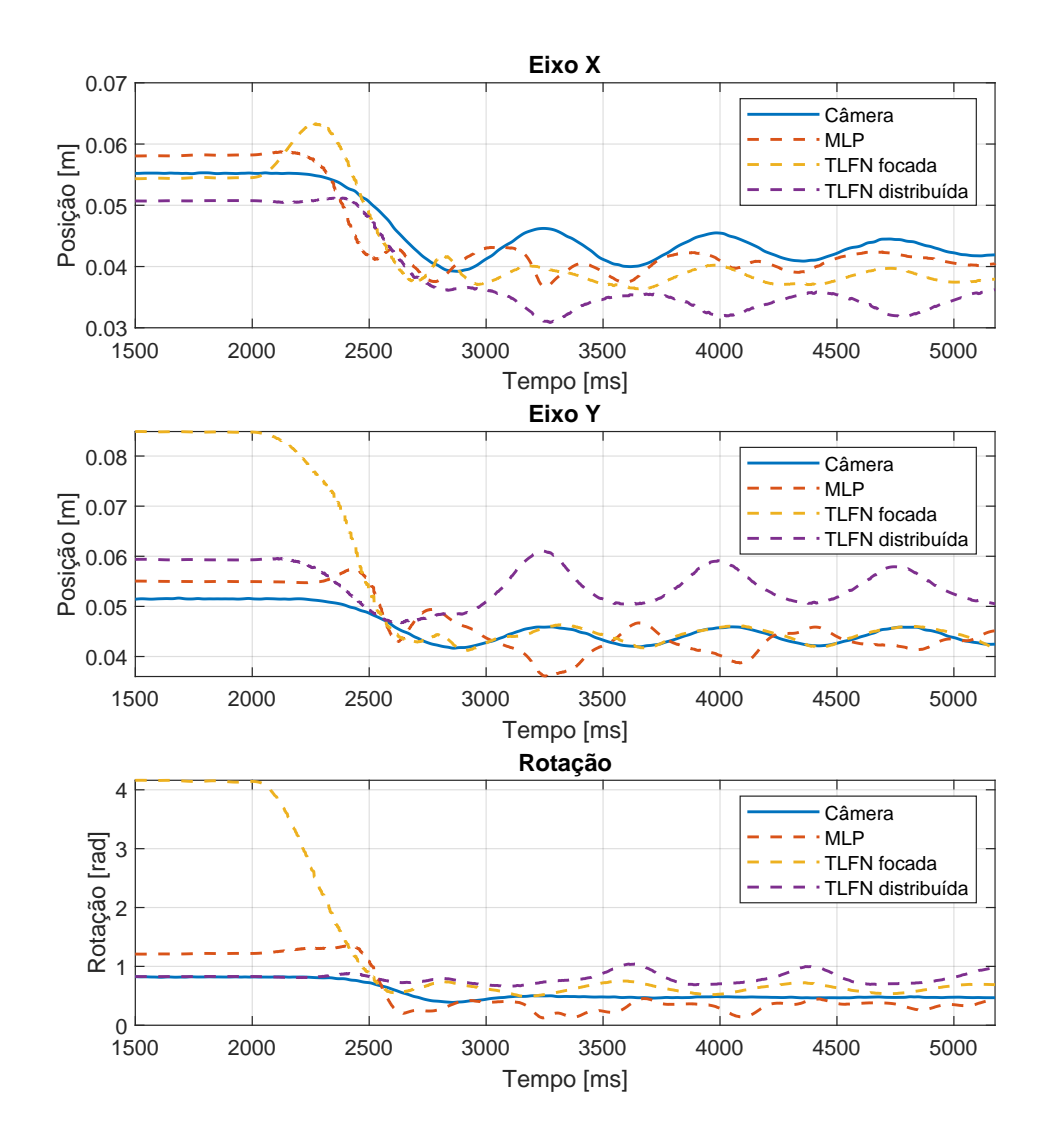

Figura 32 – *RNA*<sup>20</sup> aplicada à trajetória 23 para os três tipos de RNAs

Fonte: Próprio Autor

### **5 CONCLUSÃO**

Neste trabalho buscou-se a criação de um modelo utilizando RNAs para prever a postura do manipulador paralelo flexível em questão, o 3RRR. Para isso foram feitos vários acionamentos no manipulador e os dados referentes as trajetórias, geradas com esses acionamentos, foram armazenados e posteriormente tratados. A partir desses dados foram treinadas RNAs do tipo: MLPs, TLFNs focadas e TLFNs distribuídas. Os resultados encontrados indicam que a tentativa de criação de um modelo com RNA que possa prever a postura do manipulador paralelo flexível não foi alcançado, uma vez que os modelos encontrados conseguem fazer previsões que giram em torno dos 3 % da média do MAPE e média do MSE da ordem de 10<sup>−</sup><sup>5</sup> , no entanto essas previsões não se dão com consistência, algumas vezes oscilam para a casa dos 30 % do MAPE e média do MSE para valores da ordem de 10<sup>−</sup><sup>2</sup> . Foi verificado que essa oscilação diminuí tanto para as MLPs, TLFNs focadas e TLFNs distribuídas quando o número de exemplos de trajetórias que é submetido a rede é aumentado e que as RNAs que apresentam atrasos de tempo tendem a apresentar melhores resultados. Com isso, propõe-se que para trabalhos futuros aumente-se o conjunto de trajetórias coletadas para que se possa submeter as RNAs a um maior número de exemplos durante o treinamento e que as RNAs utilizadas tenham atraso de tempo.

### **REFERÊNCIAS**

BIDOKHTI, H. S.; ENFERADI, J. Direct kinematics solution of 3-rrr robot by using two different artificial neural networks. *In*: IEEE. **2015 3rd RSI International Conference on Robotics and Mechatronics (ICROM)**. [*S.l.: s.n.*], 2015. p. 606–611.

COLOMBO, F. T.; FONTES, J. V. de C.; SILVA, M. M. da. A visual servoing strategy under limited frame rates for planar parallel kinematic machines. **Journal of Intelligent & Robotic Systems**, Springer, v. 96, n. 1, p. 95–107, 2019.

CSISZAR, A.; EILERS, J.; VERL, A. On solving the inverse kinematics problem using neural networks. *In*: IEEE. **2017 24th International Conference on Mechatronics and Machine Vision in Practice (M2VIP)**. [*S.l.: s.n.*], 2017. p. 1–6.

FACELI, K. **Inteligência Artificial Uma Abordagem de Aprendizado de Máquina**. [*S.l.: s.n.*]: genio, 2021. v. 2.

FONTES, J. V. d. C. **Aplicação de redundância para atingir altas acelerações com manipuladores robóticos planares**. 2015. Tese (Doutorado) — Universidade de São Paulo, 2015.

FONTES, J. V. d. C. **Controle de um manipulador planar paralelo com redundância cinemática**. 2019. Tese (Doutorado) — Universidade de São Paulo, 2019.

FéLIX, L. Instrumentation of a parallel manipulator with flexible links: a neural network application. **COBEM 2021, 26ª international Congress of Mechanical Engineering**, p. 1–9, 2021.

HAYKIN, S. **Neural Networks and Learning Machines**. [*S.l.: s.n.*]: genio, 2009. v. 2.

LI, Y.; BONE, G. M. Are parallel manipulators more energy efficient? *In*: IEEE. **Proceedings 2001 IEEE International Symposium on Computational Intelligence in Robotics and Automation (Cat. No. 01EX515)**. [*S.l.: s.n.*], 2001. p. 41–46.

MERLET, J.-P. **Parallel robots**. [*S.l.: s.n.*]: Springer Science & Business Media, 2005. v. 128.

MOORI, A.; KHORAMDEL, J.; MOOSAVIAN, S. A. A. Deep learning approach for object tracking of roboeye. *In*: IEEE. **2019 7th International Conference on Robotics and Mechatronics (ICRoM)**. [*S.l.: s.n.*], 2019. p. 386–391.

NABAT, V. *et al.* Par4: very high speed parallel robot for pick-and-place. *In*: IEEE. **2005 IEEE/RSJ International Conference on intelligent robots and systems**. [*S.l.: s.n.*], 2005. p. 553–558.

PACCOT, F.; ANDREFF, N.; MARTINET, P. A review on the dynamic control of parallel kinematic machines: Theory and experiments. **The International Journal of Robotics Research**, SAGE Publications Sage UK: London, England, v. 28, n. 3, p. 395–416, 2009.

PARKER, D. Optimal algorithms for adaptive networks: Second order back propagation, second order direct propagation, and second order hebbian learning. **IEEE 1st International Conference on Neural Networks**, v. 2, p. 593–600, 1987.

RASAMOELINA, A. D.; ADJAILIA, F.; SINČÁK, P. A review of activation function for artificial neural network. *In*: IEEE. **2020 IEEE 18th World Symposium on Applied Machine Intelligence and Informatics (SAMI)**. [*S.l.: s.n.*], 2020. p. 281–286.

SILVA, M. M. D. *et al.* Integrating structural and input design of a 2-dof high-speed parallel manipulator: A flexible model-based approach. **Mechanism and Machine Theory**, Elsevier, v. 45, n. 11, p. 1509–1519, 2010.

WANG, J. *et al.* Dynamic feed-forward control of a parallel kinematic machine. **Mechatronics**, Elsevier, v. 19, n. 3, p. 313–324, 2009.

YU, Y.-Q. *et al.* An experimental study on the dynamics of a 3-rrr flexible parallel robot. **IEEE Transactions on Robotics**, IEEE, v. 27, n. 5, p. 992–997, 2011.

ZHANG, Q. *et al.* Dynamic model and input shaping control of a flexible link parallel manipulator considering the exact boundary conditions. **Robotica**, Cambridge University Press, v. 33, n. 6, p. 1201–1230, 2015.

**APÊNDICES**

## **APÊNDICE A – MATRIZ DE ERRO (MSE) PARA TREINAMENTO COM UMA TRAJETÓRIA, RNA DE MÚLTIPLAS CAMADAS**

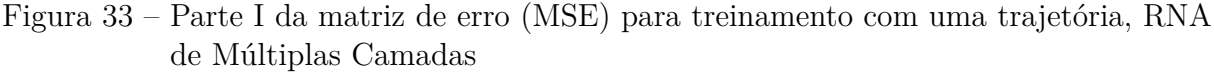

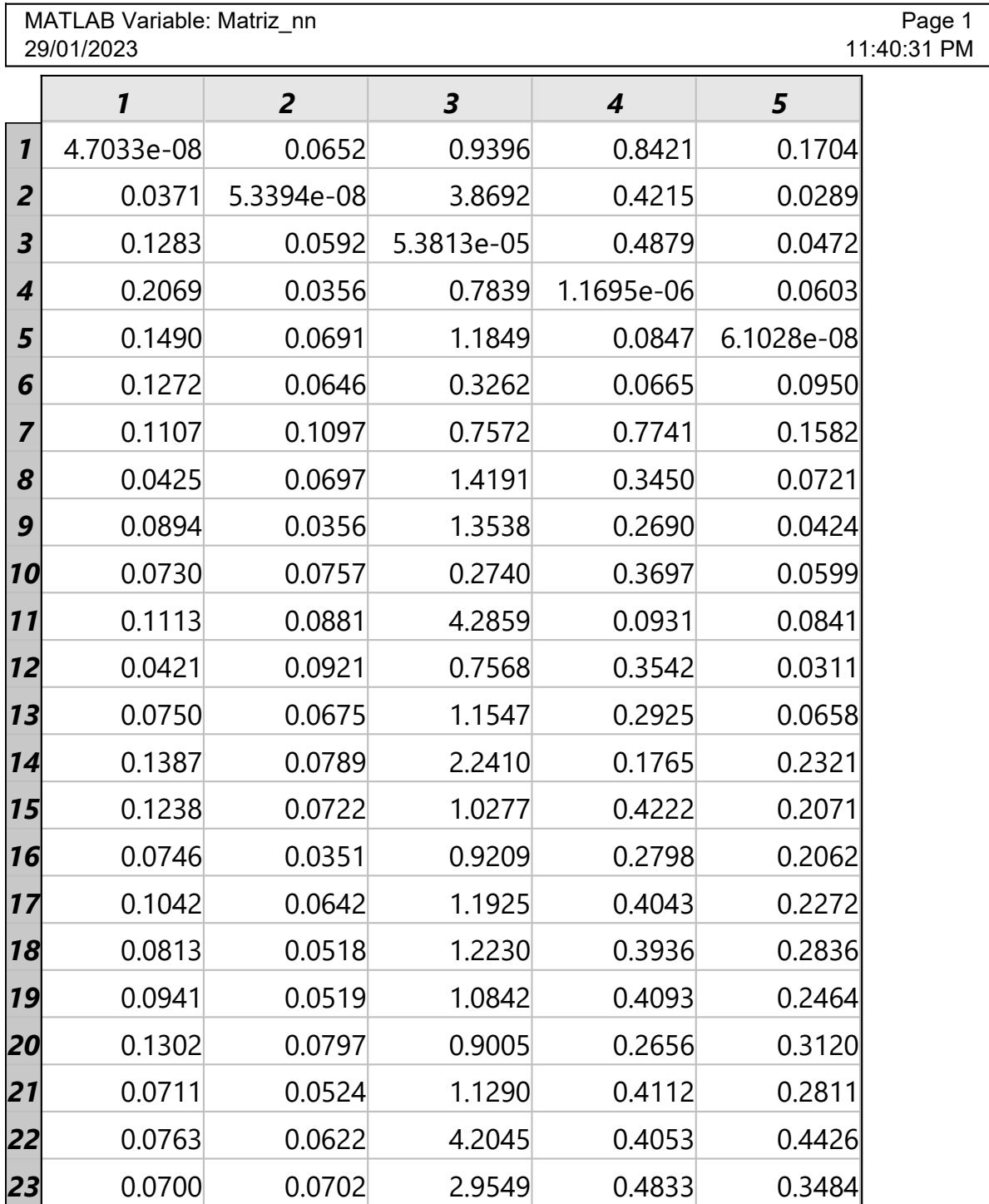

|                  | MATLAB Variable: Matriz nn<br>29/01/2023<br>11:40:31 PM |                |            |            |            |  |
|------------------|---------------------------------------------------------|----------------|------------|------------|------------|--|
|                  | 6                                                       | $\overline{7}$ | 8          | 9          | 10         |  |
| $\mathbf{1}$     | 0.0244                                                  | 0.8478         | 0.0659     | 0.1948     | 0.0312     |  |
| $\overline{2}$   | 0.0773                                                  | 0.3006         | 0.0690     | 0.0589     | 0.0183     |  |
| 3                | 0.0344                                                  | 0.1937         | 0.0550     | 0.0617     | 0.0282     |  |
| $\boldsymbol{4}$ | 0.0411                                                  | 0.1385         | 0.0363     | 0.0678     | 0.0522     |  |
| 5                | 0.0836                                                  | 0.4098         | 0.0497     | 0.0548     | 0.0095     |  |
| 6                | 6.1598e-08                                              | 0.2190         | 0.0571     | 0.0635     | 0.0210     |  |
| 7                | 0.0559                                                  | 4.3416e-07     | 0.0777     | 0.0899     | 0.0279     |  |
| 8                | 0.0693                                                  | 0.2067         | 8.5751e-08 | 0.0525     | 0.0350     |  |
| 9                | 0.0259                                                  | 0.1924         | 0.0771     | 6.2767e-08 | 0.0076     |  |
| 10               | 0.0365                                                  | 0.1704         | 0.0695     | 0.0877     | 8.7958e-08 |  |
| 11               | 0.0287                                                  | 0.4032         | 0.0694     | 0.0614     | 0.0077     |  |
| 12               | 0.0388                                                  | 0.3870         | 0.1086     | 0.1142     | 0.0222     |  |
| 13               | 0.0742                                                  | 0.2420         | 0.1152     | 0.0846     | 0.0679     |  |
| 14               | 0.2791                                                  | 0.2174         | 0.1760     | 0.2024     | 0.1624     |  |
| 15               | 0.1612                                                  | 0.7280         | 0.2142     | 0.1711     | 0.1011     |  |
| 16               | 0.1269                                                  | 0.8475         | 0.1282     | 0.1103     | 0.0805     |  |
| 17               | 0.2108                                                  | 1.1450         | 0.2108     | 0.1878     | 0.1077     |  |
| 18               | 0.2123                                                  | 1.0933         | 0.2098     | 0.1289     | 0.1025     |  |
| 19               | 0.2309                                                  | 1.1554         | 0.2105     | 0.1498     | 0.1081     |  |
| 20               | 0.1880                                                  | 0.7016         | 0.2149     | 0.1561     | 0.1377     |  |
| 21               | 0.2133                                                  | 1.0187         | 0.2078     | 0.1315     | 0.0842     |  |
| 22               | 0.1751                                                  | 0.7974         | 0.1720     | 0.2115     | 0.0682     |  |
| 23               | 0.1866                                                  | 0.9037         | 0.1792     | 0.2525     | 0.0704     |  |

Figura 34 – Parte II da matriz de erro (MSE) para treinamento com uma trajetória, RNA de Múltiplas Camadas

|                | MATLAB Variable: Matriz nn<br>Page 3<br>29/01/2023<br>11:40:31 PM |            |            |            |            |  |  |
|----------------|-------------------------------------------------------------------|------------|------------|------------|------------|--|--|
|                | 11                                                                | 12         | 13         | 14         | 15         |  |  |
| $\mathbf{1}$   | 0.1552                                                            | 0.0485     | 0.3677     | 0.0959     | 0.1407     |  |  |
| $\overline{2}$ | 0.0632                                                            | 0.0859     | 0.1746     | 0.1217     | 0.1583     |  |  |
| 3              | 0.0526                                                            | 0.0725     | 0.1537     | 0.1577     | 0.2068     |  |  |
| 4              | 0.0530                                                            | 0.0310     | 0.2389     | 0.1243     | 0.1768     |  |  |
| 5              | 0.2621                                                            | 0.0227     | 0.3491     | 0.0844     | 0.2240     |  |  |
| 6              | 0.2502                                                            | 0.0418     | 0.4137     | 0.1164     | 0.4109     |  |  |
| $\overline{7}$ | 0.1374                                                            | 0.0907     | 0.3881     | 0.1744     | 0.3125     |  |  |
| 8              | 0.1370                                                            | 0.0603     | 0.2813     | 0.1391     | 0.3609     |  |  |
| 9              | 0.0611                                                            | 0.0305     | 0.2515     | 0.0831     | 0.1983     |  |  |
| 10             | 0.2231                                                            | 0.0480     | 0.3056     | 0.0773     | 0.2095     |  |  |
| $\blacksquare$ | 7.7041e-08                                                        | 0.0223     | 0.3211     | 0.0584     | 0.1607     |  |  |
| 12             | 0.1649                                                            | 4.7606e-08 | 0.0878     | 0.0789     | 0.0664     |  |  |
| 13             | 0.0640                                                            | 0.0341     | 7.3185e-08 | 0.1225     | 0.0678     |  |  |
| 14             | 0.0843                                                            | 0.0771     | 0.0750     | 1.9424e-08 | 0.1130     |  |  |
| 15             | 0.1292                                                            | 0.0690     | 0.3164     | 0.0375     | 1.0890e-08 |  |  |
| 16             | 0.2375                                                            | 0.0680     | 0.6011     | 0.0883     | 0.0473     |  |  |
| 17             | 0.0941                                                            | 0.0757     | 0.3382     | 0.0395     | 0.0466     |  |  |
| <b>18</b>      | 0.0691                                                            | 0.0717     | 0.4204     | 0.0506     | 0.0568     |  |  |
| <b>19</b>      | 0.1086                                                            | 0.0735     | 0.3686     | 0.0423     | 0.0473     |  |  |
| 20             | 0.0913                                                            | 0.1123     | 0.3223     | 0.0450     | 0.0391     |  |  |
| 21             | 0.0792                                                            | 0.0669     | 0.4250     | 0.0505     | 0.0616     |  |  |
| 22             | 0.7937                                                            | 0.0358     | 0.3892     | 0.0316     | 0.0345     |  |  |
| 23             | 0.4220                                                            | 0.0397     | 0.3924     | 0.0387     | 0.0500     |  |  |

Figura 35 – Parte III da matriz de erro (MSE) para treinamento com uma trajetória, RNA de Múltiplas Camadas

|                         | MATLAB Variable: Matriz nn<br>29/01/2023 |            |            |            |            | Page 4<br>11:40:31 PM |
|-------------------------|------------------------------------------|------------|------------|------------|------------|-----------------------|
|                         | 16                                       | 17         | 18         | 19         | 20         |                       |
| $\mathbf{1}$            | 0.0316                                   | 0.0526     | 0.0418     | 0.0186     | 0.0685     |                       |
| $\overline{2}$          | 0.1932                                   | 0.0409     | 0.0584     | 0.0312     | 0.0676     |                       |
| $\overline{\mathbf{3}}$ | 0.2360                                   | 0.0774     | 0.0938     | 0.1106     | 0.0883     |                       |
| $\overline{\mathbf{4}}$ | 0.2092                                   | 0.0505     | 0.0812     | 0.0391     | 0.0774     |                       |
| 5                       | 0.2590                                   | 0.0881     | 0.0963     | 0.0462     | 0.1251     |                       |
| 6                       | 0.3416                                   | 0.1359     | 0.1194     | 0.0570     | 0.1510     |                       |
| 7                       | 0.3448                                   | 0.1933     | 0.1675     | 0.1612     | 0.2112     |                       |
| 8                       | 0.3361                                   | 0.1469     | 0.1504     | 0.1001     | 0.1929     |                       |
| 9                       | 0.2331                                   | 0.0838     | 0.0793     | 0.0453     | 0.1062     |                       |
| 10                      | 0.2441                                   | 0.0811     | 0.0882     | 0.0405     | 0.1162     |                       |
| 11                      | 0.1211                                   | 0.0654     | 0.0631     | 0.0252     | 0.0890     |                       |
| 12                      | 0.0239                                   | 0.0590     | 0.0577     | 0.0230     | 0.0717     |                       |
| 13                      | 0.0184                                   | 0.0598     | 0.0668     | 0.0337     | 0.0862     |                       |
| 14                      | 0.1594                                   | 0.0679     | 0.1041     | 0.0710     | 0.0968     |                       |
| 15                      | 0.0141                                   | 0.0099     | 0.0149     | 0.0071     | 0.0023     |                       |
| 16                      | 9.6600e-09                               | 0.0473     | 0.0078     | 0.0129     | 0.0113     |                       |
| 17                      | 0.0326                                   | 2.2424e-08 | 0.0073     | 0.0151     | 0.0014     |                       |
| 18                      | 0.2549                                   | 0.0252     | 2.7505e-08 | 0.0085     | 0.0046     |                       |
| 19                      | 0.3116                                   | 0.0058     | 0.0117     | 2.3406e-08 | 0.0020     |                       |
| 20                      | 0.0943                                   | 0.0029     | 0.0160     | 0.0135     | 6.0815e-08 |                       |
| 21                      | 0.2804                                   | 0.0255     | 0.0018     | 0.0116     | 0.0049     |                       |
| 22                      | 0.0616                                   | 0.0374     | 0.0109     | 0.0129     | 0.0197     |                       |
| 23                      | 0.1400                                   | 0.0356     | 0.0110     | 0.0098     | 0.0167     |                       |

Figura 36 – Parte IV da matriz de erro (MSE) para treinamento com uma trajetória, RNA de Múltiplas Camadas

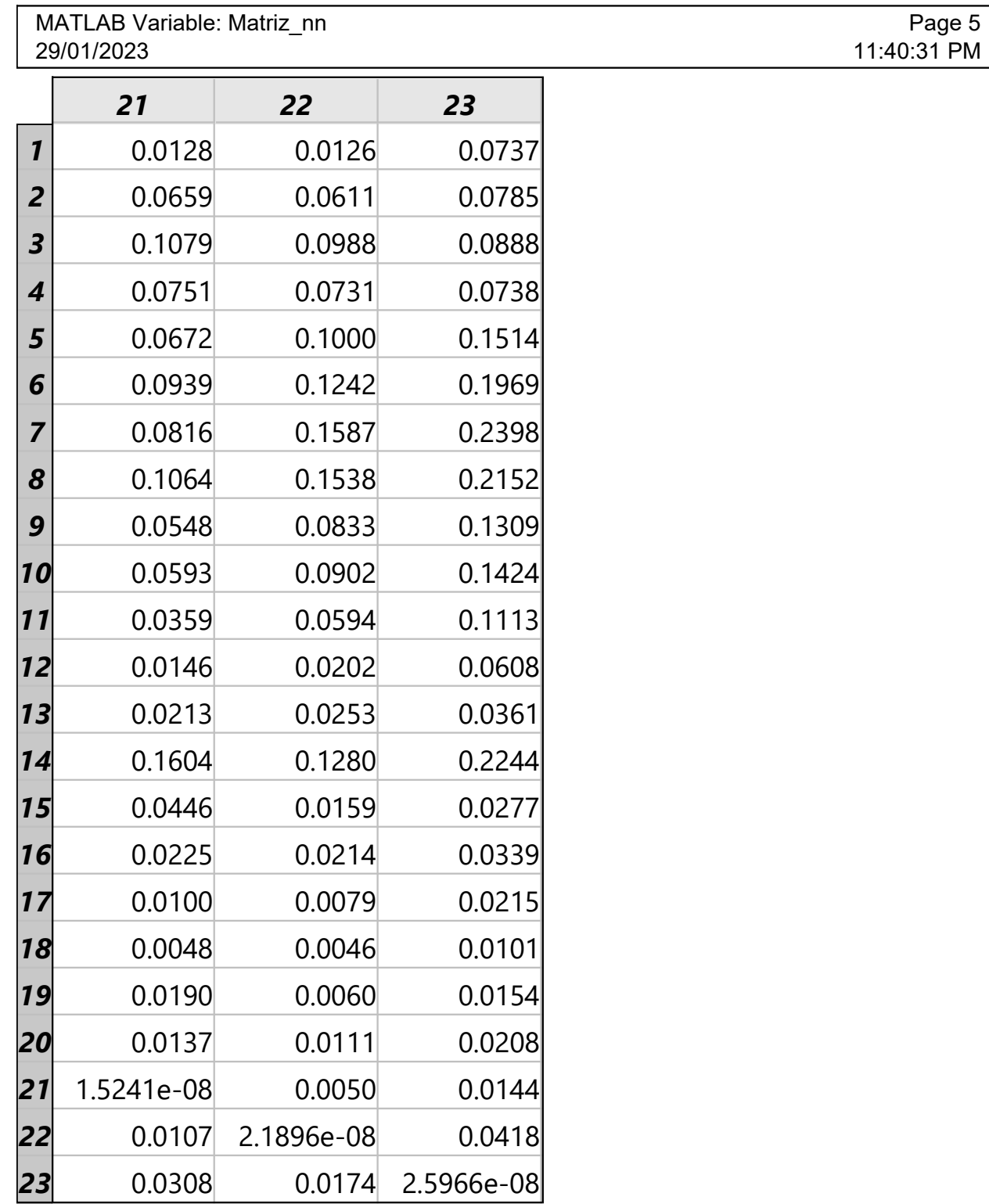

Figura 37 – Parte V da matriz de erro (MSE) para treinamento com uma trajetória, RNA de Múltiplas Camadas

Fonte: Próprio Autor

# **APÊNDICE B – MATRIZ DE ERRO (MAPE) PARA TREINAMENTO COM UMA TRAJETÓRIA, RNA DE MÚLTIPLAS CAMADAS**

Figura 38 – Parte I da matriz de erro (MAPE) para treinamento com uma trajetória, RNA de Múltiplas Camadas

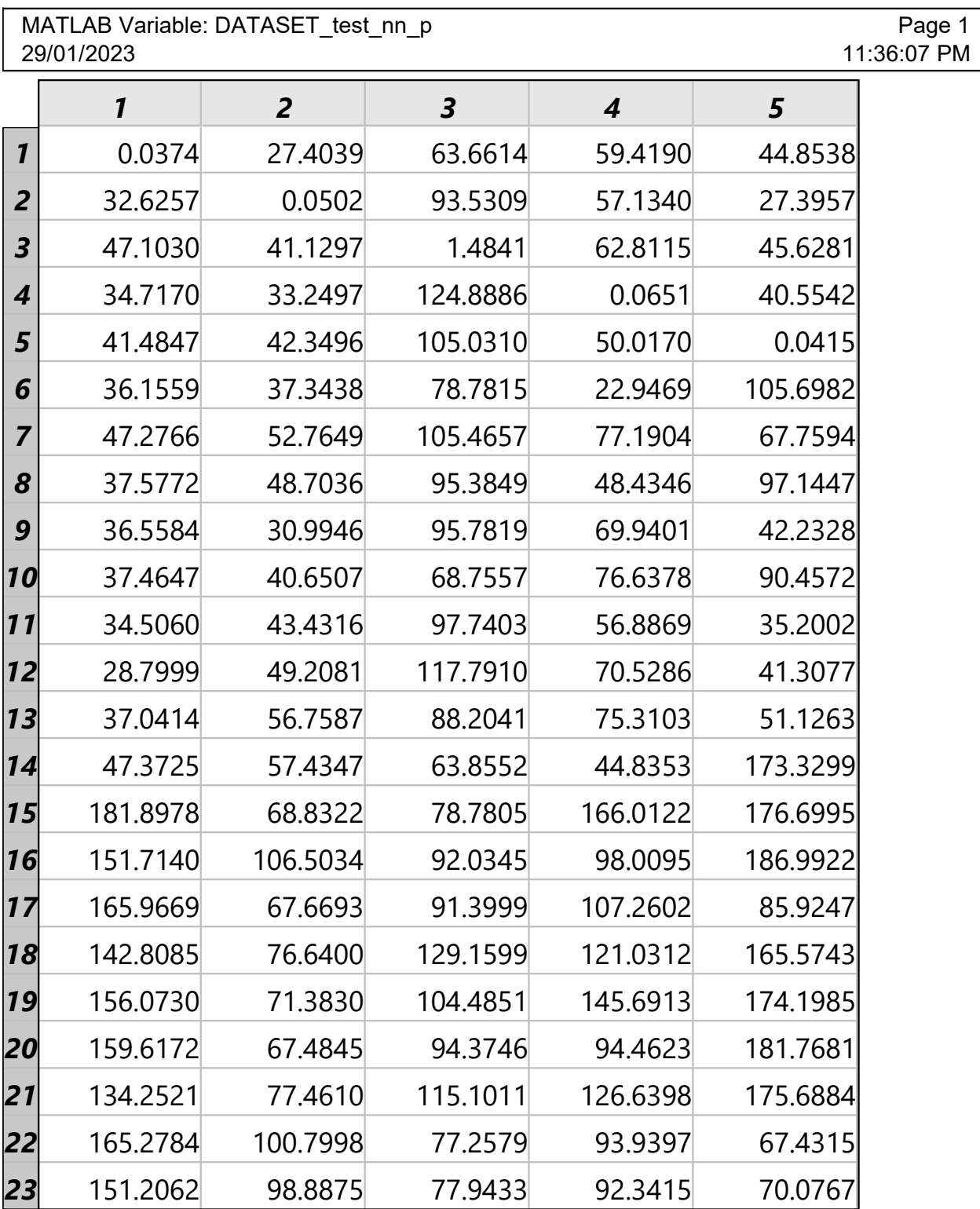

|                | MATLAB Variable: DATASET test nn p<br>Page 2<br>29/01/2023<br>11:36:07 PM |                |          |          |         |  |
|----------------|---------------------------------------------------------------------------|----------------|----------|----------|---------|--|
|                | 6                                                                         | $\overline{z}$ | 8        | 9        | 10      |  |
| $\mathbf{1}$   | 25.7999                                                                   | 107.9135       | 73.6072  | 58.2761  | 27.8494 |  |
| $\overline{2}$ | 49.8374                                                                   | 57.4363        | 59.0008  | 33.9426  | 27.7622 |  |
| 3              | 40.5497                                                                   | 55.4972        | 55.6063  | 69.5823  | 44.9769 |  |
| 4              | 37.0343                                                                   | 50.1909        | 114.6039 | 123.8088 | 33.3658 |  |
| 5              | 30.8609                                                                   | 48.3090        | 39.2914  | 30.5515  | 13.8528 |  |
| 6              | 0.0334                                                                    | 38.3196        | 42.6891  | 87.9148  | 19.4159 |  |
| $\overline{7}$ | 29.3917                                                                   | 0.0740         | 60.4812  | 63.3222  | 21.6179 |  |
| 8              | 34.2705                                                                   | 43.9794        | 0.0427   | 139.2211 | 29.0240 |  |
| 9              | 23.9909                                                                   | 42.2790        | 35.5594  | 0.0421   | 16.3416 |  |
| 10             | 28.1838                                                                   | 37.2071        | 32.0599  | 26.7522  | 0.0474  |  |
| 11             | 30.9452                                                                   | 48.5249        | 32.0517  | 50.8401  | 21.5534 |  |
| 12             | 32.2811                                                                   | 74.7421        | 53.7228  | 38.0412  | 35.7020 |  |
| 13             | 45.0455                                                                   | 74.8319        | 60.0740  | 43.0273  | 60.5646 |  |
| 14             | 103.7279                                                                  | 53.1210        | 776.2370 | 336.5429 | 85.2397 |  |
| 15             | 64.6096                                                                   | 78.5130        | 132.9946 | 98.6379  | 41.5208 |  |
| 16             | 103.4316                                                                  | 78.9611        | 96.4569  | 89.0153  | 50.8379 |  |
| 17             | 139.3780                                                                  | 81.2509        | 128.8346 | 61.1259  | 45.2311 |  |
| 18             | 158.7572                                                                  | 77.4729        | 145.6883 | 62.9656  | 52.6972 |  |
| 19             | 147.7591                                                                  | 79.6650        | 138.5027 | 75.8315  | 47.9379 |  |
| 20             | 65.2789                                                                   | 77.9748        | 130.2221 | 59.5634  | 73.4891 |  |
| 21             | 176.2021                                                                  | 74.3645        | 150.2822 | 55.8360  | 55.8749 |  |
| 22             | 270.0284                                                                  | 64.8423        | 101.7395 | 62.9808  | 56.2869 |  |
| 23             | 262.2584                                                                  | 67.0598        | 96.4002  | 63.2501  | 56.0340 |  |

Figura 39 – Parte II da matriz de erro (MAPE) para treinamento com uma trajetória, RNA de Múltiplas Camadas

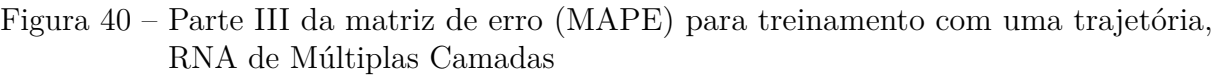

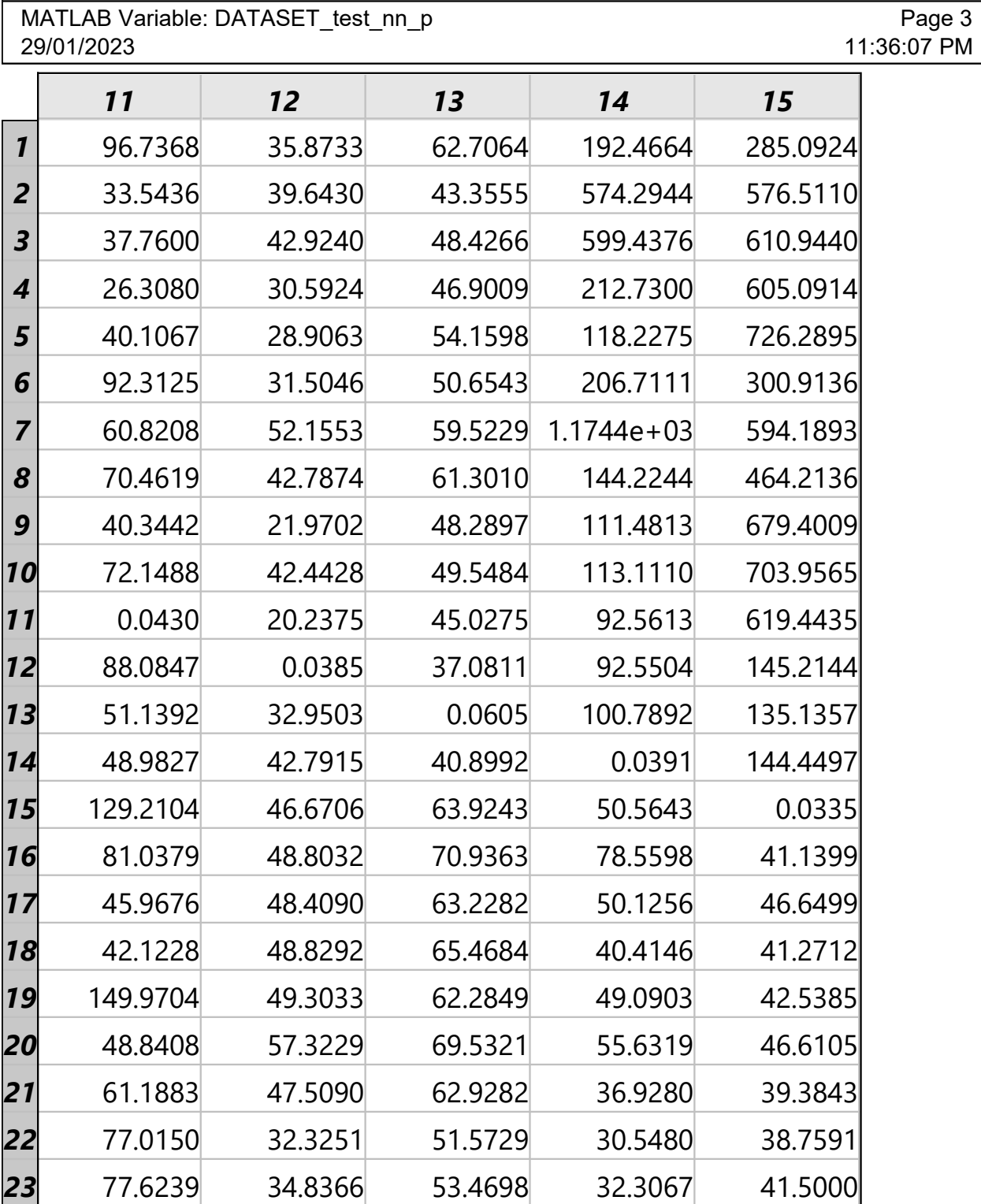

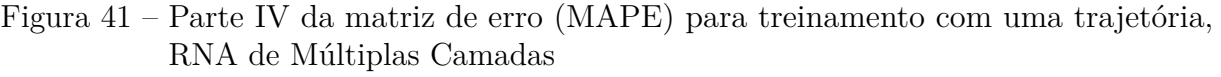

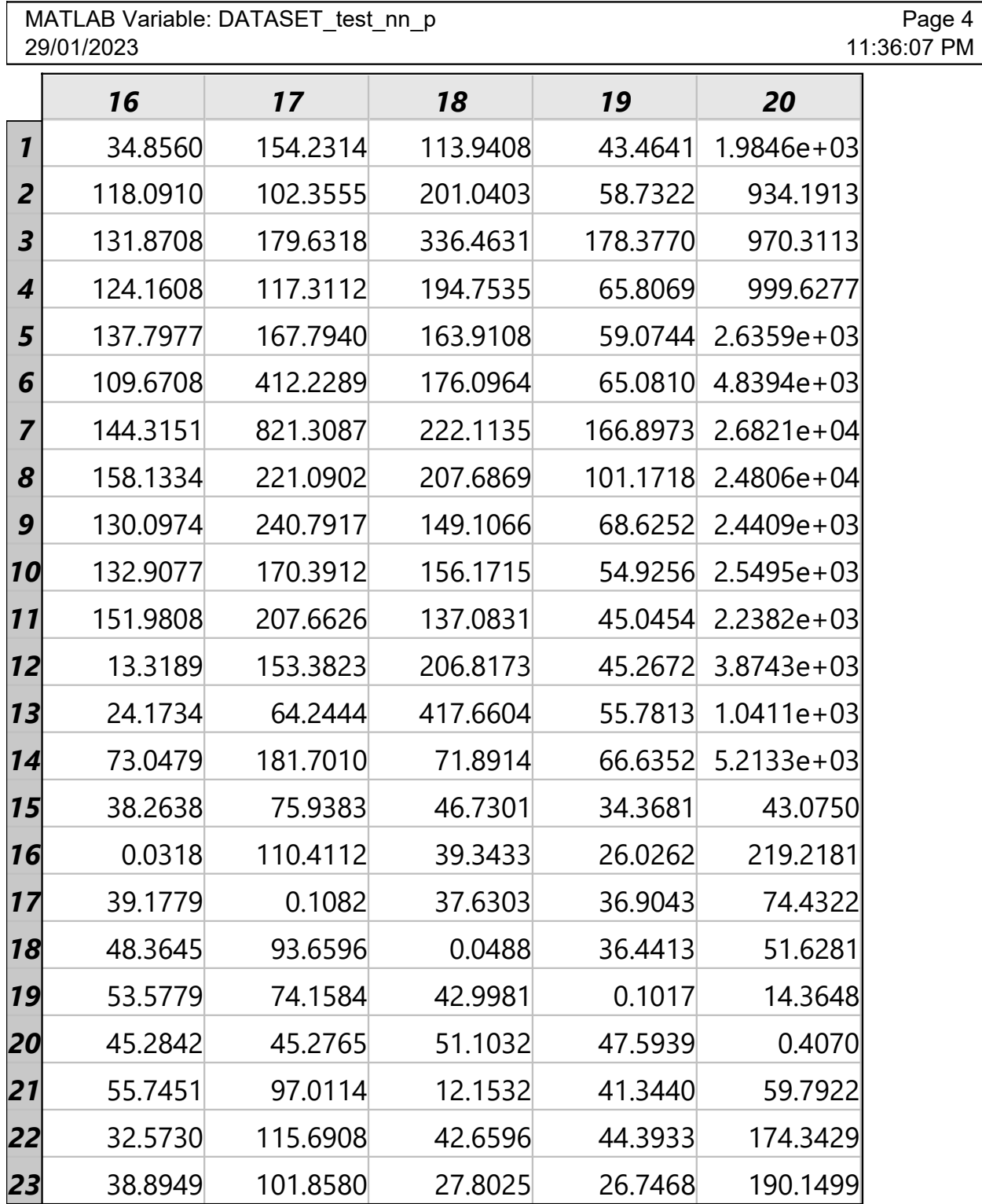

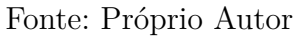

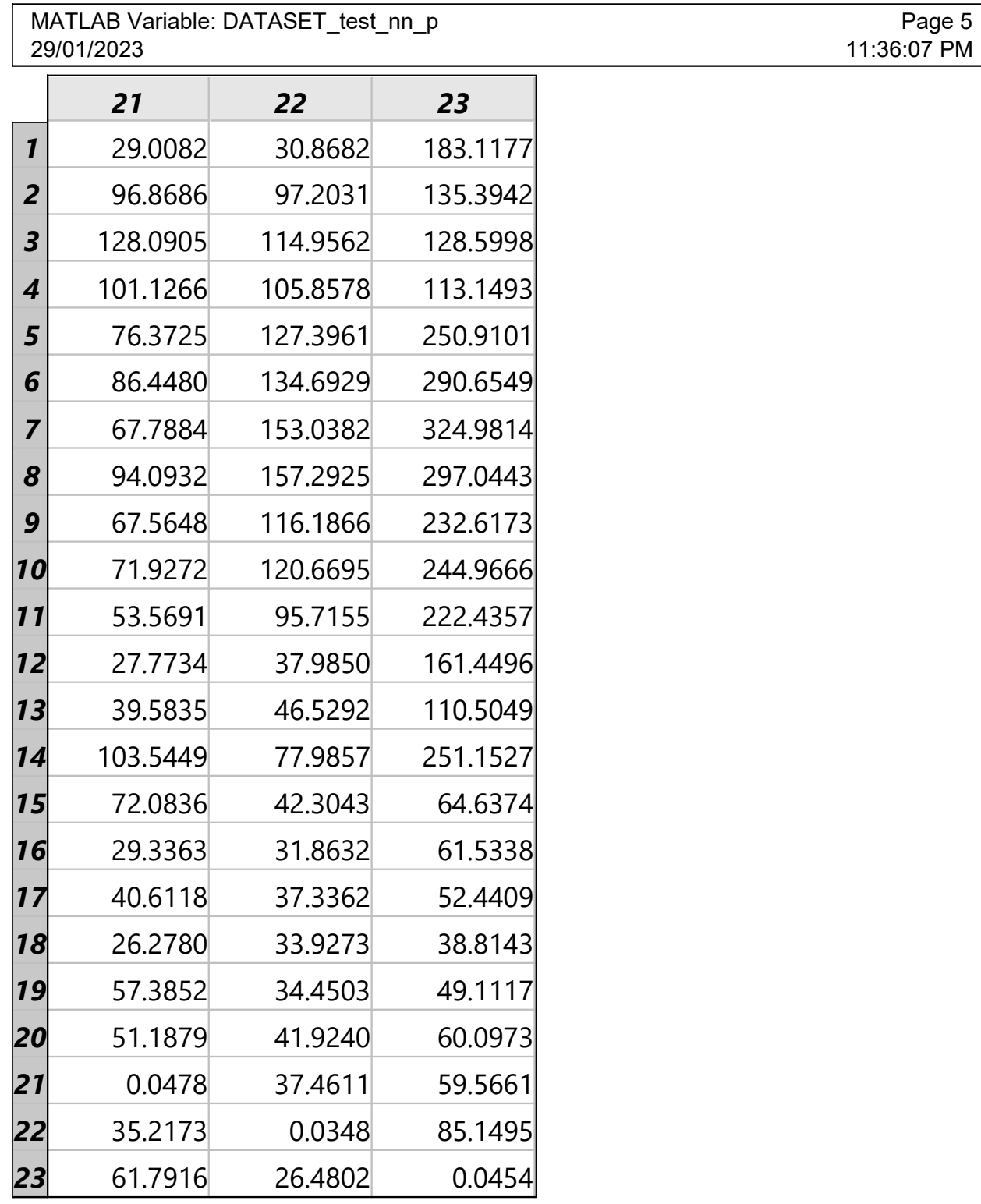

Figura 42 – Parte V da matriz de erro (MAPE) para treinamento com uma trajetória, RNA de Múltiplas Camadas

Fonte: Próprio Autor

# **APÊNDICE C – MATRIZ DE ERRO (MSE) PARA TREINAMENTO COM MÚLTIPLAS TRAJETÓRIAS, RNA DE MÚLTIPLAS CAMADAS**

Figura 43 – Parte I da matriz de erro (MSE) para treinamento com múltiplas trajetórias, RNA de Múltipla Camadas

|                          | MATLAB Variable: Matriz nn<br>Page 1<br>30/01/2023<br>3:12:39 AM |                |                         |                             |            |  |
|--------------------------|------------------------------------------------------------------|----------------|-------------------------|-----------------------------|------------|--|
|                          | 1                                                                | $\overline{2}$ | $\overline{\mathbf{3}}$ | $\overline{\boldsymbol{4}}$ | 5          |  |
| $\boldsymbol{\eta}$      | 1.1771e-06                                                       | 8.3904e-06     | 8.9484e-05              | 7.3840e-05                  | 9.5621e-05 |  |
| $\overline{2}$           | 0.0501                                                           | 1.2534e-05     | 5.1347e-05              | 4.7809e-05                  | 7.4296e-05 |  |
| 3                        | 0.0625                                                           | 0.0944         | 4.9643e-04              | 9.2727e-05                  | 4.8629e-04 |  |
| $\overline{\mathcal{A}}$ | 0.2870                                                           | 0.0772         | 1.7261                  | 4.3332e-05                  | 7.3242e-05 |  |
| 5                        | 0.2918                                                           | 0.1240         | 1.4862                  | 0.1155                      | 9.3783e-05 |  |
| 6                        | 0.1932                                                           | 0.0520         | 0.1988                  | 6.5518                      | 0.0132     |  |
| $\overline{7}$           | 0.3074                                                           | 0.1606         | 1.0079                  | 2.3060                      | 0.1024     |  |
| 8                        | 0.4606                                                           | 0.1122         | 0.2010                  | 5.2802                      | 0.0514     |  |
| 9                        | 0.5119                                                           | 0.0760         | 1.4833                  | 0.2288                      | 0.0344     |  |
| 10                       | 0.4512                                                           | 0.0767         | 1.3355                  | 0.1670                      | 0.2057     |  |
| 11                       | 0.2027                                                           | 0.0942         | 1.3109                  | 0.2146                      | 0.0275     |  |
| 12                       | 0.2263                                                           | 0.2843         | 1.1655                  | 98.8294                     | 2.3635     |  |
| 13                       | 0.2097                                                           | 0.1932         | 1.3884                  | 5.2344                      | 1.1116     |  |
| 14                       | 0.0662                                                           | 0.1066         | 0.1534                  | 5.8685                      | 0.4998     |  |
| 15                       | 0.1742                                                           | 0.3341         | 1.9421                  | 175.0147                    | 0.3825     |  |
| 16                       | 0.1453                                                           | 0.6359         | 1.7426                  | 42.8841                     | 0.2843     |  |
| 17                       | 0.3535                                                           | 0.2219         | 1.9698                  | 175.6254                    | 0.3947     |  |
| 18                       | 0.2888                                                           | 0.2636         | 1.9234                  | 185.3501                    | 0.6177     |  |
| 19                       | 0.3401                                                           | 0.2118         | 1.9237                  | 184.6722                    | 0.4283     |  |
| 20                       | 0.3958                                                           | 0.3427         | 2.3888                  | 114.1526                    | 0.5185     |  |
| 21                       | 0.2560                                                           | 0.2106         | 1.8694                  | 185.5249                    | 0.6472     |  |
| 22                       | 0.0439                                                           | 0.6830         | 2.3632                  | 40.8424                     | 0.3900     |  |
| 23                       | 0.0389                                                           | 0.6283         | 2.0994                  | 94.8289                     | 0.4553     |  |

Figura 44 – Parte II da matriz de erro (MSE) para treinamento com múltiplas trajetórias, RNA de Múltipla Camadas

|                         | Page 2<br>MATLAB Variable: Matriz nn<br>3:12:39 AM<br>30/01/2023 |                |            |            |            |  |  |
|-------------------------|------------------------------------------------------------------|----------------|------------|------------|------------|--|--|
|                         | 6                                                                | $\overline{7}$ | 8          | 9          | 10         |  |  |
| $\mathbf{1}$            | 6.4492e-05                                                       | 9.0751e-05     | 1.0344e-04 | 9.9177e-05 | 9.2754e-05 |  |  |
| $\overline{2}$          | 6.2623e-05                                                       | 7.2893e-05     | 7.3853e-05 | 7.0566e-05 | 8.0026e-05 |  |  |
| $\overline{\mathbf{3}}$ | 1.8836e-04                                                       | 2.5531e-04     | 2.8672e-04 | 3.2679e-04 | 3.5784e-04 |  |  |
| 4                       | 7.1591e-05                                                       | 7.7794e-05     | 7.0025e-05 | 7.3125e-05 | 8.8267e-05 |  |  |
| 5                       | 9.8780e-05                                                       | 1.0902e-04     | 9.5091e-05 | 1.0932e-04 | 1.0965e-04 |  |  |
| 6                       | 5.7432e-05                                                       | $6.0662e-05$   | 6.6330e-05 | 6.6072e-05 | 7.2296e-05 |  |  |
| 7                       | 0.9524                                                           | 7.2796e-05     | 8.5527e-05 | 9.0011e-05 | 8.8160e-05 |  |  |
| 8                       | 0.0729                                                           | 0.0235         | 7.6215e-05 | 8.4350e-05 | 6.9829e-05 |  |  |
| 9                       | 0.0030                                                           | 5.8244e-04     | 0.0125     | 7.9290e-05 | 8.3818e-05 |  |  |
| 10                      | 0.0017                                                           | 0.0039         | 0.0138     | 0.0039     | 8.8090e-05 |  |  |
| 11                      | 0.0049                                                           | 0.0233         | 0.4725     | 0.0480     | 0.0902     |  |  |
| 12                      | 0.1508                                                           | 2.6639         | 0.4574     | 0.0436     | 1.8386     |  |  |
| 13                      | 0.4386                                                           | 1.1264         | 0.7830     | 0.0154     | 4.0021     |  |  |
| 14                      | 0.1765                                                           | 0.4973         | 0.0714     | 0.1264     | 0.1979     |  |  |
| 15                      | 0.1954                                                           | 90.7457        | 3.4520     | 0.1613     | 0.2308     |  |  |
| 16                      | 0.0972                                                           | 85.2699        | 2.7557     | 0.0703     | 0.0845     |  |  |
| 17                      | 0.1845                                                           | 108.9494       | 16.0365    | 0.1240     | 0.2352     |  |  |
| 18                      | 0.1928                                                           | 110.8403       | 8.6725     | 0.2322     | 0.0906     |  |  |
| 19                      | 0.1836                                                           | 110.9995       | 20.4760    | 0.1209     | 0.1038     |  |  |
| 20                      | 0.1931                                                           | 98.1680        | 2.6406     | 0.1436     | 0.1446     |  |  |
| 21                      | 0.1973                                                           | 112.4852       | 13.2051    | 0.3253     | 0.0683     |  |  |
| 22                      | 0.1487                                                           | 103.7239       | 18.5913    | 0.1121     | 2.4179     |  |  |
| 23                      | 0.1839                                                           | 108.1852       | 16.0648    | 0.2289     | 1.3959     |  |  |

Figura 45 – Parte III da matriz de erro (MSE) para treinamento com múltiplas trajetórias, RNA de Múltipla Camadas

|                         | MATLAB Variable: Matriz nn<br>Page 3<br>30/01/2023<br>3:12:39 AM |            |            |            |            |  |
|-------------------------|------------------------------------------------------------------|------------|------------|------------|------------|--|
|                         | 11                                                               | 12         | 13         | 14         | 15         |  |
| $\mathbf{1}$            | 9.6325e-05                                                       | 1.0007e-04 | 8.9982e-05 | 9.4657e-05 | 1.0367e-04 |  |
| $\overline{2}$          | 9.2536e-05                                                       | 8.4013e-05 | 1.0619e-04 | 7.9416e-05 | 8.3950e-05 |  |
| $\overline{\mathbf{3}}$ | 3.6234e-04                                                       | 3.3421e-04 | 5.4359e-04 | 3.2415e-04 | 4.8478e-04 |  |
| $\boldsymbol{4}$        | 9.3121e-05                                                       | 8.8380e-05 | 9.2295e-05 | 8.3462e-05 | 9.7028e-05 |  |
| 5                       | 1.0338e-04                                                       | 1.1388e-04 | 1.3088e-04 | 1.1959e-04 | 1.2247e-04 |  |
| 6                       | 7.0172e-05                                                       | 7.6814e-05 | 9.2977e-05 | 8.2049e-05 | 8.0406e-05 |  |
| $\overline{7}$          | 7.6860e-05                                                       | 8.3893e-05 | 1.1596e-04 | 1.0315e-04 | 9.8273e-05 |  |
| 8                       | 7.9387e-05                                                       | 8.7496e-05 | 9.3614e-05 | 8.7709e-05 | 9.5344e-05 |  |
| 9                       | 7.9340e-05                                                       | 8.5583e-05 | 9.3754e-05 | 8.4903e-05 | 9.1345e-05 |  |
| 10                      | 9.0679e-05                                                       | 9.9270e-05 | 1.0279e-04 | 9.6671e-05 | 9.8523e-05 |  |
| 11                      | 7.7719e-05                                                       | 8.0913e-05 | 9.3738e-05 | 8.7149e-05 | 8.7588e-05 |  |
| 12                      | 3.8975                                                           | 6.6250e-05 | 7.5163e-05 | 1.0088e-04 | 8.0382e-05 |  |
| 13                      | 4.4929                                                           | 0.2456     | 7.8820e-05 | 8.0604e-05 | 7.4132e-05 |  |
| 14                      | 0.1570                                                           | 0.2061     | 0.4580     | 7.8397e-06 | 6.5467e-06 |  |
| 15                      | 2.6801                                                           | 0.0935     | 0.1576     | 1.0034     | 3.9195e-06 |  |
| 16                      | 1.0621                                                           | 0.1084     | 0.0316     | 1.1666     | 0.0144     |  |
| 17                      | 1.3942                                                           | 0.1178     | 0.0953     | 0.6349     | 0.2126     |  |
| 18                      | 2.4069                                                           | 0.2377     | 0.0717     | 0.3506     | 0.0107     |  |
| 19                      | 1.4150                                                           | 0.1565     | 0.0901     | 0.3918     | 0.0082     |  |
| 20                      | 1.6785                                                           | 0.4930     | 0.3342     | 0.3266     | 1.8094     |  |
| 21                      | 3.1584                                                           | 0.1418     | 0.0896     | 0.3439     | 0.0058     |  |
| 22                      | 1.9859                                                           | 0.2566     | 0.1075     | 0.3826     | 0.2937     |  |
| 23                      | 3.4151                                                           | 0.2058     | 0.1044     | 0.4295     | 0.0333     |  |

Fonte: Próprio Autor

Figura 46 – Parte IV da matriz de erro (MSE) para treinamento com múltiplas trajetórias, RNA de Múltipla Camadas

|                         | Page 4<br>MATLAB Variable: Matriz nn<br>30/01/2023<br>3:12:39 AM |              |              |                       |              |  |
|-------------------------|------------------------------------------------------------------|--------------|--------------|-----------------------|--------------|--|
|                         | 16                                                               | 17           | 18           | 19                    | 20           |  |
| $\mathbf{1}$            | 9.9733e-05                                                       | $1.0971e-04$ | 1.1807e-04   | 1.1097e-04            | $1.1603e-04$ |  |
| $\overline{2}$          | 1.0167e-04                                                       | 8.3920e-05   | 8.6135e-05   | 1.1739e-04            | $1.1554e-04$ |  |
| $\overline{\mathbf{3}}$ | 3.6695e-04                                                       | 3.2687e-04   | 5.4471e-04   | 5.7558e-04            | 5.9877e-04   |  |
| 4                       | 1.0261e-04                                                       | 9.4742e-05   | 9.9685e-05   | 1.0176e-04            | 1.0996e-04   |  |
| 5                       | 1.2682e-04                                                       | 1.2300e-04   | $1.2915e-04$ | 1.2758e-04            | 1.2654e-04   |  |
| 6                       | 8.2256e-05                                                       | 8.4737e-05   | 8.7291e-05   | 9.3196e-05            | 9.1678e-05   |  |
| $\overline{7}$          | 1.0773e-04                                                       | $1.0221e-04$ | $1.1813e-04$ | 1.4006e-04            | 1.0343e-04   |  |
| 8                       | 9.0143e-05                                                       | 9.5752e-05   | 9.5907e-05   | 1.0214e-04            | 1.0096e-04   |  |
| 9                       | 9.5740e-05                                                       | 9.2887e-05   | 9.9468e-05   | $1.0251e-04$          | 9.4307e-05   |  |
| 10                      | 1.0235e-04                                                       | 1.0278e-04   | 1.0686e-04   | 1.0553e-04            | 1.0504e-04   |  |
| 11                      | 8.9282e-05                                                       | 8.7734e-05   | 9.5708e-05   | 1.0765e-04            | 9.9347e-05   |  |
| 12                      | 9.7690e-05                                                       | 9.3588e-05   | 9.5324e-05   | 1.0199e-04            | 1.0578e-04   |  |
| 13                      | 9.4981e-05                                                       | 8.4617e-05   | 9.6791e-05   | 1.0952e-04            | 9.7166e-05   |  |
| 14                      | 1.2864e-05                                                       | 1.0026e-05   | 1.3297e-05   | 1.1280e-05            | 1.4814e-05   |  |
| 15                      | 1.8207e-06                                                       | 3.1729e-06   | 5.1772e-06   | 5.2365e-06            | 6.2170e-06   |  |
| 16                      | 1.7709e-06                                                       | 3.2594e-06   | 6.2625e-06   | 7.6670e-06            | 5.0268e-06   |  |
| 17                      | 0.0146                                                           | $1.0139e-05$ | 1.1769e-05   | 1.1810e-05            | 9.5087e-06   |  |
| 18                      | 0.0024                                                           | 0.0015       |              | 1.4324e-05 1.1486e-05 | 9.9562e-06   |  |
| 19                      | 3.3873e-04                                                       | 2.4785e-04   | 2.3001e-04   | 1.0378e-05            | 8.0664e-06   |  |
| 20                      | 0.0151                                                           | 5.0013e-04   | 0.0056       | 0.0183                | 5.5982e-06   |  |
| 21                      | 0.0028                                                           | 0.0014       | 1.0801e-04   | 1.3619e-04            | 8.7444e-05   |  |
| 22                      | 0.0301                                                           | 0.0070       | 0.0027       | 0.0038                | 0.0034       |  |
| 23                      | 0.0208                                                           | 0.0050       | 0.0030       | 0.0042                | 0.0026       |  |

Fonte: Próprio Autor

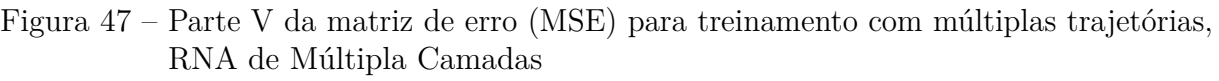

|                | <b>MATLAB Variable: Matriz nn</b><br>30/01/2023 |              |            | Page 5<br>3:12:39 AM |
|----------------|-------------------------------------------------|--------------|------------|----------------------|
|                | 21                                              | 22           | 23         |                      |
| $\mathbf{1}$   | 1.1370e-04                                      | 1.1863e-04   | 1.1829e-04 |                      |
| $\overline{2}$ | 1.1489e-04                                      | 9.8876e-05   | 1.0260e-04 |                      |
| 3              | 6.2134e-04                                      | 3.8040e-04   | 3.9638e-04 |                      |
| 4              | 1.0285e-04                                      | 1.0465e-04   | 1.0676e-04 |                      |
| 5              | 1.2628e-04                                      | 1.3489e-04   | 1.3035e-04 |                      |
| 6              | $9.1514e-05$                                    | 8.3163e-05   | 8.2154e-05 |                      |
| 7              | 1.2183e-04                                      | 1.1016e-04   | 9.9617e-05 |                      |
| 8              | 1.0572e-04                                      | 9.4486e-05   | 8.6820e-05 |                      |
| 9              | $9.5043e-05$                                    | 9.7145e-05   | 1.0120e-04 |                      |
| 10             | 1.0136e-04                                      | 9.7101e-05   | 1.0401e-04 |                      |
| 11             | 9.5007e-05                                      | 9.2119e-05   | 9.1878e-05 |                      |
| 12             | 9.8826e-05                                      | 9.6037e-05   | 9.6487e-05 |                      |
| 13             | 9.4532e-05                                      | 8.9695e-05   | 1.0770e-04 |                      |
| 14             | 1.4828e-05                                      | 9.6486e-06   | 1.2604e-05 |                      |
| 15             | 5.2686e-06                                      | 4.9447e-06   | 5.7317e-06 |                      |
| 16             | 3.6247e-06                                      | 8.1185e-06   | 9.6594e-06 |                      |
| 17             | 1.6741e-05                                      | 1.4504e-05   | 5.1975e-06 |                      |
| 18             | 1.1121e-05                                      | 1.7976e-05   | 1.7058e-05 |                      |
| <b>19</b>      | 1.5337e-05                                      | 5.0280e-06   | 8.1206e-06 |                      |
| 20             | 5.3301e-06                                      | 3.8920e-06   | 7.2221e-06 |                      |
| 21             | 5.0545e-06                                      | 6.5611e-06   | 6.1760e-06 |                      |
| 22             | 0.0054                                          | $6.4866e-06$ | 5.7226e-06 |                      |
| 23             | 0.0147                                          | 0.0010       | 6.8035e-06 |                      |

Fonte: Próprio Autor

## **APÊNDICE D – MATRIZ DE ERRO (MAPE) PARA TREINAMENTO COM MÚLTIPLAS TRAJETÓRIAS, RNA DE MÚLTIPLAS CAMADAS**

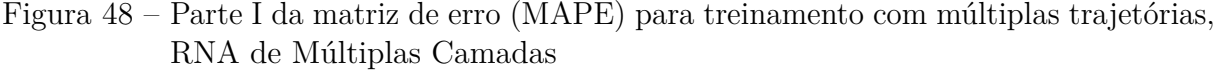

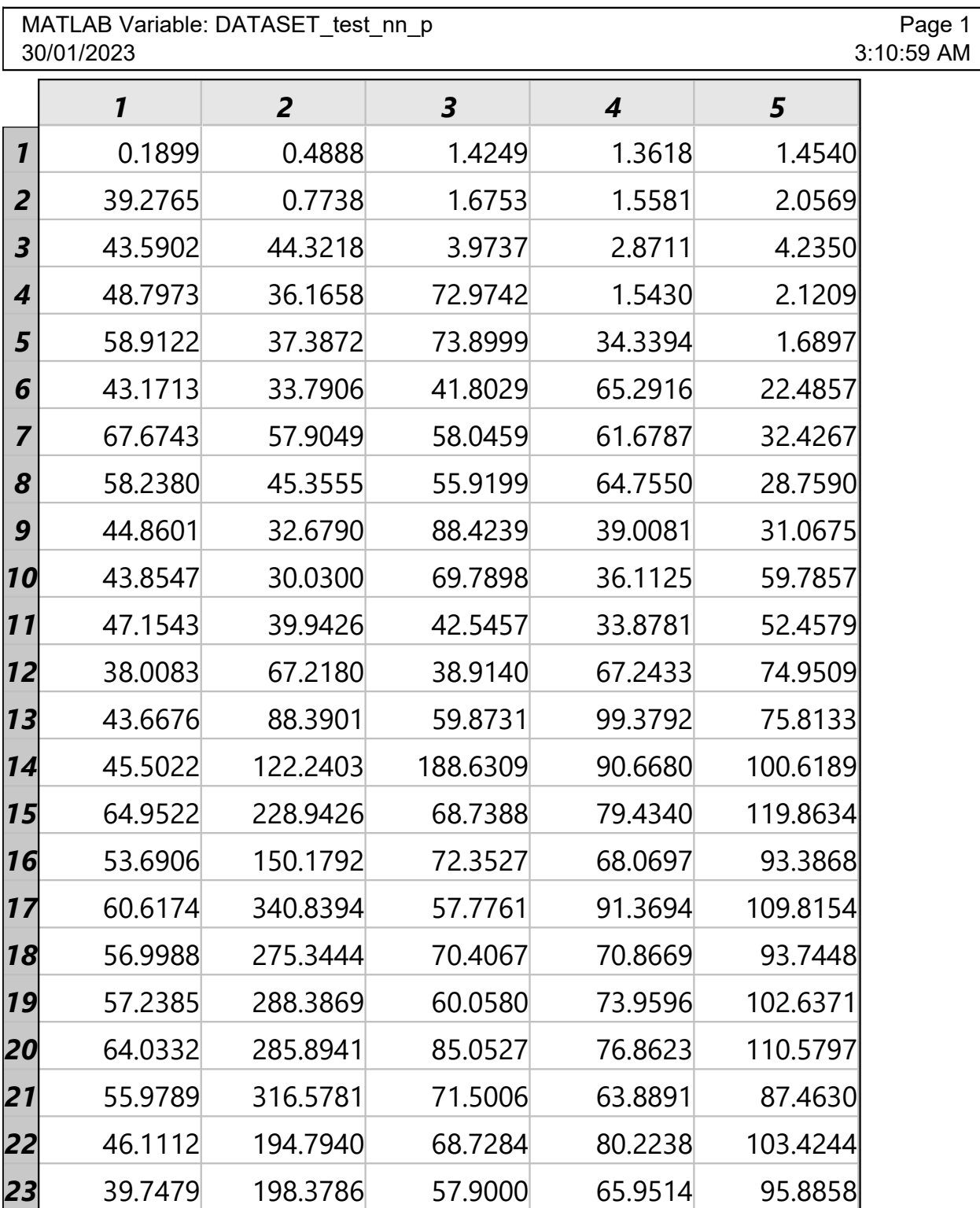

|                         | MATLAB Variable: DATASET test nn p<br>Page 2<br>30/01/2023<br>3:10:59 AM |                |         |          |          |  |
|-------------------------|--------------------------------------------------------------------------|----------------|---------|----------|----------|--|
|                         | 6                                                                        | $\overline{7}$ | 8       | 9        | 10       |  |
| $\mathbf{1}$            | 1.2225                                                                   | 1.4522         | 1.5991  | 1.4926   | 1.4928   |  |
| $\overline{2}$          | 1.9017                                                                   | 2.0564         | 2.0988  | 2.0395   | 2.1284   |  |
| $\overline{\mathbf{3}}$ | 4.2610                                                                   | 4.1015         | 3.5670  | 4.8008   | 3.6168   |  |
| 4                       | 2.0950                                                                   | 2.1912         | 2.1136  | 2.1313   | 2.4150   |  |
| 5                       | 1.7299                                                                   | 1.8653         | 1.7716  | 1.8414   | 1.8864   |  |
| 6                       | 1.1532                                                                   | 1.2317         | 1.2800  | 1.2922   | 1.3579   |  |
| $\overline{7}$          | 65.8040                                                                  | 1.0465         | 1.1959  | 1.1872   | 1.1759   |  |
| 8                       | 34.2418                                                                  | 23.6910        | 1.4906  | 1.4909   | 1.3654   |  |
| 9                       | 12.0689                                                                  | 4.9670         | 28.0221 | 1.6463   | 1.7242   |  |
| 10                      | 7.8661                                                                   | 17.9360        | 35.0450 | 17.6177  | 1.6116   |  |
| 11                      | 13.8089                                                                  | 23.1512        | 53.1299 | 25.6961  | 26.0279  |  |
| 12                      | 38.9990                                                                  | 71.7524        | 59.0744 | 37.4295  | 55.2574  |  |
| 13                      | 64.1427                                                                  | 88.6381        | 66.8172 | 29.8407  | 66.2216  |  |
| 14                      | 82.3422                                                                  | 581.2821       | 38.5389 | 41.9275  | 173.9285 |  |
| 15                      | 109.5156                                                                 | 128.7874       | 84.7187 | 77.1482  | 59.7253  |  |
| 16                      | 59.7483                                                                  | 76.4564        | 90.4960 | 76.9787  | 48.8093  |  |
| 17                      | 119.0228                                                                 | 111.3816       | 87.6543 | 90.1934  | 56.9310  |  |
| 18                      | 123.8895                                                                 | 113.8890       | 85.6772 | 68.0571  | 49.7863  |  |
| 19                      | 125.4135                                                                 | 110.1595       | 87.7590 | 63.0545  | 49.5489  |  |
| 20                      | 127.0725                                                                 | 218.1148       | 85.1035 | 121.1728 | 54.6426  |  |
| 21                      | 126.3801                                                                 | 115.4692       | 85.1586 | 69.7999  | 46.9143  |  |
| 22                      | 118.9415                                                                 | 131.1161       | 85.3882 | 56.2297  | 61.2896  |  |
| 23                      | 106.9217                                                                 | 131.4931       | 83.3015 | 64.1000  | 60.0061  |  |

Figura 49 – Parte II da matriz de erro (MAPE) para treinamento com múltiplas trajetórias, RNA de Múltiplas Camadas

|                     | Page 3<br>MATLAB Variable: DATASET_test_nn_p<br>3:10:59 AM<br>30/01/2023 |         |          |          |         |  |  |
|---------------------|--------------------------------------------------------------------------|---------|----------|----------|---------|--|--|
|                     | 11                                                                       | 12      | 13       | 14       | 15      |  |  |
| $\boldsymbol{\eta}$ | 1.5020                                                                   | 1.5287  | 1.4834   | 1.5435   | 1.5749  |  |  |
| $\overline{2}$      | 2.3575                                                                   | 2.2066  | 2.5742   | 2.2026   | 2.3261  |  |  |
| 3                   | 4.8774                                                                   | 4.7484  | 4.2927   | 3.5451   | 3.8054  |  |  |
| 4                   | 2.4166                                                                   | 2.4190  | 2.4273   | 2.3565   | 2.5337  |  |  |
| 5                   | 1.8162                                                                   | 1.9467  | 2.0530   | 1.9625   | 2.0118  |  |  |
| 6                   | 1.3467                                                                   | 1.3818  | 1.5615   | 1.4606   | 1.4269  |  |  |
| $\overline{7}$      | 1.0985                                                                   | 1.1849  | 1.3894   | 1.3304   | 1.3013  |  |  |
| 8                   | 1.5214                                                                   | 1.5912  | 1.6157   | 1.5930   | 1.6586  |  |  |
| 9                   | 1.6559                                                                   | 1.7587  | 1.8304   | 1.7247   | 1.7769  |  |  |
| 10                  | 1.6732                                                                   | 1.7507  | 1.7698   | 1.7376   | 1.7536  |  |  |
| 11                  | 1.4635                                                                   | 1.5096  | 1.5847   | 1.5404   | 1.5631  |  |  |
| 12                  | 73.1053                                                                  | 1.5283  | 1.6102   | 1.8297   | 1.6246  |  |  |
| 13                  | 78.5627                                                                  | 57.8928 | 2.1734   | 2.1618   | 2.0671  |  |  |
| 14                  | 77.5921                                                                  | 56.8108 | 131.4827 | 0.6768   | 0.5406  |  |  |
| 15                  | 130.1312                                                                 | 49.0904 | 64.7105  | 78.8316  | 0.8230  |  |  |
| 16                  | 121.7291                                                                 | 43.1793 | 39.4229  | 108.4955 | 47.5039 |  |  |
| 17                  | 135.9077                                                                 | 54.0527 | 54.9965  | 78.5685  | 61.5239 |  |  |
| 18                  | 120.2081                                                                 | 56.1860 | 51.2612  | 74.2610  | 15.8012 |  |  |
| 19                  | 133.1662                                                                 | 55.0281 | 53.0613  | 80.6489  | 37.3616 |  |  |
| 20                  | 130.0232                                                                 | 62.8649 | 75.3427  | 73.1880  | 74.6485 |  |  |
| 21                  | 118.3759                                                                 | 54.1749 | 51.0945  | 75.1339  | 11.2112 |  |  |
| 22                  | 114.9305                                                                 | 55.1216 | 59.2617  | 76.8996  | 49.3299 |  |  |
| 23                  | 117.8576                                                                 | 50.9815 | 53.5303  | 73.9028  | 28.7863 |  |  |

Figura 50 – Parte III da matriz de erro (MAPE) para treinamento com múltiplas trajetórias, RNA de Múltiplas Camadas

|                | MATLAB Variable: DATASET test nn p<br>Page 4<br>30/01/2023<br>3:10:59 AM |         |         |         |         |  |
|----------------|--------------------------------------------------------------------------|---------|---------|---------|---------|--|
|                | 16                                                                       | 17      | 18      | 19      | 20      |  |
| $\mathbf{1}$   | 1.5121                                                                   | 1.6399  | 1.6873  | 1.6601  | 1.6555  |  |
| $\overline{2}$ | 2.4592                                                                   | 2.3193  | 2.2540  | 2.7304  | 2.6946  |  |
| 3              | 4.6056                                                                   | 5.6402  | 5.7126  | 5.3712  | 6.5093  |  |
| 4              | 2.5605                                                                   | 2.4741  | 2.5541  | 2.6071  | 2.7072  |  |
| 5              | 2.0360                                                                   | 1.9783  | 1.9952  | 2.0640  | 2.0238  |  |
| 6              | 1.4716                                                                   | 1.4906  | 1.5418  | 1.5782  | 1.5271  |  |
| 7              | 1.3292                                                                   | 1.2836  | 1.4329  | 1.5544  | 1.3315  |  |
| 8              | 1.5835                                                                   | 1.6885  | 1.7138  | 1.7259  | 1.7327  |  |
| 9              | 1.8519                                                                   | 1.7869  | 1.9246  | 1.9526  | 1.8174  |  |
| 10             | 1.7720                                                                   | 1.7907  | 1.8098  | 1.8288  | 1.8155  |  |
| 11             | 1.5749                                                                   | 1.5683  | 1.6651  | 1.7276  | 1.6775  |  |
| 12             | 1.7920                                                                   | 1.7727  | 1.7800  | 1.8624  | 1.9207  |  |
| 13             | 2.4199                                                                   | 2.3219  | 2.4148  | 2.5913  | 2.4290  |  |
| 14             | 0.7710                                                                   | 0.7343  | 0.8480  | 0.8801  | 0.8458  |  |
| 15             | 0.7512                                                                   | 0.6690  | 1.0894  | 1.3033  | 1.1195  |  |
| 16             | 0.3870                                                                   | 0.5208  | 0.5918  | 0.6961  | 0.6587  |  |
| 17             | 24.7101                                                                  | 1.9919  | 2.0790  | 1.9348  | 1.8386  |  |
| 18             | 55.9402                                                                  | 12.6882 | 1.3028  | 1.4351  | 1.1464  |  |
| 19             | 16.7416                                                                  | 10.3346 | 7.0668  | 2.1571  | 1.4124  |  |
| 20             | 48.9492                                                                  | 19.2471 | 36.6366 | 43.7534 | 2.0547  |  |
| 21             | 56.8348                                                                  | 9.6338  | 4.4357  | 3.2864  | 3.1839  |  |
| 22             | 93.2596                                                                  | 19.6385 | 17.2267 | 28.9175 | 15.2431 |  |
| 23             | 85.4243                                                                  | 14.4751 | 19.2376 | 24.3109 | 15.4826 |  |

Figura 51 – Parte IV da matriz de erro (MAPE) para treinamento com múltiplas trajetórias, RNA de Múltiplas Camadas

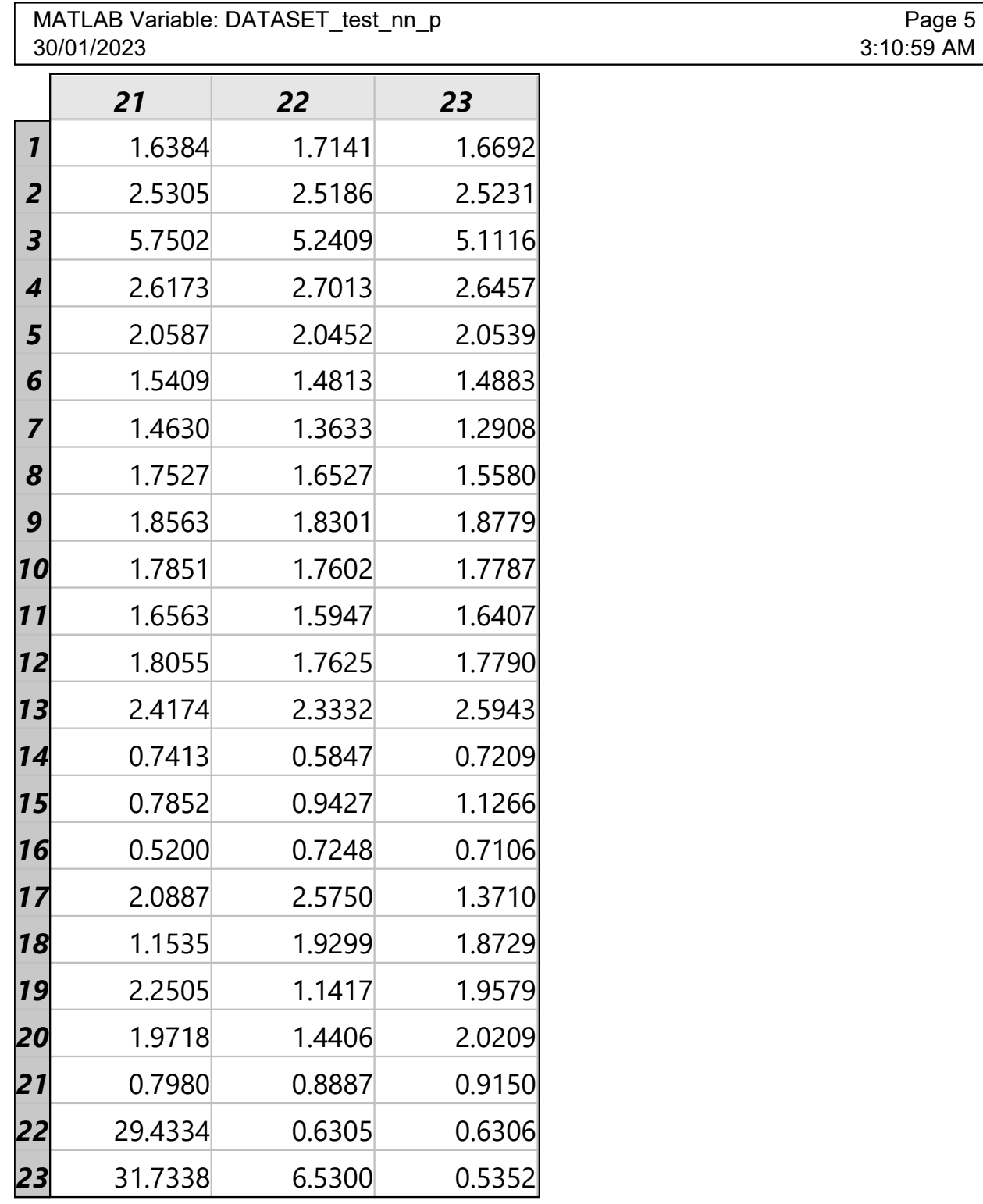

Figura 52 – Parte V da matriz de erro (MAPE) para treinamento com múltiplas trajetórias, RNA de Múltiplas Camadas

Fonte: Próprio Autor

# **APÊNDICE E – MATRIZ DE ERRO (MSE) PARA ENTRADA COM MÚLTIPLAS TRAJETÓRIAS, RNA FOCADA**

Figura 53 – Parte I da matriz de erro (MSE) para entrada com múltiplas trajetórias, RNA Focada

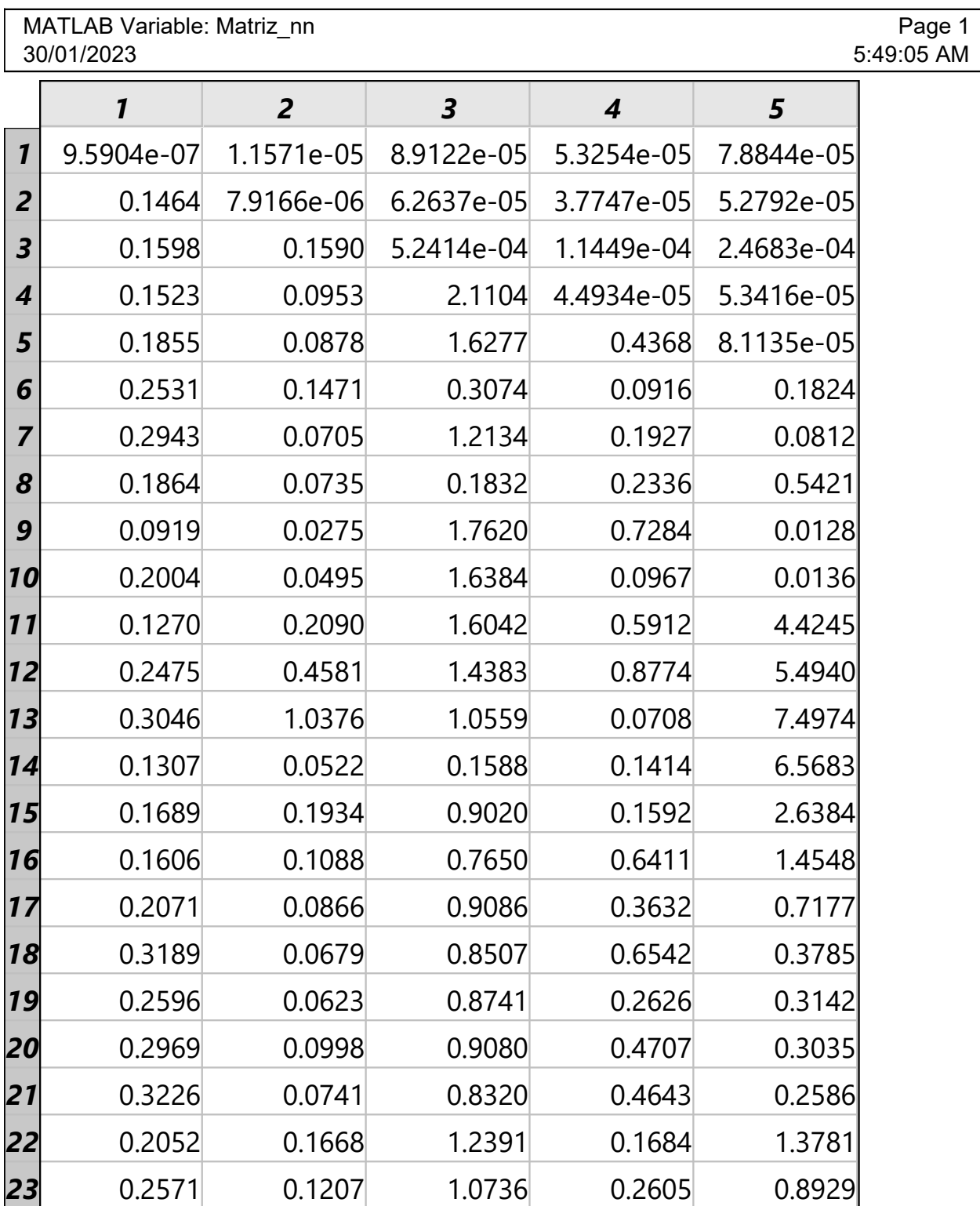

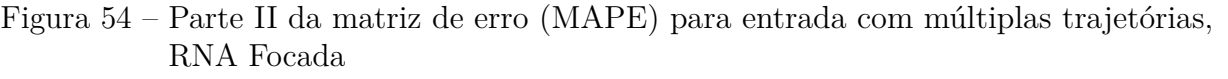

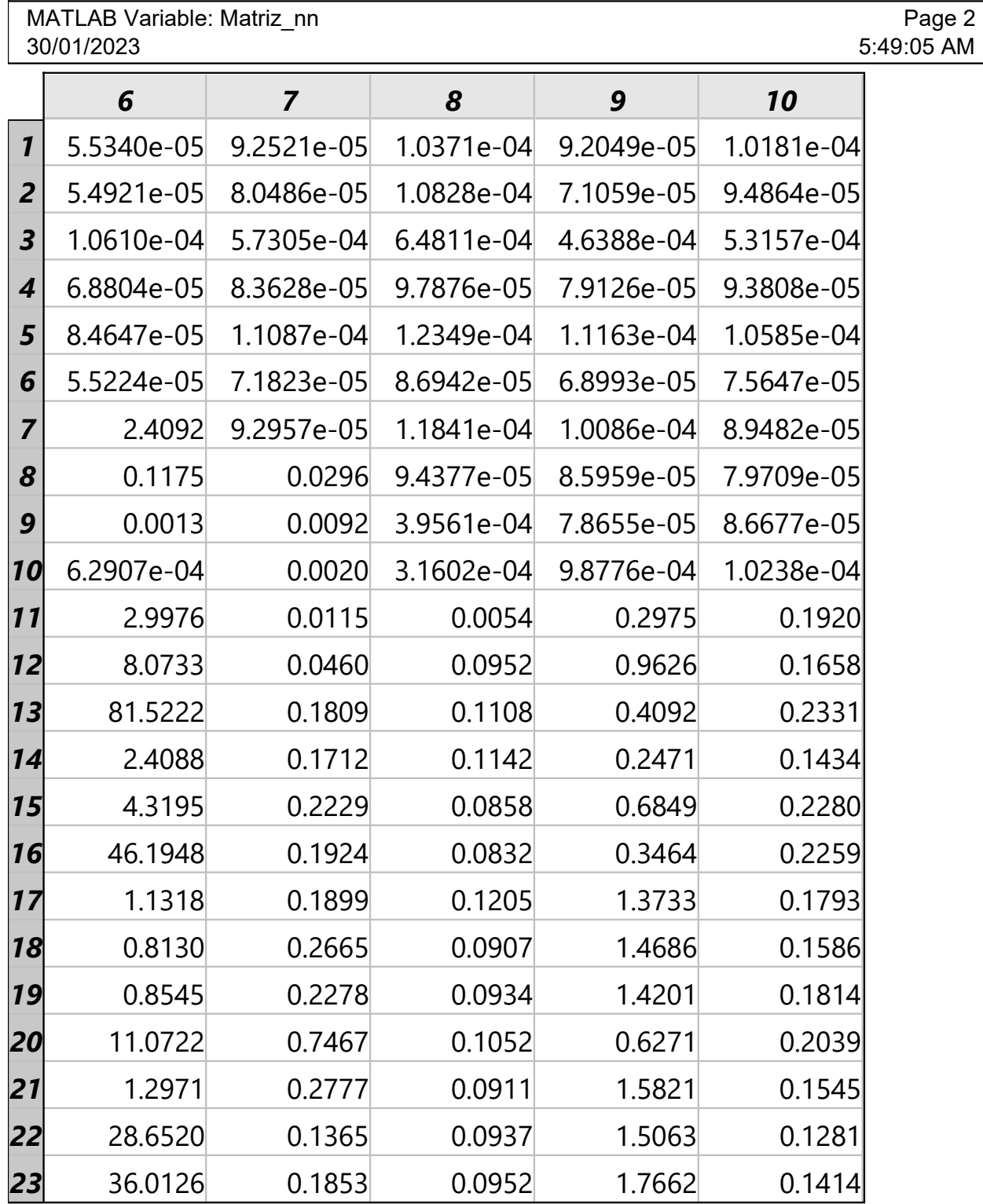

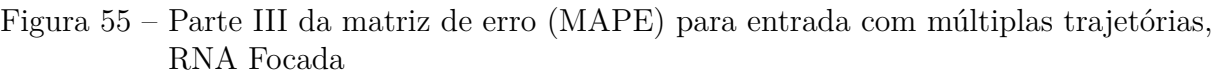

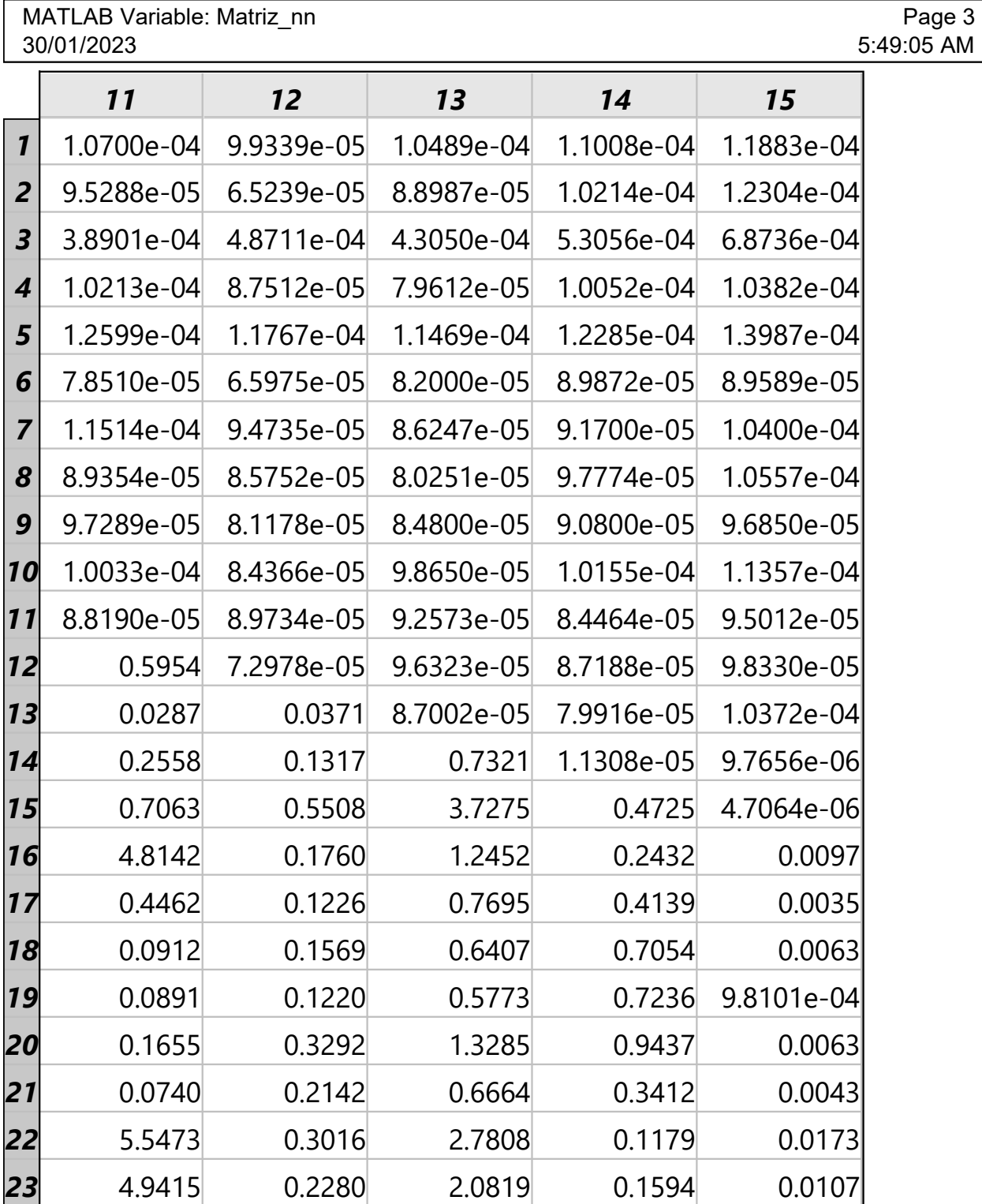
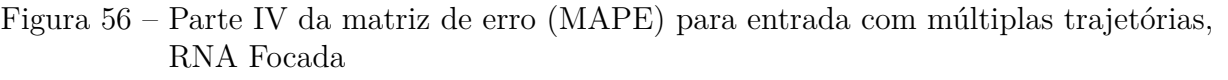

|                         | MATLAB Variable: Matriz nn<br>30/01/2023 |              |            |              |              | Page 4<br>5:49:05 AM |
|-------------------------|------------------------------------------|--------------|------------|--------------|--------------|----------------------|
|                         | 16                                       | 17           | 18         | 19           | 20           |                      |
| $\mathbf{1}$            | 1.2207e-04                               | $1.1555e-04$ | 1.1888e-04 | $1.1683e-04$ | 1.1305e-04   |                      |
| $\overline{2}$          | 9.2225e-05                               | 1.1276e-04   | 1.0544e-04 | 9.9276e-05   | 1.1361e-04   |                      |
| $\overline{\mathbf{3}}$ | 5.1395e-04                               | 5.9392e-04   | 4.5725e-04 | 6.0997e-04   | $6.3351e-04$ |                      |
| $\boldsymbol{4}$        | 9.7283e-05                               | 1.0277e-04   | 9.9075e-05 | 1.0925e-04   | 1.0717e-04   |                      |
| 5                       | 1.2631e-04                               | 1.3008e-04   | 1.2179e-04 | 1.3026e-04   | 1.3702e-04   |                      |
| 6                       | 7.9485e-05                               | 9.2643e-05   | 8.2905e-05 | 9.3048e-05   | 9.0368e-05   |                      |
| $\overline{\mathbf{z}}$ | 9.0202e-05                               | 1.3115e-04   | 1.2007e-04 | 1.1314e-04   | 1.2151e-04   |                      |
| 8                       | 9.4177e-05                               | 1.0293e-04   | 9.9917e-05 | 1.0131e-04   | 1.0739e-04   |                      |
| 9                       | 9.5471e-05                               | 9.9818e-05   | 9.2532e-05 | 8.8860e-05   | 9.6608e-05   |                      |
| 10                      | 1.0013e-04                               | 1.0819e-04   | 1.0297e-04 | 9.9000e-05   | 1.0846e-04   |                      |
| 11                      | 8.3629e-05                               | 1.0338e-04   | 8.3571e-05 | 1.1707e-04   | 1.0649e-04   |                      |
| 12                      | 9.1930e-05                               | 9.8741e-05   | 9.6546e-05 | 9.8280e-05   | 9.8840e-05   |                      |
| 13                      | 7.3967e-05                               | 9.9284e-05   | 8.7587e-05 | 9.0430e-05   | 9.6823e-05   |                      |
| 14                      | 1.0478e-05                               | 9.8917e-06   | 8.0805e-06 | 1.2301e-05   | 1.0946e-05   |                      |
| 15                      | 3.8421e-06                               | 4.4585e-06   | 6.0782e-06 | 8.7931e-06   | 3.5025e-06   |                      |
| 16                      | 2.7027e-06                               | 2.8547e-06   | 2.9264e-06 | 4.1335e-06   | 5.2404e-06   |                      |
| 17                      | 0.0023                                   | 7.6552e-06   | 6.9351e-06 | 9.3336e-06   | 9.6308e-06   |                      |
| 18                      | 0.0110                                   | 0.0040       | 1.0656e-05 | 1.2735e-05   | 1.1086e-05   |                      |
| 19                      | 0.0011                                   | 0.0021       | 9.0294e-05 | 1.2700e-05   | 5.7411e-06   |                      |
| 20                      | 0.0034                                   | 8.5097e-04   | 0.0058     | 0.0101       | 5.1515e-06   |                      |
| 21                      | 0.0119                                   | 0.0062       | 7.8291e-05 | 6.5663e-05   | 6.1149e-05   |                      |
| 22                      | 0.1276                                   | 0.0095       | 0.0055     | 0.0263       | 0.0680       |                      |
| 23                      | 0.1059                                   | 0.0041       | 0.0020     | 0.0286       | 0.1067       |                      |

Fonte: Próprio Autor

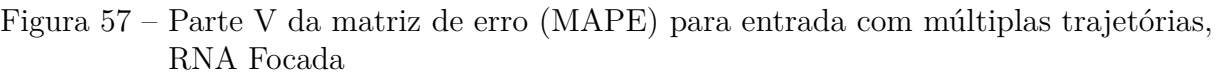

| MATLAB Variable: Matriz nn<br>30/01/2023 |              |              |            | Page 5<br>5:49:05 AM |
|------------------------------------------|--------------|--------------|------------|----------------------|
|                                          | 21           | 22           | 23         |                      |
| $\mathbf{1}$                             | 1.1547e-04   | 1.1838e-04   | 1.2052e-04 |                      |
| $\overline{2}$                           | 1.1197e-04   | 1.1256e-04   | 1.5145e-04 |                      |
| $\overline{\mathbf{3}}$                  | 5.6986e-04   | 0.0015       | 9.0852e-04 |                      |
| 4                                        | 9.7755e-05   | 1.0625e-04   | 1.2011e-04 |                      |
| 5                                        | 1.2653e-04   | 1.4139e-04   | 1.4111e-04 |                      |
| 6                                        | 8.3226e-05   | 8.7996e-05   | 1.1455e-04 |                      |
| $\overline{7}$                           | 1.0494e-04   | 1.1420e-04   | 1.4057e-04 |                      |
| 8                                        | 9.4294e-05   | 9.8428e-05   | 1.1767e-04 |                      |
| 9                                        | 9.0758e-05   | 1.0304e-04   | 1.1019e-04 |                      |
| 10                                       | 1.0462e-04   | 1.1040e-04   | 1.1745e-04 |                      |
| 11                                       | 9.6829e-05   | $9.6655e-05$ | 1.2137e-04 |                      |
| 12                                       | $1.0123e-04$ | 9.6923e-05   | 1.0317e-04 |                      |
| 13                                       | 9.1842e-05   | 9.9568e-05   | 1.1044e-04 |                      |
| 14                                       | 8.5339e-06   | 1.2398e-05   | 1.8674e-05 |                      |
| 15                                       | 4.2867e-06   | 1.5059e-05   | 1.0625e-05 |                      |
| 16                                       | 7.3529e-06   | 7.5668e-06   | 1.0559e-05 |                      |
| 17                                       | 5.8748e-06   | 1.7595e-05   | 1.2949e-05 |                      |
| 18                                       | 7.9080e-06   | 2.2059e-05   | 2.0863e-05 |                      |
| 19                                       | 5.4613e-06   | $1.1223e-05$ | 9.1663e-06 |                      |
| 20                                       | 5.2951e-06   | 7.6011e-06   | 5.9468e-06 |                      |
| 21                                       | 2.9183e-06   | 1.0380e-05   | 7.1979e-06 |                      |
| 22                                       | 0.0173       | 7.7415e-06   | 9.6856e-06 |                      |
| 23                                       | 0.0029       | 1.6277e-04   | 8.2579e-06 |                      |

Fonte: Próprio Autor

# **APÊNDICE F – MATRIZ DE ERRO (MAPE) PARA ENTRADA COM MÚLTIPLAS TRAJETÓRIAS, RNA FOCADA**

Figura 58 – Parte I da matriz de erro (MAPE) para entrada com múltiplas trajetórias, RNA Focada

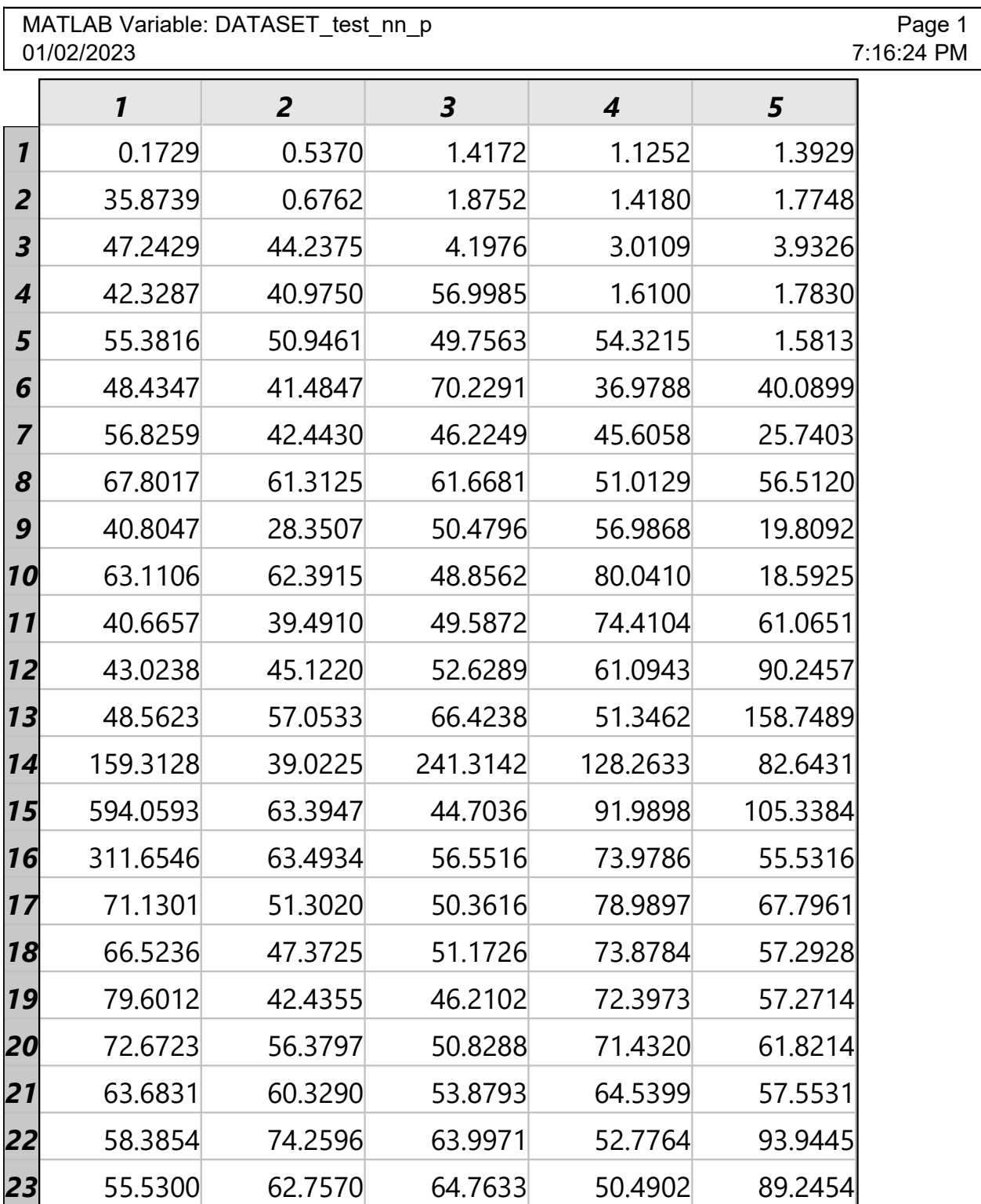

|                          | MATLAB Variable: DATASET test nn p<br>01/02/2023<br>7:16:24 PM |                         |          |          |          |  |
|--------------------------|----------------------------------------------------------------|-------------------------|----------|----------|----------|--|
|                          | 6                                                              | $\overline{\mathbf{z}}$ | 8        | 9        | 10       |  |
| $\mathbf{1}$             | 1.1427                                                         | 1.4651                  | 1.5334   | 1.4206   | 1.5360   |  |
| $\overline{2}$           | 1.7503                                                         | 2.1365                  | 2.5778   | 2.0042   | 2.3727   |  |
| 3                        | 3.2434                                                         | 4.9411                  | 6.4116   | 4.0766   | 4.9452   |  |
| $\overline{\mathcal{A}}$ | 2.0683                                                         | 2.3265                  | 2.5350   | 2.2209   | 2.4797   |  |
| 5                        | 1.6381                                                         | 1.9070                  | 1.9712   | 1.8455   | 1.8367   |  |
| 6                        | 1.1751                                                         | 1.3482                  | 1.4942   | 1.3205   | 1.3791   |  |
| $\overline{7}$           | 75.3425                                                        | 1.1977                  | 1.4041   | 1.3051   | 1.1783   |  |
| 8                        | 35.2383                                                        | 26.8967                 | 1.6411   | 1.5620   | 1.5003   |  |
| 9                        | 7.9035                                                         | 25.0140                 | 4.7606   | 1.6423   | 1.7400   |  |
| 10                       | 5.7365                                                         | 7.0150                  | 3.2571   | 6.0639   | 1.7909   |  |
| 11                       | 81.8565                                                        | 19.2952                 | 12.0275  | 46.8887  | 39.6309  |  |
| 12                       | 88.9962                                                        | 33.1456                 | 36.7094  | 76.2156  | 31.0771  |  |
| 13                       | 91.2955                                                        | 59.9939                 | 43.8258  | 75.9778  | 47.6551  |  |
| 14                       | 310.8487                                                       | 254.8357                | 87.8812  | 146.5718 | 51.9075  |  |
| 15                       | 97.7066                                                        | 64.8399                 | 211.4115 | 67.1128  | 66.9963  |  |
| 16                       | 101.0963                                                       | 61.6649                 | 47.7909  | 87.6787  | 51.9110  |  |
| 17                       | 83.7868                                                        | 63.1266                 | 54.4023  | 74.3633  | 67.1101  |  |
| 18                       | 84.4317                                                        | 67.6351                 | 60.9815  | 75.1715  | 82.6169  |  |
| 19                       | 89.9921                                                        | 66.1795                 | 64.8359  | 74.0100  | 107.3518 |  |
| 20                       | 96.5051                                                        | 76.8059                 | 53.9994  | 75.8419  | 68.3528  |  |
| 21                       | 80.7763                                                        | 67.5387                 | 75.5630  | 73.3222  | 67.3001  |  |
| 22                       | 93.8840                                                        | 52.5449                 | 198.1189 | 90.7857  | 41.7539  |  |
| 23                       | 95.7779                                                        | 58.8382                 | 132.2588 | 75.5411  | 40.5305  |  |

Figura 59 – Parte II da matriz de erro (MAPE) para entrada com múltiplas trajetórias, RNA Focada

| MATLAB Variable: DATASET_test_nn_p<br>01/02/2023 |          |         |          |         |         | Page 3<br>7:16:24 PM |
|--------------------------------------------------|----------|---------|----------|---------|---------|----------------------|
|                                                  | 11       | 12      | 13       | 14      | 15      |                      |
| $\mathbf{1}$                                     | 1.5774   | 1.5663  | 1.6210   | 1.5837  | 1.6418  |                      |
| $\overline{2}$                                   | 2.3521   | 1.9390  | 2.2814   | 2.5334  | 2.8058  |                      |
| 3                                                | 4.7412   | 3.8881  | 4.0793   | 4.5246  | 6.8150  |                      |
| 4                                                | 2.6491   | 2.3482  | 2.2581   | 2.5610  | 2.7239  |                      |
| 5                                                | 1.9944   | 1.9518  | 1.9269   | 1.9777  | 2.1748  |                      |
| 6                                                | 1.4252   | 1.3164  | 1.4541   | 1.5662  | 1.5378  |                      |
| 7                                                | 1.3576   | 1.2590  | 1.2205   | 1.2372  | 1.3485  |                      |
| 8                                                | 1.6069   | 1.5529  | 1.5210   | 1.6772  | 1.7591  |                      |
| 9                                                | 1.8351   | 1.6743  | 1.6938   | 1.7759  | 1.8984  |                      |
| 10                                               | 1.8116   | 1.6117  | 1.7359   | 1.8066  | 1.8664  |                      |
| 11                                               | 1.5544   | 1.5668  | 1.5949   | 1.5000  | 1.6375  |                      |
| 12                                               | 68.4377  | 1.6208  | 1.7958   | 1.6945  | 1.8277  |                      |
| 13                                               | 40.0467  | 51.8729 | 2.3078   | 2.1739  | 2.5514  |                      |
| 14                                               | 160.3240 | 38.6339 | 77.2518  | 0.6934  | 0.5828  |                      |
| 15                                               | 244.9549 | 73.7756 | 74.1849  | 71.4133 | 1.2377  |                      |
| 16                                               | 164.9607 | 63.9227 | 75.3356  | 58.6107 | 29.6610 |                      |
| 17                                               | 142.1051 | 67.4259 | 71.3012  | 63.5313 | 30.1723 |                      |
| 18                                               | 74.8154  | 58.9166 | 73.4351  | 71.4088 | 34.7763 |                      |
| 19                                               | 151.3164 | 65.6495 | 55.4994  | 66.8425 | 13.1688 |                      |
| 20                                               | 82.3568  | 67.8744 | 73.9553  | 81.7839 | 58.5780 |                      |
| 21                                               | 70.0129  | 57.3292 | 100.3566 | 60.2173 | 20.8725 |                      |
| 22                                               | 161.4902 | 77.0941 | 75.7657  | 84.5629 | 27.9758 |                      |
| 23                                               | 157.2942 | 67.8231 | 74.6434  | 56.3285 | 28.8077 |                      |

Figura 60 – Parte III da matriz de erro (MAPE) para entrada com múltiplas trajetórias, RNA Focada

|                | MATLAB Variable: DATASET test nn p<br>01/02/2023 |         |         |         |         | Page 4<br>7:16:24 PM |
|----------------|--------------------------------------------------|---------|---------|---------|---------|----------------------|
|                | 16                                               | 17      | 18      | 19      | 20      |                      |
| $\mathbf{1}$   | 1.6146                                           | 1.6569  | 1.6877  | 1.6667  | 1.6065  |                      |
| $\overline{2}$ | 2.3923                                           | 2.6548  | 2.4665  | 2.4418  | 2.6364  |                      |
| 3              | 5.4390                                           | 6.2841  | 4.7593  | 6.0450  | 7.2844  |                      |
| 4              | 2.5180                                           | 2.6119  | 2.5021  | 2.6969  | 2.6883  |                      |
| 5              | 2.0177                                           | 2.0509  | 1.9456  | 2.0438  | 2.0849  |                      |
| 6              | 1.4085                                           | 1.5434  | 1.4591  | 1.5659  | 1.5225  |                      |
| 7              | 1.1998                                           | 1.5033  | 1.3986  | 1.4113  | 1.4363  |                      |
| 8              | 1.6618                                           | 1.7565  | 1.6895  | 1.7240  | 1.7705  |                      |
| 9              | 1.8310                                           | 1.8626  | 1.7913  | 1.7512  | 1.8654  |                      |
| 10             | 1.7641                                           | 1.8227  | 1.7918  | 1.7388  | 1.8613  |                      |
| 11             | 1.4995                                           | 1.7110  | 1.5208  | 1.7945  | 1.6877  |                      |
| 12             | 1.7409                                           | 1.8050  | 1.8028  | 1.8088  | 1.8327  |                      |
| 13             | 2.1133                                           | 2.4055  | 2.2885  | 2.3564  | 2.4960  |                      |
| 14             | 0.7118                                           | 0.6728  | 0.5753  | 0.9357  | 0.5706  |                      |
| 15             | 1.1532                                           | 1.2601  | 1.6046  | 1.2132  | 0.7927  |                      |
| 16             | 0.4862                                           | 0.4647  | 0.4549  | 0.6852  | 0.6303  |                      |
| 17             | 33.1446                                          | 1.8305  | 2.1783  | 1.8130  | 1.6754  |                      |
| 18             | 56.8966                                          | 21.4141 | 1.3435  | 1.4917  | 1.6149  |                      |
| 19             | 10.3472                                          | 23.9885 | 4.9726  | 2.1102  | 1.5192  |                      |
| 20             | 37.0565                                          | 25.8920 | 39.2086 | 39.3834 | 1.3096  |                      |
| 21             | 53.4526                                          | 21.9566 | 2.8098  | 2.5195  | 3.4827  |                      |
| 22             | 100.7824                                         | 34.4855 | 17.0788 | 28.1045 | 36.6683 |                      |
| 23             | 80.4120                                          | 22.3647 | 12.3583 | 29.0157 | 37.8680 |                      |

Figura 61 – Parte IV da matriz de erro (MAPE) para entrada com múltiplas trajetórias, RNA Focada

| MATLAB Variable: DATASET test nn p<br>01/02/2023 |         |        |        |
|--------------------------------------------------|---------|--------|--------|
|                                                  | 21      | 22     | 23     |
| $\mathbf{1}$                                     | 1.6282  | 1.6923 | 1.7482 |
| $\overline{2}$                                   | 2.6317  | 2.6930 | 3.0882 |
| 3                                                | 6.2541  | 8.4769 | 8.3171 |
| 4                                                | 2.5255  | 2.6566 | 2.9069 |
| 5                                                | 2.0169  | 2.1415 | 2.1618 |
| 6                                                | 1.4803  | 1.5355 | 1.7434 |
| 7                                                | 1.3196  | 1.3838 | 1.5672 |
| 8                                                | 1.6691  | 1.7301 | 1.9457 |
| 9                                                | 1.8012  | 1.9847 | 2.0724 |
| 10                                               | 1.8261  | 1.8816 | 1.9163 |
| 11                                               | 1.6642  | 1.6926 | 1.8572 |
| 12                                               | 1.8070  | 1.7997 | 1.8899 |
| 13                                               | 2.3231  | 2.4448 | 2.6275 |
| 14                                               | 0.6223  | 0.6450 | 0.9692 |
| 15                                               | 0.8322  | 1.2461 | 1.4268 |
| 16                                               | 0.7172  | 0.6322 | 0.7951 |
| 17                                               | 1.6296  | 2.4497 | 2.7461 |
| 18                                               | 1.2599  | 2.1368 | 1.8172 |
| 19                                               | 1.4640  | 2.4228 | 1.9826 |
| 20                                               | 1.8829  | 2.7592 | 1.6378 |
| 21                                               | 0.6205  | 1.0252 | 0.9894 |
| 22                                               | 25.6101 | 0.6845 | 0.8728 |
| 23                                               | 14.9493 | 3.4343 | 0.7406 |

Figura 62 – Parte V da matriz de erro (MAPE) para entrada com múltiplas trajetórias, RNA Focada

Fonte: Próprio Autor

# **APÊNDICE G – MATRIZ DE ERRO (MSE) PARA ENTRADA COM MÚLTIPLAS TRAJETÓRIAS, RNA DISTRIBUÍDA**

Figura 63 – Parte I da matriz de erro (MSE) para entrada com múltiplas trajetórias, RNA DISTRIBUÍDA

| MATLAB Variable: Matriz_nn<br>30/01/2023 |              |                |                         |                         |            | Page 1<br>6:38:03 AM |
|------------------------------------------|--------------|----------------|-------------------------|-------------------------|------------|----------------------|
|                                          | $\mathbf{1}$ | $\overline{2}$ | $\overline{\mathbf{3}}$ | $\overline{\mathbf{4}}$ | 5          |                      |
| $\boldsymbol{\eta}$                      | 3.3568e-06   | 3.8838e-05     | 1.0396e-04              | 9.6952e-05              | 1.5572e-04 |                      |
| $\overline{2}$                           | 0.0075       | 4.6599e-05     | 9.8140e-05              | 9.9650e-05              | 9.9998e-05 |                      |
| 3                                        | 0.0103       | 0.0893         | 5.1753e-04              | 5.7653e-04              | 4.9500e-04 |                      |
| $\overline{\mathcal{A}}$                 | 0.0112       | 0.1361         | 2.0171                  | 1.3691e-04              | 1.0032e-04 |                      |
| 5                                        | 0.0589       | 0.1099         | 1.6220                  | 0.0268                  | 1.2686e-04 |                      |
| 6                                        | 0.1305       | 0.0909         | 0.8830                  | 0.2056                  | 0.0902     |                      |
| $\overline{7}$                           | 0.0572       | 0.1037         | 1.2153                  | 0.2128                  | 0.0447     |                      |
| 8                                        | 0.0510       | 0.1977         | 0.6342                  | 0.6262                  | 0.0897     |                      |
| 9                                        | 0.0389       | 0.2828         | 1.8896                  | 0.0178                  | 0.0038     |                      |
| 10                                       | 0.0523       | 0.6984         | 2.2768                  | 0.0409                  | 0.0099     |                      |
| 11                                       | 0.0961       | 0.2659         | 2.4151                  | 0.0175                  | 0.0088     |                      |
| 12                                       | 0.1246       | 0.1049         | 2.4060                  | 0.0816                  | 0.7231     |                      |
| 13                                       | 0.1545       | 0.4575         | 3.1080                  | 0.0285                  | 1.1694     |                      |
| 14                                       | 0.2139       | 0.1097         | 1.3140                  | 0.0553                  | 0.1561     |                      |
| 15                                       | 0.1275       | 0.3378         | 3.7362                  | 0.8409                  | 0.2566     |                      |
| 16                                       | 0.1000       | 0.1957         | 3.3294                  | 0.8643                  | 0.3887     |                      |
| 17                                       | 0.1406       | 0.3107         | 3.6102                  | 0.9260                  | 0.2776     |                      |
| 18                                       | 0.1641       | 0.2768         | 3.4495                  | 0.3976                  | 0.3190     |                      |
| <b>19</b>                                | 0.1495       | 0.3088         | 3.5841                  | 0.5169                  | 0.3086     |                      |
| 20                                       | 0.1373       | 0.2936         | 2.5876                  | 0.2586                  | 0.2675     |                      |
| 21                                       | 0.1710       | 0.2604         | 3.4617                  | 0.2779                  | 0.3480     |                      |
| 22                                       | 0.0986       | 0.1033         | 3.4563                  | 0.2293                  | 0.3538     |                      |
| 23                                       | 0.1285       | 0.1600         | 3.4728                  | 0.1861                  | 0.3886     |                      |

# Figura 64 – Parte II da matriz de erro (MSE) para entrada com múltiplas trajetórias, RNA DISTRIBUÍDA

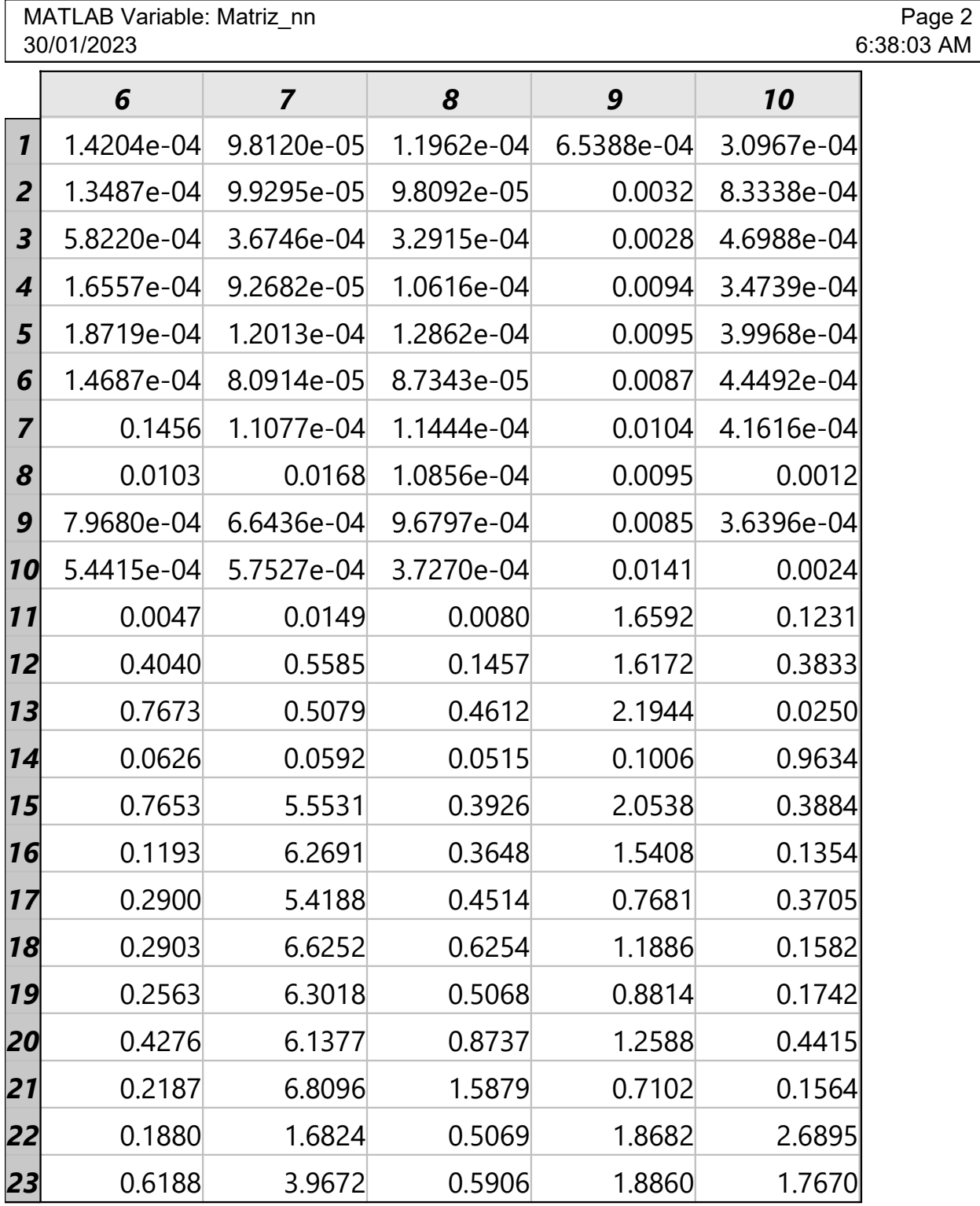

Figura 65 – Parte III da matriz de erro (MSE) para entrada com múltiplas trajetórias, RNA DISTRIBUÍDA

|                     | MATLAB Variable: Matriz nn<br>Page 3<br>6:38:03 AM<br>30/01/2023 |            |            |            |            |  |  |
|---------------------|------------------------------------------------------------------|------------|------------|------------|------------|--|--|
|                     | 11                                                               | 12         | 13         | 14         | 15         |  |  |
| $\boldsymbol{\eta}$ | 1.1357e-04                                                       | 1.2097e-04 | 1.1698e-04 | 1.1583e-04 | 1.3818e-04 |  |  |
| $\overline{2}$      | 1.2291e-04                                                       | 1.0515e-04 | 1.0530e-04 | 1.1588e-04 | 1.8363e-04 |  |  |
| 3                   | 6.2995e-04                                                       | 6.0319e-04 | 5.8597e-04 | 6.4520e-04 | 6.7258e-04 |  |  |
| 4                   | 1.2184e-04                                                       | 1.1781e-04 | 1.1382e-04 | 1.2399e-04 | 2.2163e-04 |  |  |
| 5                   | 1.5356e-04                                                       | 1.4144e-04 | 1.3969e-04 | 1.4984e-04 | 2.3042e-04 |  |  |
| 6                   | 1.0341e-04                                                       | 1.0902e-04 | 9.6421e-05 | 1.0379e-04 | 1.9809e-04 |  |  |
| 7                   | 1.3350e-04                                                       | 1.9401e-04 | 1.4537e-04 | 1.2632e-04 | 2.0780e-04 |  |  |
| 8                   | 1.2157e-04                                                       | 1.3443e-04 | 1.2797e-04 | 1.2647e-04 | 1.5469e-04 |  |  |
| 9                   | 1.1582e-04                                                       | 1.0947e-04 | 1.0539e-04 | 1.0868e-04 | 1.8720e-04 |  |  |
| 10                  | 1.1839e-04                                                       | 1.1516e-04 | 1.1237e-04 | 1.1343e-04 | 1.9822e-04 |  |  |
| 11                  | 1.0569e-04                                                       | 1.0650e-04 | 9.3824e-05 | 1.0435e-04 | 1.9358e-04 |  |  |
| 12                  | 1.7147                                                           | 9.3857e-05 | 9.3285e-05 | 1.0824e-04 | 1.1895e-04 |  |  |
| 13                  | 0.7969                                                           | 0.0246     | 1.1188e-04 | 1.0134e-04 | 1.9227e-04 |  |  |
| 14                  | 0.0720                                                           | 0.0395     | 0.2248     | 6.1199e-05 | 1.1825e-04 |  |  |
| 15                  | 0.2040                                                           | 0.2223     | 0.1236     | 0.0935     | 6.5076e-05 |  |  |
| 16                  | 0.1464                                                           | 0.1069     | 0.1774     | 0.1147     | 0.1088     |  |  |
| $\overline{17}$     | 0.1195                                                           | 0.2872     | 0.0697     | 0.1986     | 0.0033     |  |  |
| 18                  | 0.2204                                                           | 1.0077     | 0.0899     | 0.2057     | 0.0024     |  |  |
| 19                  | 0.1689                                                           | 0.4134     | 0.1021     | 0.1969     | 9.5380e-04 |  |  |
| $\boldsymbol{20}$   | 0.1286                                                           | 0.2272     | 0.1320     | 0.1269     | 0.0137     |  |  |
| 21                  | 0.2127                                                           | 1.7599     | 0.1086     | 0.1699     | 0.0024     |  |  |
| 22                  | 0.2458                                                           | 0.4381     | 0.2801     | 0.1009     | 0.0414     |  |  |
| 23                  | 0.2611                                                           | 1.0381     | 0.2308     | 0.1149     | 0.0187     |  |  |

# Figura 66 – Parte IV da matriz de erro (MSE) para entrada com múltiplas trajetórias, RNA DISTRIBUÍDA

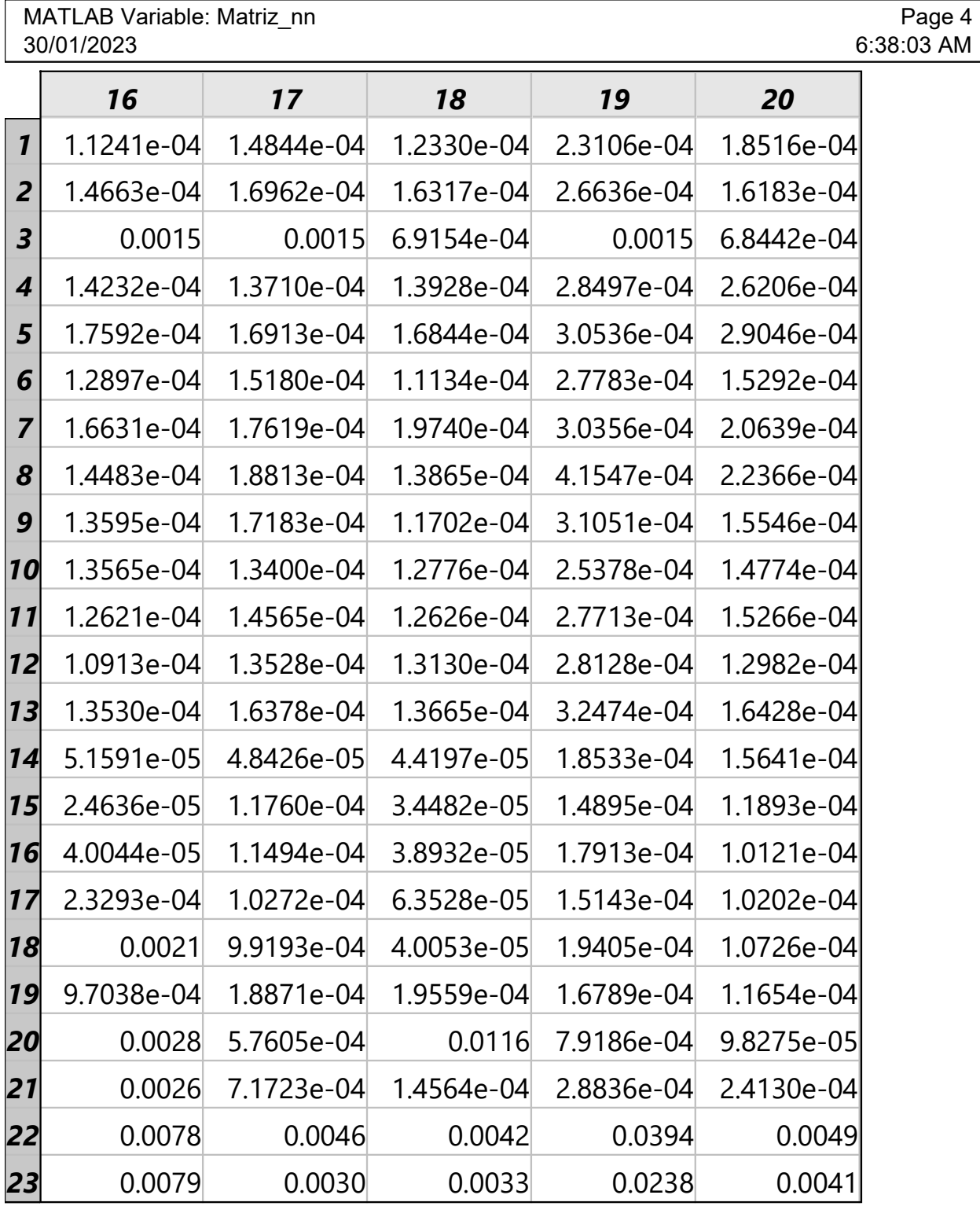

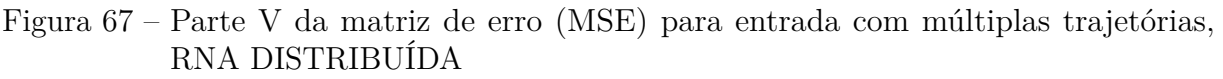

| MATLAB Variable: Matriz nn<br>30/01/2023 |              |              |            | Page 5<br>6:38:03 AM |
|------------------------------------------|--------------|--------------|------------|----------------------|
|                                          | 21           | 22           | 23         |                      |
| $\mathbf{1}$                             | 1.1848e-04   | 1.6464e-04   | 1.8738e-04 |                      |
| $\overline{2}$                           | 1.6560e-04   | 1.9614e-04   | 1.6198e-04 |                      |
| $\boldsymbol{3}$                         | 0.0017       | 0.0017       | 6.3451e-04 |                      |
| 4                                        | 1.5003e-04   | 1.6673e-04   | 2.0138e-04 |                      |
| 5                                        | 1.7850e-04   | 2.0473e-04   | 1.8269e-04 |                      |
| 6                                        | 1.3408e-04   | 1.6954e-04   | 1.6545e-04 |                      |
| 7                                        | 1.6199e-04   | 1.9419e-04   | 1.6904e-04 |                      |
| 8                                        | 1.3990e-04   | 1.6469e-04   | 1.9421e-04 |                      |
| 9                                        | 1.2813e-04   | 1.3911e-04   | 1.5318e-04 |                      |
| <b>10</b>                                | 1.2569e-04   | 1.6087e-04   | 1.8149e-04 |                      |
| $\bf 11$                                 | 1.3026e-04   | 1.4958e-04   | 1.7778e-04 |                      |
| 12                                       | 1.1421e-04   | 1.5073e-04   | 1.4095e-04 |                      |
| 13                                       | 1.2133e-04   | 1.5106e-04   | 1.8185e-04 |                      |
| 14                                       | 5.7875e-05   | 5.8383e-05   | 5.1132e-05 |                      |
| 15                                       | 5.9395e-05   | 4.8438e-05   | 2.0877e-04 |                      |
| 16                                       | 7.6777e-05   | 4.9846e-05   | 2.3851e-04 |                      |
| 17                                       | 7.5202e-05   | $6.0545e-05$ | 1.6314e-04 |                      |
| 18                                       | 8.6779e-05   | 6.9884e-05   | 2.5408e-04 |                      |
| <b>19</b>                                | $6.1420e-05$ | 4.2378e-05   | 2.1042e-04 |                      |
| 20                                       | 6.7219e-05   | 4.4495e-05   | 2.3084e-04 |                      |
| 21                                       | 6.9440e-05   | 4.9297e-05   | 2.3745e-04 |                      |
| 22                                       | 0.0027       | 4.4766e-05   | 2.0993e-04 |                      |
| 23                                       | 0.0016       | 7.4535e-04   | 1.5499e-04 |                      |

Fonte: Próprio Autor

### **APÊNDICE H – MATRIZ DE ERRO (MAPE) PARA ENTRADA COM MÚLTIPLAS TRAJETÓRIAS, RNA DISTRIBUÍDA**

Figura 68 – Parte I da matriz de erro (MAPE) para entrada com múltiplas trajetórias, RNA DISTRIBUÍDA

| MATLAB Variable: DATASET test nn p<br>7:14:35 PM<br>01/02/2023 |          |                |          |          |          |  |
|----------------------------------------------------------------|----------|----------------|----------|----------|----------|--|
|                                                                | 1        | $\overline{2}$ | 3        | 4        | 5        |  |
| 1                                                              | 0.2842   | 0.8843         | 1.4605   | 1.4769   | 1.6165   |  |
| 2                                                              | 16.5122  | 1.2258         | 1.9758   | 2.3237   | 2.1679   |  |
| 3                                                              | 32.3633  | 36.5428        | 4.2557   | 5.0880   | 4.1506   |  |
| 4                                                              | 25.9497  | 36.4073        | 63.5654  | 2.5637   | 2.2882   |  |
| 5                                                              | 57.8029  | 64.7751        | 81.3450  | 26.8656  | 1.9053   |  |
| 6                                                              | 52.1698  | 48.7624        | 81.0359  | 34.8021  | 90.1989  |  |
| 7                                                              | 39.4125  | 62.5271        | 86.6612  | 46.1842  | 25.5649  |  |
| 8                                                              | 43.6732  | 75.1296        | 71.8371  | 46.2624  | 96.6831  |  |
| 9                                                              | 71.2141  | 58.5168        | 90.4835  | 20.1513  | 13.4233  |  |
| 10                                                             | 53.6001  | 52.5291        | 86.6812  | 24.8214  | 36.8345  |  |
| 11                                                             | 152.5650 | 58.2847        | 91.8416  | 23.3574  | 16.4453  |  |
| 12                                                             | 174.7683 | 32.3999        | 70.9395  | 55.7349  | 55.4298  |  |
| 13                                                             | 155.5239 | 43.1970        | 80.1239  | 50.7939  | 64.1758  |  |
| 14                                                             | 161.5595 | 55.6245        | 227.2422 | 40.9561  | 357.2582 |  |
| 15                                                             | 235.7014 | 67.6901        | 118.1518 | 82.6785  | 151.1546 |  |
| 16                                                             | 139.2672 | 49.3942        | 114.2402 | 63.1185  | 112.6430 |  |
| 17                                                             | 72.6416  | 60.9969        | 97.2260  | 116.7820 | 142.8319 |  |
| 18                                                             | 306.9368 | 55.5047        | 91.0498  | 87.2826  | 135.0290 |  |
| 19                                                             | 282.5698 | 57.8946        | 128.7386 | 94.7625  | 138.7572 |  |
| 20                                                             | 257.1973 | 63.6767        | 76.9538  | 62.5825  | 128.0556 |  |
| 21                                                             | 320.0619 | 53.2095        | 92.4271  | 81.6875  | 132.7665 |  |
| 22                                                             | 48.9449  | 40.7016        | 70.8230  | 114.3767 | 114.3792 |  |
| 23                                                             | 55.9347  | 45.4421        | 73.4049  | 95.9513  | 123.3836 |  |

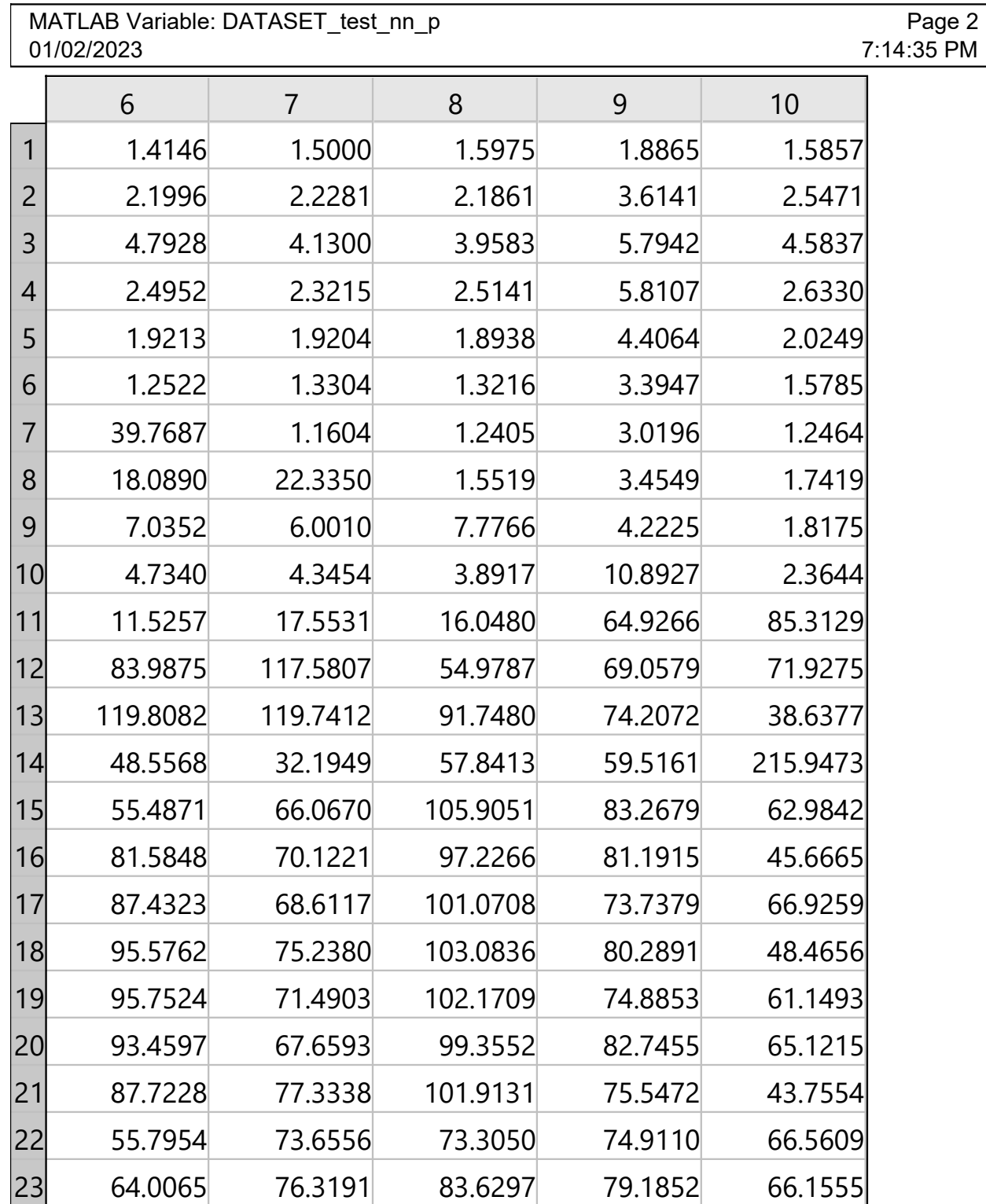

# Figura 69 – Parte II da matriz de erro (MAPE) para entrada com múltiplas trajetórias, RNA DISTRIBUÍDA

Fonte: Próprio Autor

| MATLAB Variable: DATASET test nn p<br>Page 3<br>01/02/2023<br>7:14:35 PM |         |          |         |          |         |  |
|--------------------------------------------------------------------------|---------|----------|---------|----------|---------|--|
|                                                                          | 11      | 12       | 13      | 14       | 15      |  |
| 1                                                                        | 1.6206  | 1.6550   | 1.6516  | 1.6504   | 1.6225  |  |
| $\overline{2}$                                                           | 2.6115  | 2.3747   | 2.3591  | 2.6406   | 2.7557  |  |
| 3                                                                        | 6.1725  | 5.5002   | 5.5603  | 7.0890   | 6.7399  |  |
| 4                                                                        | 2.6787  | 2.6490   | 2.6184  | 2.6596   | 2.7506  |  |
| 5                                                                        | 2.1421  | 2.0379   | 2.0280  | 2.0793   | 2.0882  |  |
| 6                                                                        | 1.5071  | 1.5851   | 1.4576  | 1.5231   | 1.4560  |  |
| 7                                                                        | 1.3812  | 1.3863   | 1.3705  | 1.3622   | 1.4041  |  |
| 8                                                                        | 1.6220  | 1.6651   | 1.6253  | 1.7300   | 1.6749  |  |
| 9                                                                        | 1.9537  | 1.7617   | 1.8334  | 1.8998   | 1.9126  |  |
| 10                                                                       | 1.8291  | 1.8206   | 1.8151  | 1.8946   | 1.8922  |  |
| 11                                                                       | 1.6139  | 1.5700   | 1.5189  | 1.6618   | 1.7314  |  |
| 12                                                                       | 68.8329 | 1.7827   | 1.7470  | 1.9160   | 1.7742  |  |
| 13                                                                       | 73.6896 | 30.1514  | 2.2792  | 2.4358   | 2.5074  |  |
| 14                                                                       | 45.0820 | 33.3611  | 47.6339 | 0.8024   | 1.1104  |  |
| 15                                                                       | 71.1427 | 101.0111 | 61.3859 | 51.6995  | 1.8208  |  |
| 16                                                                       | 61.5623 | 75.3232  | 78.2477 | 78.3011  | 57.2637 |  |
| 17                                                                       | 66.3079 | 90.9680  | 47.8778 | 118.4438 | 37.8280 |  |
| 18                                                                       | 55.5199 | 88.7529  | 51.1510 | 118.5581 | 18.0360 |  |
| 19                                                                       | 58.6246 | 88.5266  | 55.1728 | 120.2876 | 18.4113 |  |
| 20                                                                       | 55.0118 | 89.3982  | 54.0879 | 66.9803  | 46.6749 |  |
| 21                                                                       | 57.3586 | 87.7814  | 50.1944 | 130.4460 | 18.0736 |  |
| 22                                                                       | 72.1823 | 76.1177  | 56.7700 | 215.9149 | 32.1900 |  |
| 23                                                                       | 76.2591 | 89.9442  | 55.4142 | 180.7783 | 28.8959 |  |

Figura 70 – Parte III da matriz de erro (MAPE) para entrada com múltiplas trajetórias, RNA DISTRIBUÍDA

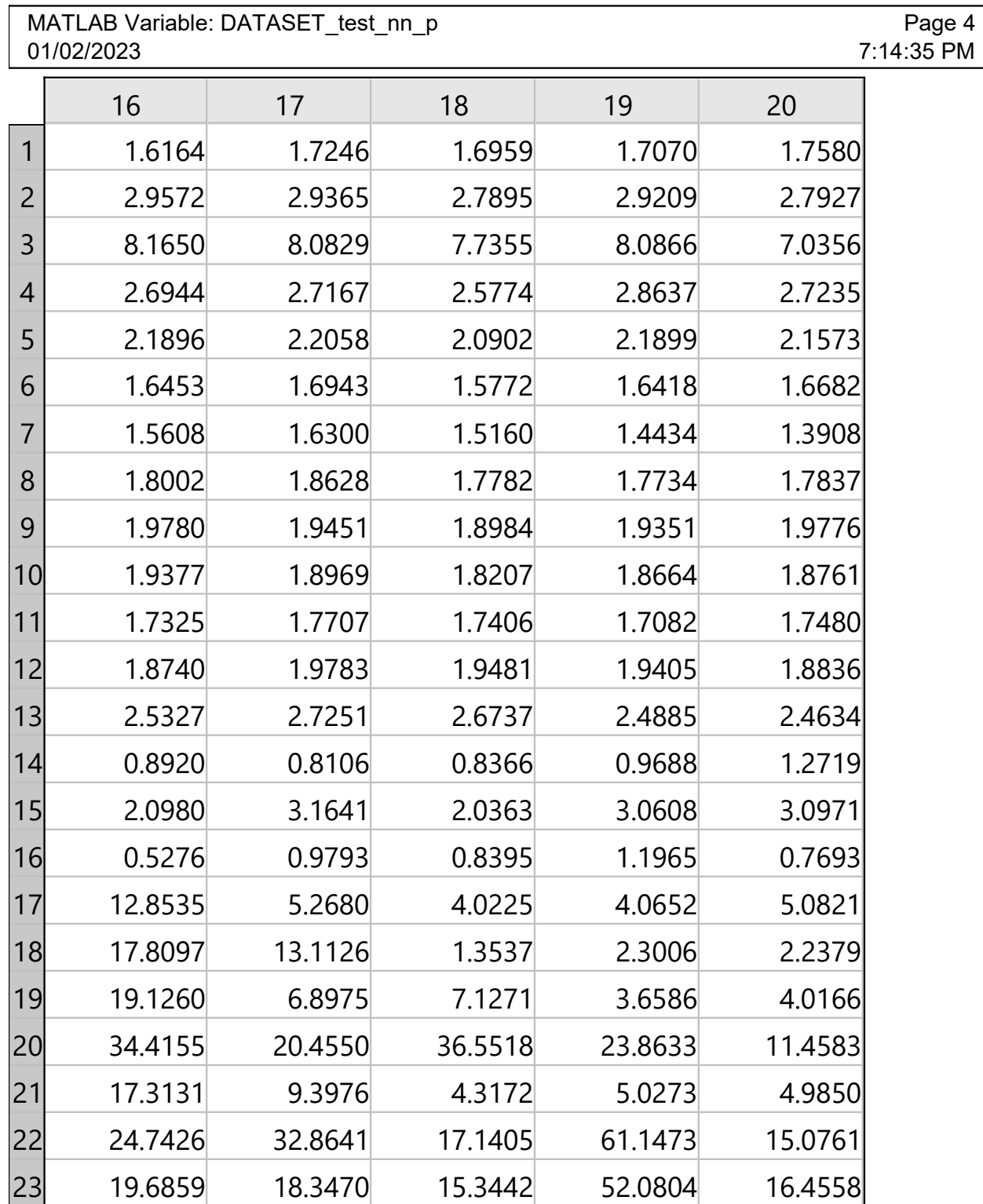

# Figura 71 – Parte IV da matriz de erro (MAPE) para entrada com múltiplas trajetórias, RNA DISTRIBUÍDA

Fonte: Próprio Autor

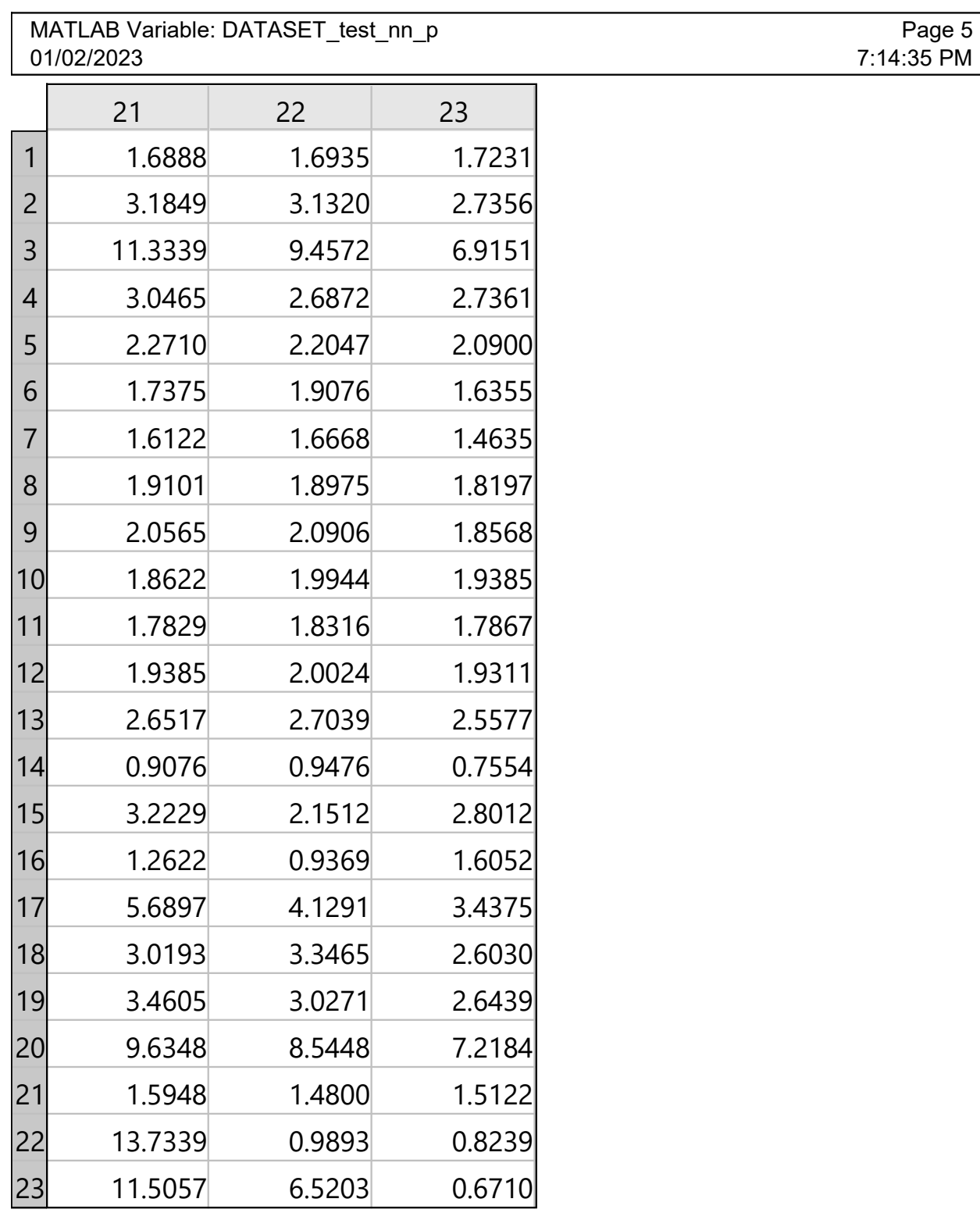

### Figura 72 – Parte V da matriz de erro (MAPE) para entrada com múltiplas trajetórias, RNA DISTRIBUÍDA

Fonte: Próprio Autor